vbcc compiler system

Volker Barthelmann

# Table of Contents

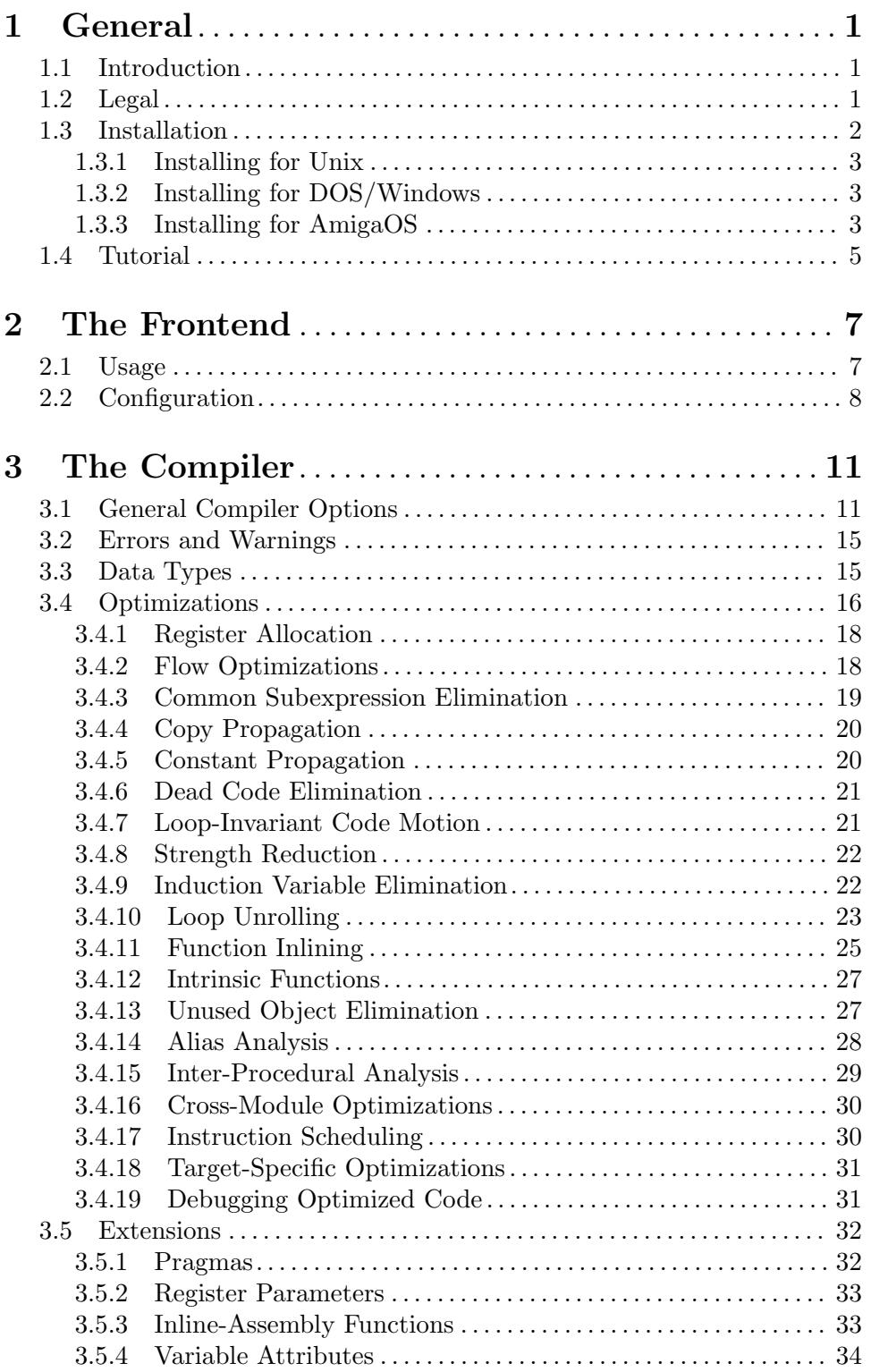

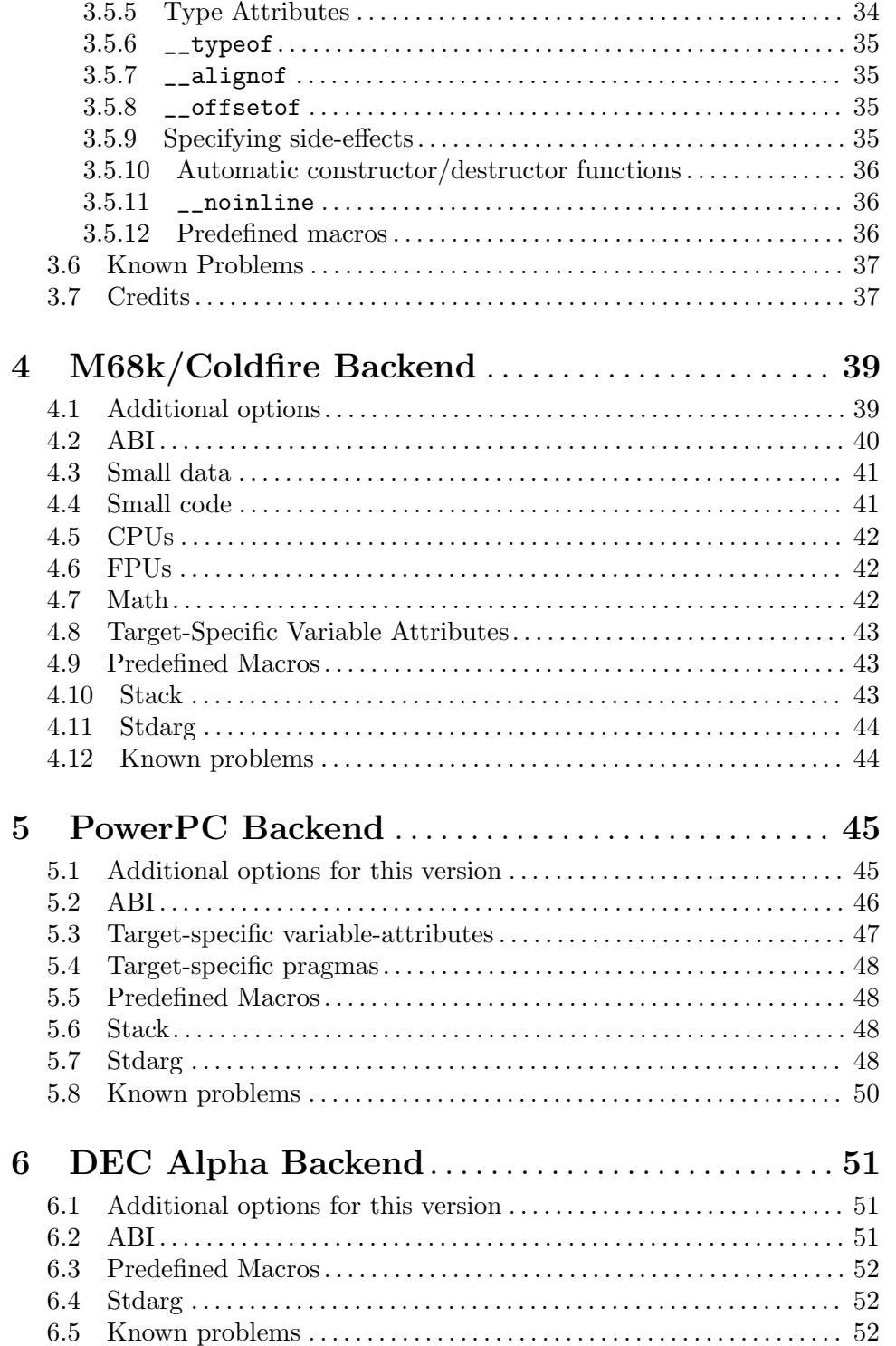

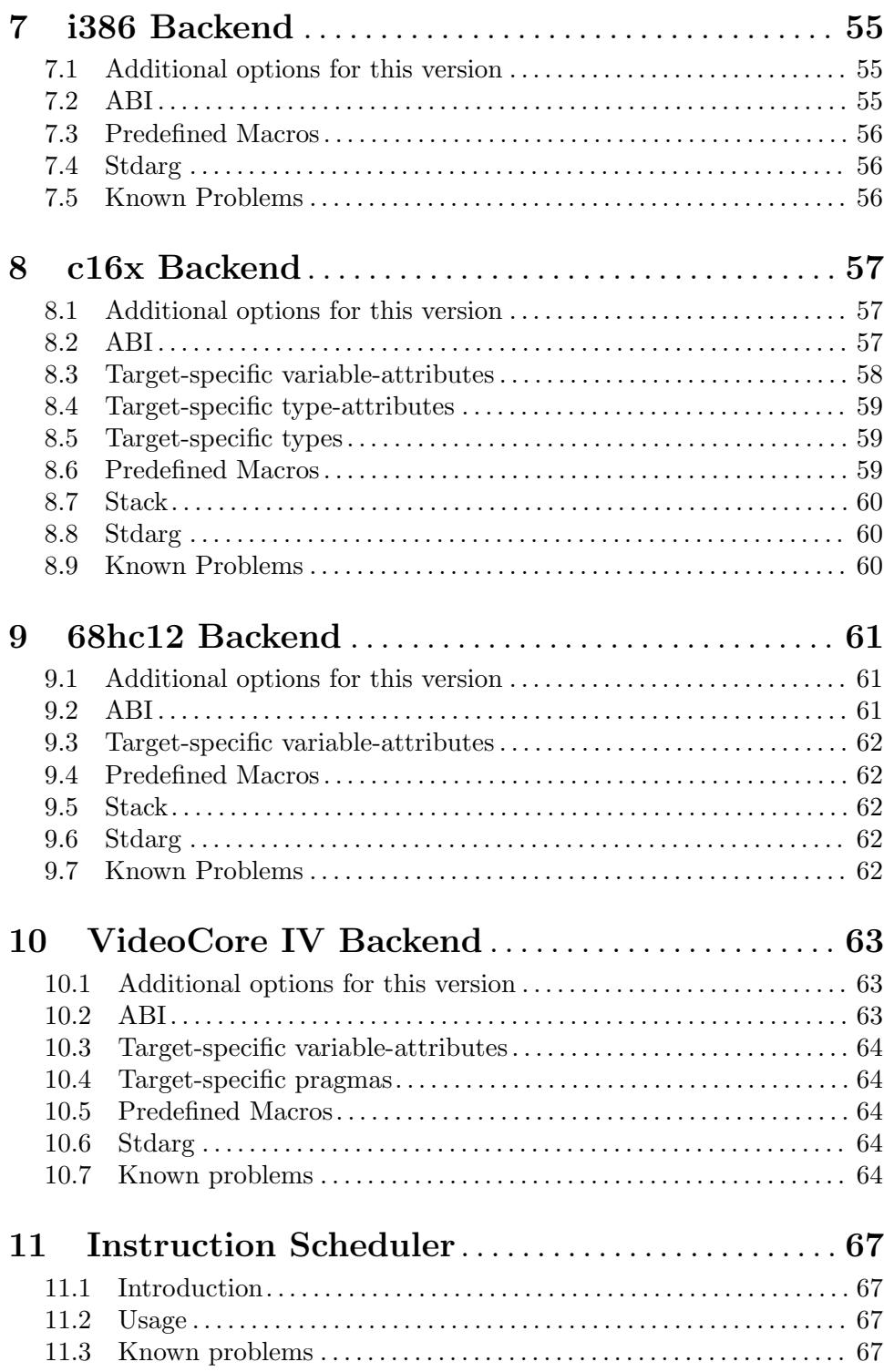

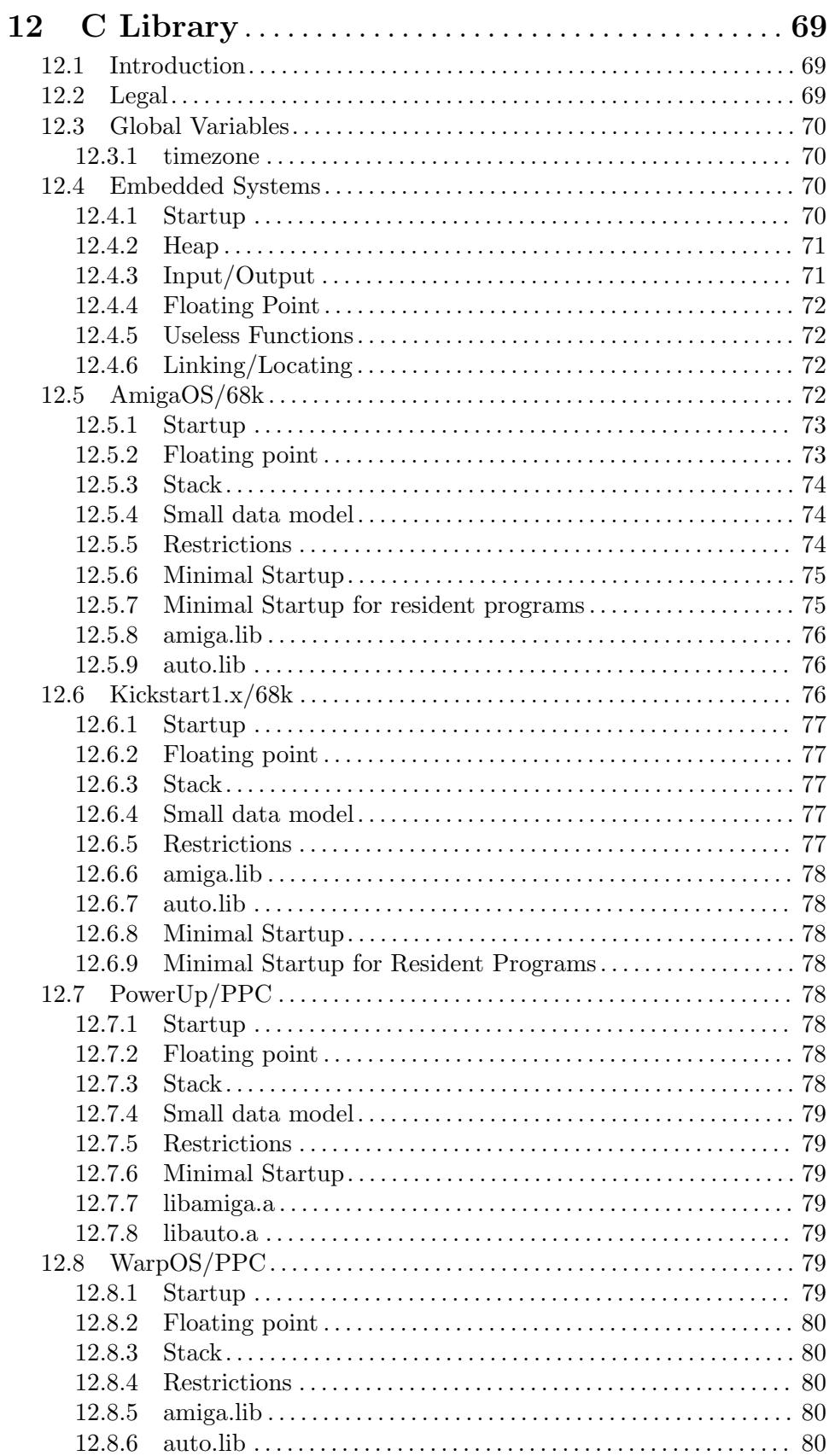

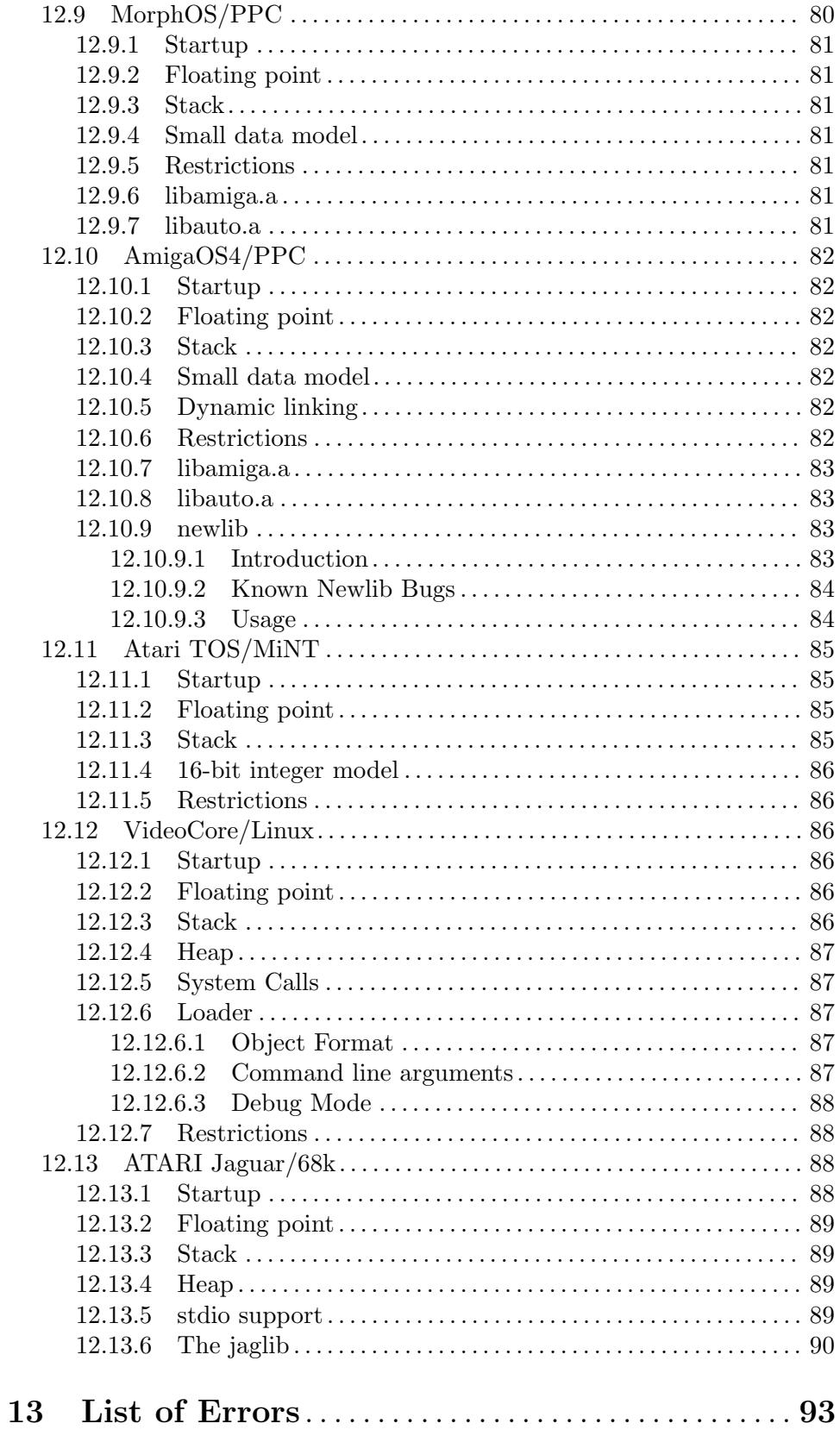

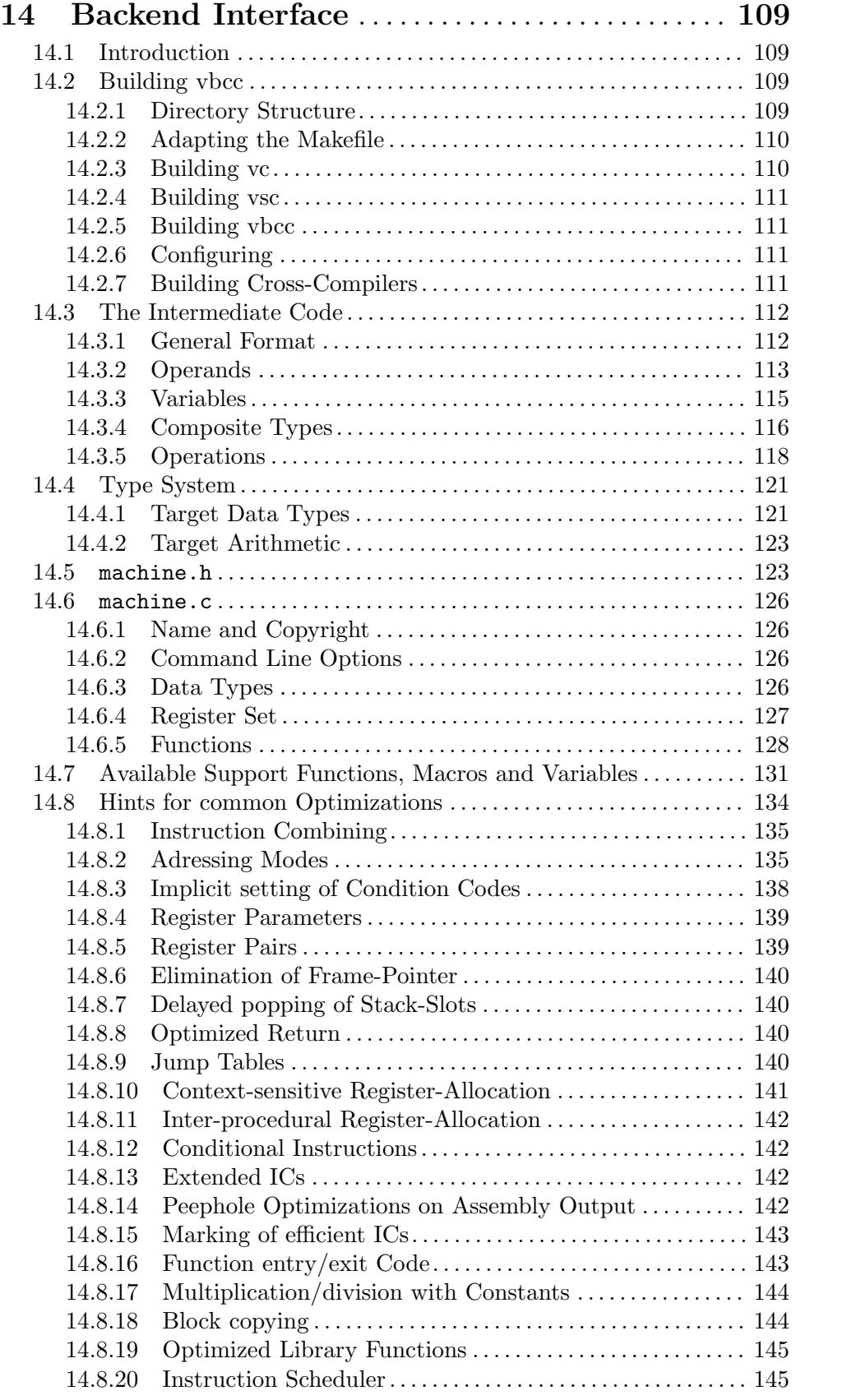

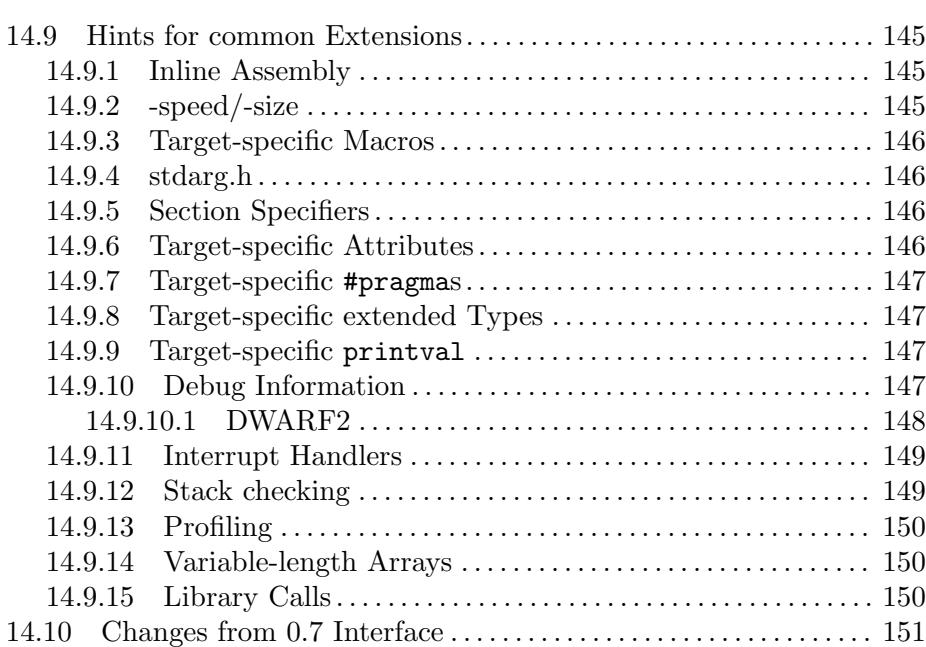

# <span id="page-10-0"></span>1 General

# 1.1 Introduction

vbcc is a highly optimizing portable and retargetable ISO C compiler. It supports ISO C according to ISO/IEC 9899:1989 and a subset of the new standard ISO/IEC 9899:1999 (C99).

It is split into a target-independent and a target-dependent part, and provides complete abstraction of host- and target-arithmetic. Therefore, it fully supports cross-compiling for 8, 16, 32 and 64bit architectures.

Embedded systems are supported by features like different pointer-sizes (e.g. differently sized function- and object-pointers or near- and far-pointers), ROM-able code, inlineassembly, bit-types, interrupt-handlers, section-attributes, stack-calculation and many others (depending on the backend).

vbcc provides a large set of aggressive high-level optimizations (see [Section 3.4 \[Optimiza](#page-25-1)[tions\], page 16](#page-25-1)) as well as target-specific optimizations to produce faster or smaller code. Rather than restricting analysis and optimization to single functions or files, vbcc is able to optimize across functions and even modules. Target-independent optimizations include:

- − cross-module function-inlining
- − partial inlining of recursive functions
- − inter-procedural data-flow analysis
- − inter-procedural register-allocation
- − register-allocation for global variables
- − global common-subexpression-elimination
- − global constant-propagation
- − global copy-propagation
- − dead-code-elimination
- − alias-analysis
- − loop-unrolling
- − induction-variable elimination
- − loop-invariant code-motion
- − loop-reversal

# 1.2 Legal

vbcc is copyright in 1995-2017 by Volker Barthelmann.

This archive may be redistributed without modifications and used for non-commercial purposes.

An exception for commercial usage is granted, provided that the target CPU is M68k and the target OS is AmigaOS. Resulting binaries may be distributed commercially without further licensing.

In all other cases you need my written consent.

<span id="page-11-0"></span>This copyright applies to vc, vbcc and vsc.

This archive may contain other tools (e.g. assemblers or linkers) which do not fall under this license. Please consult the corresponding documentation of these tools.

vbcc contains the preprocessor ucpp by Thomas Pornin. Included is the copyright notice of ucpp (note that this license does not apply to vbcc or any other part of this distribution):

/\* \* (c) Thomas Pornin 1999, 2000 \* \* Redistribution and use in source and binary forms, with or without \* modification, are permitted provided that the following conditions \* are met: \* 1. Redistributions of source code must retain the above copyright \* notice, this list of conditions and the following disclaimer. \* 2. Redistributions in binary form must reproduce the above copyright \* notice, this list of conditions and the following disclaimer in the documentation and/or other materials provided with the distribution. \* 4. The name of the authors may not be used to endorse or promote products derived from this software without specific prior written \* permission. \* \* THIS SOFTWARE IS PROVIDED ''AS IS'' AND WITHOUT ANY EXPRESS OR \* IMPLIED WARRANTIES, INCLUDING, BUT NOT LIMITED TO, THE IMPLIED \* WARRANTIES OF MERCHANTABILITY AND FITNESS FOR A PARTICULAR PURPOSE \* ARE DISCLAIMED. IN NO EVENT SHALL THE AUTHORS OR CONTRIBUTORS BE \* LIABLE FOR ANY DIRECT, INDIRECT, INCIDENTAL, SPECIAL, EXEMPLARY, OR \* CONSEQUENTIAL DAMAGES (INCLUDING, BUT NOT LIMITED TO, PROCUREMENT \* OF SUBSTITUTE GOODS OR SERVICES; LOSS OF USE, DATA, OR PROFITS; OR \* BUSINESS INTERRUPTION) HOWEVER CAUSED AND ON ANY THEORY OF LIABILITY, \* WHETHER IN CONTRACT, STRICT LIABILITY, OR TORT (INCLUDING NEGLIGENCE \* OR OTHERWISE) ARISING IN ANY WAY OUT OF THE USE OF THIS SOFTWARE, \* EVEN IF ADVISED OF THE POSSIBILITY OF SUCH DAMAGE. \* \*/

# 1.3 Installation

The vbcc directory tree looks as follows:

vbcc/bin The executables.

#### vbcc/config

Config files for the frontend.

#### vbcc/targets/<target>

Subdirectory containing all files specific to a certain target (e.g. m68k-amigaos or ppc-eabi).

### <span id="page-12-0"></span>1.3.1 Installing for Unix

- 1. Extract the archive.
- 2. Set the environment variable VBCC to the vbcc directory. Depending on your shell this might be done e.g. by

VBCC=<prefix>/vbcc

or

setenv VBCC <prefix>/vbcc

3. Include  $\langle\text{prefix}\rangle/\text{vbcc/bin}$  to your search-path. Depending on your shell this might be done e.g. by

PATH=<prefix>/vbcc/bin:"\$PATH"

or

setenv PATH <prefix>/vbcc/bin:"\$PATH"

### 1.3.2 Installing for DOS/Windows

- 1. Extract the archive.
- 2. Set the environment variable VBCC to the vbcc directory.

set VBCC=<prefix>\vbcc

3. Include  $\epsilon$ prefix $\epsilon$ /vbcc/bin to your search-path.

set PATH=<prefix>\vbcc\bin;%PATH%

### 1.3.3 Installing for AmigaOS

Since vbcc 0.8g there is an Amiga Installer, which lets you install the binary and target archives with a simple mouse click. vbcc for AmigaOS/MorphOS is divided into the following packages:

vbcc\_bin\_amigaos68k Binaries for AmigaOS  $2.x/3.x$  (680x0). vbcc\_bin\_amigaosppc Binaries for AmigaOS 4.x (PowerPC).

vbcc\_bin\_morphos Binaries for MorphOS (PowerPC).

vbcc\_bin\_powerup

Additional PPC-native binaries using the PowerUp kernel for AmigaOS 3.x.

vbcc\_bin\_warpos

Additional PPC-native binaries using the WarpOS kernel for AmigaOS 3.x.

vbcc\_target\_m68k-amigaos

Header files and libraries for AmigaOS/M68k.

```
vbcc_target_ppc-amigaos
           Header files and libraries for AmigaOS 4.x.
```
vbcc\_target\_ppc-morphos Header files and libraries for MorphOS.

```
vbcc_target_ppc-powerup
           Header files and libraries for PowerUp.
```

```
vbcc_target_ppc-warpos
           Header files and libraries for WarpOS.
```
Usually you will install the binary archive for your host architecture of choice, then add as many target archives you need.

When installing manually it is recommended to add the following assigns to your s:User-Startup file (only do the assignments required for the installed targets):

```
assign >NIL: vbcc: < path to vbcc directory>
assign >NIL: C: vbcc:bin add
assign >NIL: vincludeos3: vbcc:targets/m68k-amigaos/include
assign >NIL: vincludeos3: <path to your AmigaOS3 header files> ADD
assign >NIL: vlibos3: vbcc:targets/m68k-amigaos/lib
assign >NIL: vincludeos4: vbcc:targets/ppc-amigaos/include
assign >NIL: vincludeos4: <path to your AmigaOS4 header files> ADD
assign >NIL: vlibos4: vbcc:targets/ppc-amigaos/lib
assign >NIL: vincludemos: vbcc:targets/ppc-morphos/include
assign >NIL: vincludemos: <path to your MorphOS header files> ADD
assign >NIL: vlibmos: vbcc:targets/ppc-morphos/lib
assign >NIL: vincludepup: vbcc:targets/ppc-powerup/include
assign >NIL: vincludepup: <path to your AmigaOS3 header files> ADD
assign >NIL: vlibpup: vbcc:targets/ppc-powerup/lib
assign >NIL: vincludewos: vbcc:target/ppc-warpos/include
assign >NIL: vincludewos: <path to your AmigaOS3 header files> ADD
assign >NIL: vlibwos: vbcc:target/ppc-warpos/lib
```
Also, the stack-size has to be increased from the default, for those binaries which don't do that automatically (e.g. AmigaOS4). 64KB is a sensible value, for very large projects higher values might be necessary.

For writing AmigaOS/MorphOS programs you will need the appropriate system header files. Please use NDK 3.9 or later for AmigaOS/68k, as the proto/inline headers have been created with it.

There are different configuration files provided in the config-subdirectory to choose different targets (i.e. the system you want to generate programs for) and hosts (i.e. the system <span id="page-14-0"></span>you want the compiler an tools to run on). The general naming-scheme for these files ist <target>\_<host>.

Available config files, when all targets are installed, are aos68k (AmigaOS on M68k), kick13 (Kickstart 1.x on M68k), aosppc (AmigaOS4 on PPC using vclib), newlib (AmigaOS4 on PPC using newlib), morphos (PPC systems running MorphOS), powerup (PPC boards using the PowerUp system), warpos (PPC boards using the WarpOS system).

You can choose one of these systems using the  $\pm$ -option of vc, e.g.

```
vc +aos68k_powerup ...
```
will compile for AmigaOS/68k using the compiler running on PowerUp.

You may choose to create copies of some of these configuration files with simpler names. E.g. if you usually want the compiler to run on WarpOS you could copy aos68k\_warpos to aos68k, warpos\_warpos to warpos and so on. Then you can just specify the target and your preferred host system will be chosen automatically.

Additionally, you may copy the configuration file for your preferred host/target-combination to vc.config. This configuration will be chosen by default if you do not specify anything.

By default, the target-only-specifications use  $68k$ -native tools on AmigaOS  $2.x/3.x$ , e.g. +warpos will create code for WarpOS, but the compiler and tools will run on the 68k. The default vc.config will then create code for 68k using tools running on 68k. Having installed the MorphOS-native binary archive instead, the default vc.config will create PPC code for MorphOS using tools running on MorphOS.

# 1.4 Tutorial

Now you should be able to use vbcc. To compile and link the program hello.c, type

```
vc hello.c
```
The file hello.c will be compiled and linked to create the executable a.out in the current directory.

```
vc hello.c -o hello
```
will do the same, but the created executable will be called hello.

vc -c t1.c t2.c

will compile  $t1.c$  and  $t2.c$  without linking, creating the object files  $t1.o$  and  $t2.o$ .

vc t1.o t2.o -o tt

will link them together and create the executable tt.

If your program uses floating point, you may have to link with a math-library. The details are dependent on the target, but usually -lm will be suitable (for AmigaOS on m68k choose one of -lmieee, -lm881, -lm040 or -lm060).

vc calc.c -o calc -lmieee

# <span id="page-16-0"></span>2 The Frontend

This chapter describes vc, the frontend for vbcc. It knows how to deal with different file types and optimization settings and will call the compiler, assembler and linker. It is not recommended to call the different translation-phases directly. vc provides an easy-to-use interface which is mostly compatible to Unix cc.

# 2.1 Usage

The general syntax for calling vc

vc [options] file1 file2 ...

processes all files according to their suffix and links all objects together (unless any of -E, -S, -c is specified). The following file types are recognized:

.c C source

.i already preprocessed C source

.scs assembly source to be fed to the scheduler

.asm

.s assembly source

.obj

.o object file

Usually pattern matching is supported - however this depends on the port and the host system.

The options recognized by vc are:

-v Verbose mode. Prints all commands before executing them.

-vv Very verbose. Displays some internals as well.

- -Ox Sets the optimization level.
	- -O0 is equivalent to  $-O=0$ .
	- -O will activate some optimizations (at the moment -O=991).
	- -O2 will activate most optimizations (at the moment -O=1023 -schedule).
	- -O3 will activate all optimizations (at the moment  $-O = 0$  -schedule).
	- -O4 will activate full cross-module-optimization.

Also, -O3 will activate cross-module-optimizations. All source files specified on the command line will be passed to the compiler at once. Only one assembly/object-file will be produced (by default the name is the name of the first source file with corresponding suffix).

When compiling with -O4 and -c vbcc will not produce real object files but special files containing all necessary information to defer optimization and codegeneration to link-time. This is useful to provide all files of a project to the optimizer and make full use of cross-module optimizations. Note that you must use vc to do the linking. vc will detect and handle these files correctly. They <span id="page-17-0"></span>can not be linked directly. Also, make sure to pass all relevant compiler options also to the linker-command.

Higher values may or may not activate even more optimizations. The default is  $-O=1$ . It is also possible to specify an exact value with  $-O=n$ . However, I do not recommend this unless you know exactly what you are doing.

- -o file Save the target as file (default for executables is a.out).
- -E Save the preprocessed C sources with .i suffix.
- -S Do not assemble. Save the compiled files with .asm suffix.
- -SCS Do not schedule. Save the compiled files with .scs suffix.
- -c Do not link. Save the compiled files with .o suffix.
- -k Keep all intermediate files. By default all generated files except the source files and the targets are deleted.
- -Dstr #define a preprocessor symbol, e.g. -DAMIGA or -DCPU=68000. The former syntax is equivalent to:

#### #define AMIGA 1

The latter form is equivalent to:

#### #define CPU 68000

- -Ipath Add path to the include-search-path.
- -lulib Link with library ulib.
- -Lpath Add path to the library-search-path. This is passed through to the linker.
- -static Instruct the linker to link against static libraries. This may override the default to link against dynamic libraries first.
- -nostdlib

Do not link with standard-startup/libraries. Useful only for people who know what they are doing.

-notmpfile

Do not use names from tmpnam() for temporary files.

-schedule

Invoke the instruction-scheduler, if available.

+file Use file as config-file.

All other options are passed through to vbcc.

### 2.2 Configuration

vc needs a config file to know how to call all the translation phases (compiler, assembler, linker). Unless a different file is specified using the  $\dots$ -option, it will look for a file vc.config (vc.cfg for DOS/Windows).

On AmigaOS vc will search in the current directory, in ENV: and VBCC:.

On Unix vc will search in the current directory followed by /etc/.

On DOS/Windows it will search in the current directory.

If the config file was not found in the default search-paths and an environment variable \$VBCC is set, vc will also look in \$VBCC/config.

Once a config file is found, it will be treated as a collection of additional command line arguments. Every line of the file will be used as one argument. So no quoting shall be used and furthermore must each argument be placed on its own line.

The following options can be used to tell vc how to call the translation phases (they will usually be contained in the config-file):

#### -pp=string

The preprocessor will be called like in printf(string,opts,infile,outfile), e.g. the default for vcpp searching the includes in vinclude: and defining  $\overline{\phantom{a}}$  $STDC_{--}$ ) is -pp=vcpp -Ivinclude:  $-D_{--}STDC_{--} = 1$  %s %s. Note that there is an internal preprocessor, called ucpp, since V0.8, you usually don't need this option any more.

#### -cc=string

For the compiler. Note that you cannot use vc to call another compiler than vbcc. But you can call different versions of vbcc this way, e.g.: -cc=vbccm68k -quiet or -cc=vbcci386 -quiet

#### -isc=string

The same for the scheduler, e.g.: -isc=vscppc -quiet %s %s Omit, if there is no scheduler for the architecture.

#### -as=string

The same for the assembler, e.g.:  $-\text{as}=\text{vasm68k\_mot} -\text{quiet} -\text{Fhunk} -\text{phxass}$ -opt-pea -opt-clr %s -o %s or -as=as %s -o %s

#### -rm=string

This is the string for the delete command and takes only one argument, e.g. -rm=delete quiet %s or -rm=rm %s

#### -ld=string

This is for the linker and takes three arguments. The first one are the object files (separated by spaces), the second one the user specified libraries and the last one the name of the resulting executable. This has to link with proper startup-code and c-libraries, e.g.: -ld=vlink -x -Bstatic -Cvbcc -nostdlib -Lvlibos3: vlibos3:startup.o %s %s -lvc -o %s or -ld=ld /usr/lib/crt0.o %s %s -lc  $-\circ$  %s

#### -l2=string

The same like -ld, but standard-startup and -libraries should not be linked; used when -nostdlib is specified.

#### -ldnodb=string

This option string is inserted in the linker command before specifying the libraries, whenever an executable without debugging information and symbols should be created (AKA as a 'stripped' executable).

#### -ldstatic=string

This option string is inserted in the linker command before specifying the libraries when static linking was requested with option -static.

All those strings should tell the command to omit any output apart from error messages if possible. However for every of those options there exists one with an additional 'v', i.e. -ppv=, -asv=, etc. which should produce some output, if possible. If vc is invoked with the -vv option the verbose commands will be called, if not the quiet ones will be used.

#### '-ul=string'

Format for additional libraries specified with  $-l$ <lib>. The result of printf(string,lib) will be added to the command invoking the linker. Examples are: -ul=vlib:%s.lib or -ul=-l%s

# <span id="page-20-0"></span>3 The Compiler

This chapter describes the target-independent part of the compiler. It documents the options and extensions which are not specific to a certain target. Be sure to also read the chapter on the backend you are using. It will likely contain important additional information like data-representation or additional options.

# 3.1 General Compiler Options

Usually vbcc will be called by vc. However, if called directly it expects the following syntax:

vbcc<target> [options] file

The following options are supported by the machine independent part of vbcc (and will be passed through by vc):

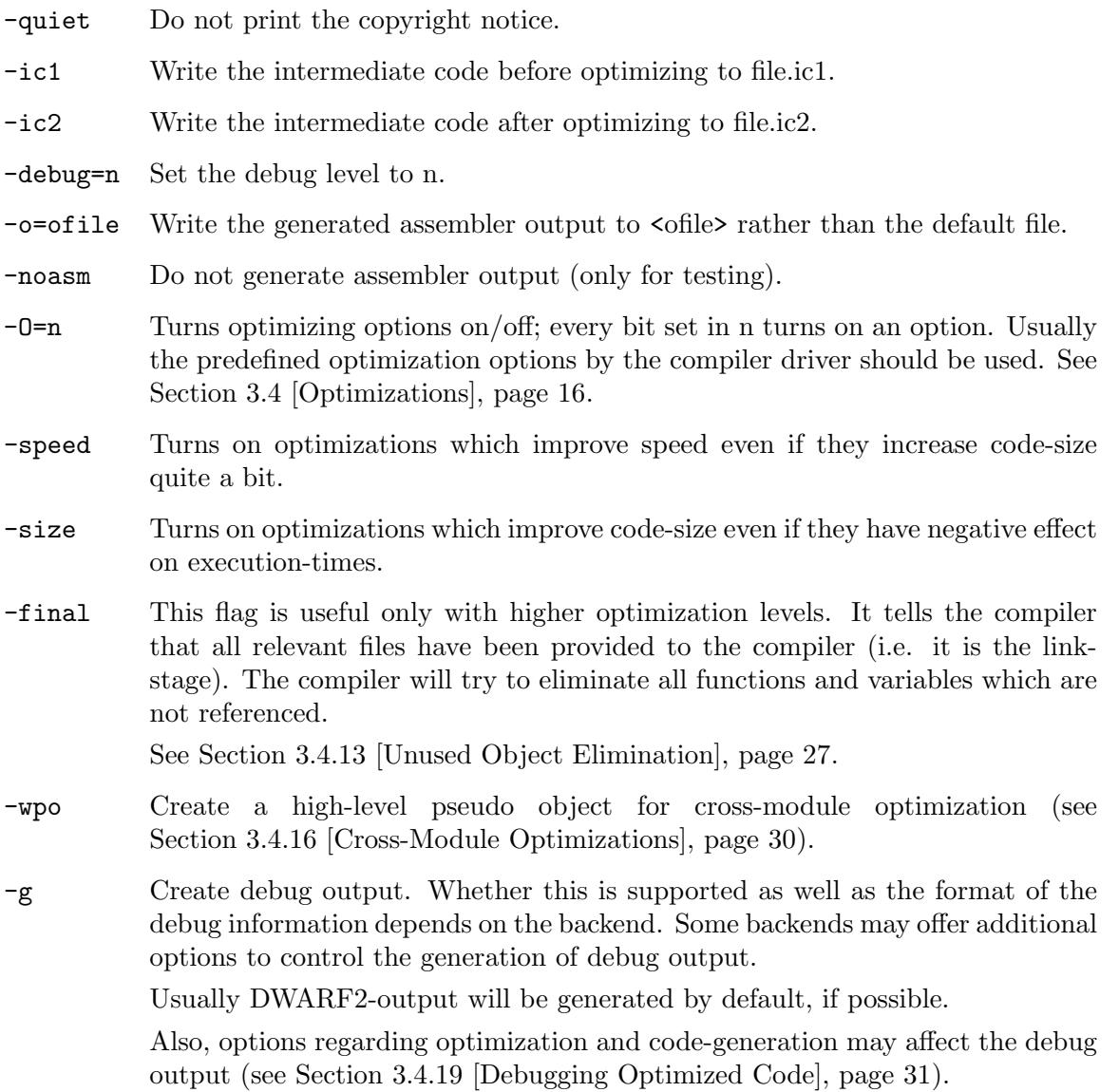

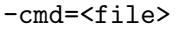

A file containing additional command line options can be specified using this command. This may be useful for very long command lines.

-c99 Switch to the 1999 ISO standard for C /ISO/IEC9899:1999). Currently the following changes of C99 are handled:

- − long long int (not supported by all backends)
- − flexible array members as last element of a struct
- − mixed statements and declarations
- − declarations within for-loops
- − inline function-specifier
- − restrict-qualifier
- − new reserved keywords
- − //-comments
- − vararg-macros
- − \_Pragma
- − implicit int deprecated
- − implicit function-declarations deprecated
- − increased translation-limits
- − designated initializers
- − non-constant initializers for automatic aggregates
- − compound literals
- − variable-length arrays (incomplete)

#### -unsigned-char

Make the unqualified type of char unsigned.

#### -maxoptpasses=n

Set maximum number of optimizer passes to n. See [Section 3.4 \[Optimizations\],](#page-25-1) [page 16.](#page-25-1)

### -inline-size=n

Set the maximum 'size' of functions to be inlined. See [Section 3.4.11 \[Function](#page-34-1) [Inlining\], page 25](#page-34-1).

#### -inline-depth=n

Inline functions up to n nesting-levels (including recursive calls). The default value is 1. Be careful with values greater than 2. See [Section 3.4.11 \[Function](#page-34-1) [Inlining\], page 25](#page-34-1).

#### -unroll-size=n

Set the maximum 'size' of unrolled loops. See [Section 3.4.10 \[Loop Unrolling\],](#page-32-1) [page 23.](#page-32-1)

#### -unroll-all

Unroll loops with a non-constant number of iterations if the number can be calculated at runtime before entering the loop. See [Section 3.4.10 \[Loop Unrolling\],](#page-32-1) [page 23.](#page-32-1)

#### -no-inline-peephole

Some backends provide peephole-optimizers which perform simple optimizations on the assembly code output by vbcc. By default, these optimizations will also be performed on inline-assembly code of the application. This switch turns off this behaviour. See [Section 3.5.3 \[Inline-Assembly Functions\], page 33.](#page-42-1)

#### -fp-associative

Floating point operations do not obey the law of associativity, e.g.  $(a+b)+c=aa+(b+c)$  is not true for all floating point numbers  $a,b,c$ . Therefore certain optimizations depending on this property cannot be performed on floating point numbers.

This option tells vbcc to treat floating point operations as associative and perform those optimizations even if that may change the results in some cases (not ISO conforming).

#### -no-alias-opt

Do not perform type-based alias analysis. See [Section 3.4.14 \[Alias Analysis\],](#page-37-1) [page 28.](#page-37-1)

#### -no-multiple-ccs

If the backend supports multiple condition code registers, vbcc will try to use them when optimizing. This flag prevents vbcc from using them.

-double-push

On targets where function-arguments are passed in registers but also stack-slots are left empty for such arguments, pass those arguments both in registers and on the stack.

This generates less efficient code but some broken code (e.g. code which calls varargs functions without correct prototypes in scope) may work.

```
-short-push
```
In the presence of a prototype, no promotion will be done on function arguments. For example,  $\langle \text{char} \rangle$  will be passed as  $\langle \text{char} \rangle$  rather than  $\langle \text{int} \rangle$  and <float> will not be promoted to <double>. This may be more efficient on small targets.

However, please note that this feature may not be supported by all backends and that using this option breaks ANSI/ISO conformance. For example, a function with a  $\langle \text{char} \rangle$  parameter must never be called without a prototype in scope.

```
-soft-float
```
On targets supporting this flag, software floating point emulation will be used rather than a hardware FPU. Please consult the corresponding backend documentation when using this flag.

#### -stack-check

Insert code for dynamic stack checking/extending if the backend and the environment support this feature.

#### -ansi

-iso Switch to ANSI/ISO mode.

- − In ISO mode warning 209 will be printed by default.
- − Inline-assembly functions are not recognized.
- − Assignments between pointers to <type> and pointers to unsigned <type> will cause warnings.

#### -maxerrors=n

```
Abort the compilation after n errors; do not stop if n = 0.
```
#### -dontwarn=n[,n...]

Suppress warning number n; suppress all warnings if n<0. Multiple warnings may be separated by commas. See [Section 3.2 \[Errors and Warnings\], page 15,](#page-24-0)

-warn=n Turn on warning number n; turn on all warnings if n<0. See [Section 3.2 \[Errors](#page-24-0) [and Warnings\], page 15,](#page-24-0)

#### -no-cpp-warn

Turn off all preprocessor warnings.

#### -strip-path

Strip the path of filenames from error messages. Error messages may look more convenient that way, but message browsers or similar programs might need full paths.

#### -no-include-stack

Do not display the include stack in error messages.

-+

#### -cpp-comments

Allow C++ style comments (not ISO89 conforming).

#### -no-trigraphs

Do not recognize trigraphs (not ISO conforming).

- -E Write the preprocessor output to <file>.i.
- -deps Write a make-style dependency-line to <file>.dep.

#### -deps-for-libs

By default, -deps will not include files that are included using the syntax #include <...>. Specify this option to add those files as well.

#### -reserve-reg=<register>

Reserve that register not to be used by the backend. This option is dangerous and must only be used for registers otherwise available for the register allocator. If it used for special registers or registers used internally by the backend, it may be ignored, lead to corrupt code or even cause internal errors from the compiler. Only use if you know what you are doing!

### -dontkeep-initialized-data

By default vbcc keeps all data of initializations in memory during the whole compilation (it can sometimes make use of this when optimizing). This can take some amount of memory, though. This options tells vbcc to keep as little of this data in memory as possible. This has not yet been tested very well.

The assembler output will be saved to file.asm (if file already contained a suffix, this will first be removed; same applies to  $.icl.icl$ 

### <span id="page-24-0"></span>3.2 Errors and Warnings

vbcc knows the following kinds of messages:

Fatal Errors

Something is badly wrong and further compilation is impossible or pointless. vbcc will abort. E.g. no source file or really corrupt source.

Errors There was an error and vbcc cannot generate useful code. Compilation continues, but no code will be generated. E.g. unknown identifiers.

Warnings (1)

Warnings with ISO-violations. The program is not ISO-conforming, but vbcc will generate code that could be what you want (or not). E.g. missing semicolon.

Warnings (2)

The code has no ISO-violations, but contains some strange things you should perhaps look at. E.g. unused variables.

Errors or the first kind of warnings are always displayed and cannot be suppressed.

Only some warnings of the second kind are turned on by default. Many of them are very useful for some but annoying to others, and their usability may depend on programming style. Everybody is recommended to find their own preferences.

A good way to do this is starting with all warnings turned on by -warn=-1. Now all possible warnings will be issued. Everytime a warning that is not considered useful appears, turn that one off with -dontwarn=n.

See [Chapter 13 \[List of Errors\], page 93,](#page-102-0) for a list of all diagnostic messages available.

See [Chapter 2 \[The Frontend\], page 7,](#page-16-0) to find out how to configure vc to your preferences.

# 3.3 Data Types

vbcc can handle the following atomic data types:

```
signed char
unsigned char
signed short
unsigned short
signed int
unsigned int
signed long int
unsigned long int
signed long long int
           (\text{with} -c99)unsigned long long int
           (\text{with} -c99)float
double
```
### <span id="page-25-0"></span>long double

The default signedness for integer types is signed.

Depending on the backend, some of these types can have identical representation. The representation (size, alignment etc.) of these types usually varies between different backends. vbcc is able to support arbitrary implementations.

Backends may be restricted and omit some types (e.g. floating point on small embedded architectures) or offer additional types. E.g. some backends may provide special bit types or different pointer types.

# <span id="page-25-1"></span>3.4 Optimizations

vbcc offers different levels of optimization, ranging from fast compilation with straightforward code suitable for easy debugging to highly aggressive cross-module optimizations delivering very fast and/or tight code.

This section describes the general phases of compilation and gives a short overview on the available optimizations.

In the first compilation phase every function is parsed into a tree structure one expression after the other. Type-checking and some minor optimizations like constant-folding or some algebraic simplifications are done on the trees. This phase of the translation is identical in optimizing and non-optimizing compilation.

Then intermediate code is generated from the trees. In non-optimizing compilation temporaries needed to evaluate the expression are immediately assigned to registers while in optimizing compilation, a new variable is generated for each temporary. Slightly different intermediate code is produced in optimizing compilation. Some minor optimizations are performed while generating the intermediate code (simple elimination of unreachable code, some optimizations on branches etc.).

After intermediate code for the whole function has been generated, simple register allocation may be done in non-optimizing compilation if bit 1 has been set in the -O option. Afterwards, the intermediate code is passed to the code generator and then all memory for the function, its variables etc. is freed.

In optimizing compilation flowgraphs are constructed, data flow analysis is performed and many passes are made over the function's intermediate code. Code may be moved around, new variables may be added, other variables removed etc. etc. (for more detailed information on the optimizations look at the description for the -O option below).

Many of the optimization routines depend on each other. If one routine finds an optimization, this often enables other routines to find further ones. Also, some routines only do a first step and let other routines 'clean up' afterwards. Therefore vbcc usually makes many passes until no further optimizations are found. To avoid possible extremely long optimization times, the number of those passes can be limited with -maxoptpasses (the default is max. 10 passes). vbcc will display a warning if more passes might be useful.

Depending on the optimization level, a whole translation-unit or even several translationunits will be read at once. Also, the intermediate code for all functions may be kept in memory during the entire compilation. Be aware that higher optimization levels can take much more time and memory to complete.

The following table lists the optimizations which are activated by bits in the argument of the -O option. Note that not all combinations are valid. It is heavily recommended not to fiddle with this option but just use one of the settings provided by  $vc$  (e.g.  $-00$  -  $-04$ ). These options also automatically handle actions like invoking the scheduler or cross-module optimizer.

- Bit 0 (1) Perform Register allocation. See [Section 3.4.1 \[Register Allocation\], page 18](#page-27-1).
- Bit 1 (2) This flag turns on the optimizer. If it is set to zero, no global optimizations will be performed, no matter what the other flags are set to. Slightly different intermediate code will be generated by the first translation phases and a flowgraph will be constructed. See [Section 3.4.2 \[Flow Optimizations\], page 18](#page-27-2).
- Bit 2 (4) Perform common subexpression elimination (see [Section 3.4.3 \[Common Subex](#page-28-1)[pression Elimination\], page 19\)](#page-28-1) and copy propagation (see [Section 3.4.4 \[Copy](#page-29-0) [Propagation\], page 20\)](#page-29-0). This can be done globally or only within basic blocks depending on bit 5.
- Bit 3 (8) Perform constant propagation (see [Section 3.4.5 \[Constant Propagation\],](#page-29-1) [page 20](#page-29-1)). This can be done globally or only within basic blocks depending on bit 5.
- Bit 4 (16) Perform dead code elimination (see [Section 3.4.6 \[Dead Code Elimination\],](#page-30-1) [page 21\)](#page-30-1).
- Bit 5 (32) Some optimizations are available in local and global versions. This flag turns on the global versions. Several major optimizations will not be performed and only one optimization pass is done unless this flag is set.
- Bit 6 (64) Reserved.
- Bit 7 (128)

vbcc will try to identify loops and perform some loop optimizations. See [Section 3.4.8 \[Strength Reduction\], page 22,](#page-31-1) and [Section 3.4.7 \[Loop-Invariant](#page-30-2) [Code Motion\], page 21](#page-30-2). These only work if bit 5 (32) is set.

Bit 8 (256)

vbcc tries to place variables at the same memory addresses if possible (see [Section 3.4.13 \[Unused Object Elimination\], page 27](#page-36-1)).

Bit 9 (512)

Reserved.

Bit 10 (1024)

Pointers are analyzed and more precise alias-information is generated (see [Section 3.4.14 \[Alias Analysis\], page 28](#page-37-1)). Using this information, better data-flow analysis is possible.

Also, vbcc tries to place global/static variables and variables which have their address taken in registers, if possible (see [Section 3.4.1 \[Register Allocation\],](#page-27-1) [page 18\)](#page-27-1).

Bit 11 (2048)

More aggressive loop optimizations are performed (see [Section 3.4.10 \[Loop Un](#page-32-1)[rolling\], page 23,](#page-32-1) and [Section 3.4.9 \[Induction Variable Elimination\], page 22\)](#page-31-2). Only works if bit 5 (32) and bit 7 (128) are set.

```
Bit 12 (4096)
```
Perform function inlining (see [Section 3.4.11 \[Function Inlining\], page 25\)](#page-34-1).

Bit 13 (8192)

Reserved.

Bit 14 (16384)

Perform inter-procedural analysis (see [Section 3.4.15 \[Inter-Procedural Analy](#page-38-1)[sis\], page 29](#page-38-1)) and cross-module optimizations (see [Section 3.4.16 \[Cross-Module](#page-39-1) [Optimizations\], page 30\)](#page-39-1).

Also look at the documentation for the target-dependent part of vbcc. There may be additional machine specific optimization options.

### <span id="page-27-1"></span>3.4.1 Register Allocation

This optimization tries to assign variables or temporaries into machine registers to save time and space. The scope and details of this optimization vary on the optimization level. With  $-00$  only temporaries during expression-evaluation are put into registers. This may be useful for debugging.

At the default level (without the optimizer), additionally local variables whose address has not been taken may be put into registers for a whole function. The decision which variables to assign to registers is based on very simple heuristics.

In optimizing compilation a different algorithm will be used which uses hierarchical liverange-splitting. This means that variables may be assigned to different registers at different time. This typically allows to put the most used variables into registers in all inner loops. Note that this means that a variable can be located in different registers at different locations. Most debuggers can not handle this.

Also, the use of registers can be guided by information provided by the backend, if available. For architectures which are not very orthogonal this allows to choose registers which are better suited to certain operations. Constants can also be assigned to registers, if this is beneficial for the architecture.

The options -speed and -size change the behaviour of the register-allocator to optimize for speed or size of the generated code.

On low optimization levels, only local variables whose address has not been taken will be assigned to registers. On higher optimization levels, vbcc will also try to assign global/static variables and variables which had their address taken, to registers. Typically, this occurs during loops. The variables will be loaded into a register before entering a loop and stored back after the loop. However, this can only be done if vbcc can detect that the variable is not modified in unpredictable ways. Therefore, alias-analysis is crucial for this optimization.

During register-allocation vbcc will use information on register usage of functions to minimize loading/saving of registers between function-calls. Therefore, other optimizations will affect register allocation. See [Section 3.4.14 \[Alias Analysis\], page 28,](#page-37-1) [Section 3.4.15 \[Inter-](#page-38-1)[Procedural Analysis\], page 29,](#page-38-1) and [Section 3.4.16 \[Cross-Module Optimizations\], page 30](#page-39-1).

# <span id="page-27-2"></span>3.4.2 Flow Optimizations

When optimizing vbcc will construct a flowgraph for every function and perform optimizations based on control-flow. For example, code which is unreachable will be removed and branches to other branches or branches around branches will be simplified.

<span id="page-28-0"></span>Also, unused labels will be removed and basic blocks united to allow further optimizations. For example, the following code

```
void f(int x, int y)
     {
       if(x > y)goto label1;
       q();
     label1:
       goto label2;
       r();
     label2:
     }
will be optimized like:
     void f(int x, int y)
```

```
{
  if(x \le y)q();
}
```
Identical code at the beginning or end of basic blocks will be moved to the successors/predecessors under certain conditions.

# <span id="page-28-1"></span>3.4.3 Common Subexpression Elimination

If an expression has been computed on all paths leading to a second evaluation and vbcc knows that the operands have not been changed, then the result of the original evaluation will be reused instead of recomputing it. Also, memory operands will be loaded into registers and reused instead of being reloaded, if possible.

For example, the following code

```
void f(int x, int y)
     {
       q(x * y, x * y);
     }
will be optimized like:
     void f(int x, int y)
     {
```

```
int tmp;
  tmp = x * y;q(tmp, tmp);
}
```
Depending on the optimization level, vbcc will perform this optimization only locally within basic blocks or globally across an entire function.

As this optimization requires detecting whether operand of an expression may have changed, it will be affected by other optimizations. See [Section 3.4.14 \[Alias Analysis\], page 28,](#page-37-1) [Section 3.4.15 \[Inter-Procedural Analysis\], page 29,](#page-38-1) and [Section 3.4.16 \[Cross-Module Op](#page-39-1)[timizations\], page 30.](#page-39-1)

# <span id="page-29-0"></span>3.4.4 Copy Propagation

If a variable is assigned to another one, the original variable will be used as long as it is not modified. This is especially useful in conjunction with other optimizations, e.g. common subexpression elimination.

For example, the following code

```
int y;
     int f()
     {
        int x;
       x = y;return x;
     }
will be optimized like:
     int y;
     int f()
     {
       return y;
     }
```
Depending on the optimization level, vbcc will perform this optimization only locally within basic blocks or globally across an entire function.

As this optimization requires detecting whether a variable may have changed, it will be affected by other optimizations. See [Section 3.4.14 \[Alias Analysis\], page 28,](#page-37-1) [Section 3.4.15](#page-38-1) [\[Inter-Procedural Analysis\], page 29,](#page-38-1) and [Section 3.4.16 \[Cross-Module Optimizations\],](#page-39-1) [page 30](#page-39-1).

### <span id="page-29-1"></span>3.4.5 Constant Propagation

If a variable is known to have a constant value (this includes addresses of objects) at some use, it will be replaced by the constant.

For example, the following code

```
int f()
     {
        int x;
       x = 1;return x;
     }
will be optimized like:
     int f()
     {
        return 1;
```
}

Depending on the optimization level, vbcc will perform this optimization only locally within basic blocks or globally across an entire function.

<span id="page-30-0"></span>As this optimization requires detecting whether a variable may have changed, it will be affected by other optimizations. See [Section 3.4.14 \[Alias Analysis\], page 28,](#page-37-1) [Section 3.4.15](#page-38-1) [\[Inter-Procedural Analysis\], page 29,](#page-38-1) and [Section 3.4.16 \[Cross-Module Optimizations\],](#page-39-1) [page 30](#page-39-1).

# <span id="page-30-1"></span>3.4.6 Dead Code Elimination

If a variable is assigned a value which is never used (either because it is overwritten or its lifetime ends), the assignment will be removed. This optimization is crucial to remove code which has become dead due to other optimizations.

For example, the following code

```
int x;
     void f()
     {
       int y;
       x = 1;y = 2;x = 3;}
will be optimized like:
     int x;
```
void f() {  $x = 3;$ }

As this optimization requires detecting whether a variable may be read, it will be affected by other optimizations. See [Section 3.4.14 \[Alias Analysis\], page 28,](#page-37-1) [Section 3.4.15 \[Inter-](#page-38-1)[Procedural Analysis\], page 29,](#page-38-1) and [Section 3.4.16 \[Cross-Module Optimizations\], page 30](#page-39-1).

# <span id="page-30-2"></span>3.4.7 Loop-Invariant Code Motion

If the operands of a computation within a loop will not change during iterations, the computation will be moved outside of the loop.

For example, the following code

```
void f(int x, int y)
     {
       int i;
       for (i = 0; i < 100; i++)q(x * y);
     }
will be optimized like:
     void f(int x, int y)
     {
       int i, tmp = x * y;
```

```
for (i = 0; i < 100; i++)q(tmp);
}
```
As this optimization requires detecting whether operands of an expression may have changed, it will be affected by other optimizations. See [Section 3.4.14 \[Alias Analysis\],](#page-37-1) [page 28](#page-37-1), [Section 3.4.15 \[Inter-Procedural Analysis\], page 29,](#page-38-1) and [Section 3.4.16](#page-39-1) [\[Cross-Module Optimizations\], page 30.](#page-39-1)

# <span id="page-31-1"></span>3.4.8 Strength Reduction

This is an optimization applied to loops in order to replace more costly operations (usually multiplications) by cheaper ones (typically additions). Linear functions of an induction variable (a variable which is changed by a loop-invariant value in every iteration) will be replaced by new induction variables. If possible, the original induction variable will be eliminated.

As array accesses are actually composed of multiplications and additions, they often benefit significantly by this optimization.

For example, the following code

```
void f(int *p)
     {
       int i;
       for (i = 0; i < 100; i++)p[i] = i;}
will be optimized like:
     void f(int *p)
     {
       int i;
       for (i = 0; i < 100; i++)*p++ = i;}
```
As this optimization requires detecting whether operands of an expression may have changed, it will be affected by other optimizations. See [Section 3.4.14 \[Alias Analysis\],](#page-37-1) [page 28](#page-37-1), [Section 3.4.15 \[Inter-Procedural Analysis\], page 29,](#page-38-1) and [Section 3.4.16](#page-39-1) [\[Cross-Module Optimizations\], page 30.](#page-39-1)

### <span id="page-31-2"></span>3.4.9 Induction Variable Elimination

If an induction variable is only used to determine the number of iterations through the loop, it will be removed. Instead, a new variable will be created which counts down to zero. This is generally faster and often enables special decrement-and-branch or decrement-and-compare instructions.

For example, the following code

void f(int n)

```
{
       int i;
       for (i = 0; i < n; i++)puts("hello");
     }
will be optimized like:
     void f(int n)
     {
       int tmp;
       for(tmp = n; tmp > 0; tmp--)puts("hello");
     }
```
As this optimization requires detecting whether operands of an expression may have changed, it will be affected by other optimizations. See [Section 3.4.14 \[Alias Analysis\],](#page-37-1) [page 28](#page-37-1), [Section 3.4.15 \[Inter-Procedural Analysis\], page 29,](#page-38-1) and [Section 3.4.16](#page-39-1) [\[Cross-Module Optimizations\], page 30.](#page-39-1)

# <span id="page-32-1"></span>3.4.10 Loop Unrolling

vbcc reduces the loop overhead by replicating the loop body and reducing the number of iterations. Also, additional optimizations between different iterations of the loop will often be enabled by creating larger basic blocks. However, code-size as well as compilation-times can increase significantly.

This optimization can be controlled by -unroll-size and -unroll-all. -unroll-size specifies the maximum number of intermediate instructions for the unrolled loop body. vbcc will try to unroll the loop as many times to suit this value.

If the number of iterations is constant and the size of the loop body multiplied by this number is less or equal to the value specified by  $\lnot$ unroll $\lnot$ size, the loop will be unrolled completely. If the loop is known to be executed exactly once, it will always be unrolled completely.

For example, the following code

```
void f()
{
  int i;
  for (i = 0; i < 4; i++)q(i);}
void f()
```
will be optimized like:

```
{
  q(0);
  q(1);
```

```
q(2);
 q(3);
}
```
If the number of iteration is constant the loop will be unrolled as many times as permitted by the size of the loop and -unroll-size. If the number of iterations is not a multiple of the number of replications, the remaining iterations will be unrolled separately.

For example, the following code

```
void f()
     {
       int i;
       for (i = 0; i < 102; i++)q(i);}
will be optimized like:
     void f()
     {
       int i;
       q(0);
       q(1);
       for(i = 2; i < 102;){
         q(i++);
         q(i++);
         q(i++);
         q(i++);
       }
     }
```
By default, only loops with a constant number of iterations will be unrolled. However, if -unroll-all is specified, vbcc will also unroll loops if the number of iterations can be calculated at entry to the loop.

For example, the following code

```
void f(int n)
     {
       int i;
       for (i = 0; i < n; i++)q(i);
     }
will be optimized like:
     void f(int n)
     {
       int i, tmp;
       i = 0;tmp = n & 3;
```

```
switch(tmp){
case 3:
  q(i++);
case 2:
  q(i++);
case 1:
  q(i++);
}
while(i < n){
  q(i++);
  q(i++);
  q(i++);
  q(i++);
}
```
As this optimization requires detecting whether operands of an expression may have changed, it will be affected by other optimizations. See [Section 3.4.14 \[Alias Analysis\],](#page-37-1) [page 28](#page-37-1), [Section 3.4.15 \[Inter-Procedural Analysis\], page 29,](#page-38-1) and [Section 3.4.16](#page-39-1) [\[Cross-Module Optimizations\], page 30.](#page-39-1)

# <span id="page-34-1"></span>3.4.11 Function Inlining

}

To reduce the overhead, a function call can be expanded inline. Passing parameters can be optimized as the arguments can be directly accessed by the inlined function. Also, further optimizations are enabled, e.g. constant arguments can be evaluated or common subexpressions between the caller and the callee can be eliminated. An inlined function call is as fast as a macro. However (just as with using large macros), code size and compilation time can increase significantly.

Therefore, this optimization can be controlled with -inline-size and -inline-depth. vbcc will only inline functions which contain less intermediate instructions than specified with this option.

For example, the following code

```
int f(int n)
{
 return q(kn,1);
}
void q(int *x, int y)
{
  if(y > 0)*x = *x + y;else
    abort();
}
```
will be optimized like:

int f(int n)

```
{
 return n + 1;
}
void q(int *x, int y)
{
  if(y > 0)*x = *x + y;else
    abort();
}
```
If a function to be inlined calls another function, that function can also be inlined. This also includes a recursive call of the function.

For example, the following code

```
int f(int n)
{
  if(n < 2)return 1;
  else
    return f(n - 1) + f(n - 2);
}
```
will be optimized like:

```
int f(int n)
{
  if(n < 2)return 1;
  else{
    int tmp1 = n - 1, tmp2, tmp3 = n - 2, tmp4;
    if(tmp1 < 2)tmp2 = 1;else
      tmp2 = f(tmp1 - 1) + f(tmp2 - 2);if(tmp3 < 2)tmp4 = 1;else
      tmp4 = f(tmp3 - 1) + f(tmp3 - 2);return tmp2 + tmp4;
  }
}
```
By default, only one level of inlining is done. The maximum nesting of inlining can be set with  $-i$ nline-depth. However, this option should be used with care. The code-size can increase very fast and in many cases the code will be slower. Only use it for fine-tuning after measuring if it is really beneficial.
At lower optimization levels a function must be defined in the same translation-unit as the caller to be inlined. With cross-module optimizations, vbcc will also inline functions which are defined in other files. See [Section 3.4.16 \[Cross-Module Optimizations\], page 30.](#page-39-0)

See also [Section 3.5.3 \[Inline-Assembly Functions\], page 33](#page-42-0).

### 3.4.12 Intrinsic Functions

This optimization will replace calls to some known functions (usually library functions) with calls to different functions or special inline-code. This optimization usually depends on the arguments to a function. Typical candidates are the printf family of functions and string-functions applied to string-literals.

For example, the following code

```
int f()
{
  return strlen("vbcc");
}
```
will be optimized like:

```
int f()
{
  return 4;
}
```
Note that there are also other possibilities of providing specially optimized library functions. See [Section 3.5.3 \[Inline-Assembly Functions\], page 33,](#page-42-0) and [Section 3.4.11 \[Function](#page-34-0) [Inlining\], page 25.](#page-34-0)

# <span id="page-36-0"></span>3.4.13 Unused Object Elimination

Depending on the optimization level, vbcc will try to eliminate different objects and reduce the size needed for objects.

Generally, vbcc will try to use common storage for local non-static variables with nonoverlapping live-ranges .

At some optimization levels and with -size specified, vbcc will try to order the placement of variables with static storage-duration to minimize padding needed due to different alignment requirements. This optimization generally benefits from an increased scope of optimization. See [Section 3.4.16 \[Cross-Module Optimizations\], page 30.](#page-39-0)

At higher optimization levels objects and functions which are not referenced are eliminated. This includes functions which have always been inlined or variables which have always been replaced by constants.

When using separate compilation, objects and functions with external linkage usually cannot be eliminated, because they might be referenced from other translation-units. This precludes also elimination of anything referenced by such an object or function.

However, unused objects and functions with external linkage can be eliminated if -final is specified. In this case vbcc will assume that basically the entire program is presented and eliminate everything which is not referenced directly or indirectly from main(). If some objects are not referenced but must not be eliminated, they have to be declared with the \_\_entry attribute. Typical examples are callback functions which are called from a library function or from anywhere outside the program, interrupt-handlers or other data which should be preserved. See [Section 3.4.16 \[Cross-Module Optimizations\], page 30](#page-39-0).

### 3.4.14 Alias Analysis

Many optimizations can only be done if it is known that two expressions are not aliased, i.e. they do not refer to the same object. If such information is not available, worst-case assumptions have to be made in order to create correct code. In the C language aliasing can occur by use of pointers. As pointers are generally a very frequently used feature of C and also array accesses are just disguised pointer arithmetic, alias analysis is very important.

vbcc uses the following methods to obtain aliasing information:

− The C language does not allow accessing an object using an lvalue of a different type. Exceptions are accessing an object using a qualified version of the same type and accessing an object using a character type. In the following example p1 and p2 must not point to the same object:

```
f(int *p1, long *p2){
  ...
}
```
vbcc will assume that the source is correct and does not break this requirement of the C language. If a program does break this requirement and cannot be fixed, then -no-alias-opt must be specified and some performance will be lost.

− At higher optimization levels, vbcc will try to keep track of all objects a pointer can point to. In the following example, vbcc will see that p1 can only point to x or y whereas p2 can only point to z. Therefore it knows that p1 and p2 are not aliased.

```
int x[10], y[10], z[10];
int f(int a, int b, int c)
{
  int *p1, *p2;
  if(a < b)p1 = \&x[a];else
    p1 = ky[b];p2 = \&z[c];...
}
```
As pointers itself may be aliased and function calls might modify pointers, this analysis sometimes benefits from a larger scope of optimization. See [Section 3.4.15](#page-38-0) [\[Inter-Procedural Analysis\], page 29,](#page-38-0) and [Section 3.4.16 \[Cross-Module Optimizations\],](#page-39-0) [page 30.](#page-39-0)

This optimization will alter the behaviour of broken code which uses pointer arithmetic to step from one object into another.

The 1999 C standard provides the restrict-qualifier to help alias analysis. If a pointer is declared with this qualifier, the compiler may assume that the object pointed to by this pointer is only aliased by pointers which are derived from this pointer. For a formal definition of the rules for restrict please consult ISO/IEC9899:1999.

vbcc will make use of this information at higher optimization levels (-c99 must be used to use this new keyword).

A very useful application for restrict are function parameters. Consider the following example:

```
void cross_prod(float *restrict res,
                float *restrict x,
                float *restrict y)
{
 res[0] = x[1] * y[2] - x[2] * y[1];res[1] = x[2] * y[0] - x[0] * y[2];res[2] = x[0] * y[1] - x[1] * y[0];}
```
Without restrict, a compiler has to assume that writing the results through res can modify the object pointed to by x and y. Therefore, the compiler has to reload all the values on the right side twice. With restrict vbcc will optimize this code like:

```
void cross_prod(float *restrict res,
                float *restrict x,
                float *restrict y)
{
  float x0 = x[0], x1 = x[1], x2 = x[2];float y0 = y[0], y1 = x[1], y2 = y[2];res[0] = x1 * y2 - x2 * y1;res[1] = x2 * y0 - x0 * y2;res[2] = x0 * y1 - x1 * y0;}
```
### <span id="page-38-0"></span>3.4.15 Inter-Procedural Analysis

Apart from the number of different optimizations a compiler offers, another important point is the scope of the underlying analysis. If a compiler only looks at small parts of code when deciding whether to do an optimization, it often cannot prove that a transformation does not change the behaviour and therefore has to reject it.

Simple compilers only look at single expressions, simple optimizing compilers often restrict their analysis to basic blocks or extended basic blocks. Analyzing a whole function is common in today's optimizing compilers.

This already allows many optimizations but often worst-case assumptions have to be made when a function is called. To avoid this, vbcc will not restrict its analysis to single functions at higher optimization levels. Inter-procedural data-flow analysis often allows for example to eliminate more common subexpressions or dead code. Register allocation and many other optimizations also sometimes benefit from inter-procedural analysis.

Further extension of the scope of optimizations is possible by activating cross-module optimizations. See [Section 3.4.16 \[Cross-Module Optimizations\], page 30](#page-39-0).

### <span id="page-39-0"></span>3.4.16 Cross-Module Optimizations

Separate compilation has always been an important feature of the C language. Splitting up an application into several modules does not only reduce turn-around times and resourcerequirements for compilation, but it also helps writing reusable well-structured code.

However, an optimizer has much more possibilities when it has access to the entire source code. In order to provide maximum possible optimizations without sacrificing structure and modularity of code, vbcc can do optimizations across different translation-units. Another benefit is that cross-module analysis also will detect objects which are declared inconsistently in different translation-units.

Unfortunately common object-code does not contain enough information to perform aggressive optimization, To overcome this problem, vbcc offers two solutions:

- − If cross-module optimizations are enabled and several files are passed to vbcc, it will read in all files at once, perform optimizations across these files and generate a single object file as output. This file is similar to what would have been obtained by separately compiling the files and linking the resulting objects together.
- The method described above often requires changes in makefiles and somewhat different handling. Therefore vbcc also provides means to generate some kind of special pseudo object files which pretain enough high-level information to perform aggressive optimizations at link time.

If -wpo is specified (which will automatically be done by vc at higher optimization levels) vbcc will generate such files rather than normal assembly or object files. These files can not be handled by normal linkers. However, vc will detect these files and before linking it will pass all such files to vbcc again. vbcc will optimize the entire code and generate real code which is then passed to the linker.

It is possible to pass vc a mixture of real and pseudo object files. vc will detect the pseudo objects, compile them and link them together with the real objects. Obviously, vc has to be used for linking. Directly calling the linker with pseudo objects will not work.

Please note that optimization and code generation is deferred to link-time. Therefore, all compiler options related to optimization and code generation have to be specified at the linker command as well. Otherwise they would be ignored. Other options (e.g. setting paths or defining macros) have to be specified when compiling.

Also, turn-around times will obviously increase as usually everything will be rebuild even if makefiles are used. While only the corresponding pseudo object may be rebuilt if one file is changed, all the real work will be done at the linking stage.

### 3.4.17 Instruction Scheduling

Some backends provide an instruction scheduler which is automatically run by vc at higher optimization levels. The purpose is to reorder instructions to make better use of the different pipelines a CPU may offer.

The exact details depend heavily on the backend, but in general the scheduler will try to place instructions which can be executed in parallel (e.g. on super-scalar architectures) close to each other. Also, instructions which depend on the result of another instruction will be moved further apart to avoid pipeline-stalls.

Please note that it may be crucial to specify the correct derivate of a CPU family in order to get best results from the sceduler. Different variants of an architecture may have a different number and behaviour of pipelines requiring different scheduling decisions.

Consult the backend documentation for details.

### 3.4.18 Target-Specific Optimizations

In addition to those optimzations which are available for all targets, every backend will provide a series of additional optimizations. These vary between the different backends, but optimizations frequently done by backends are:

- − use of complex or auto-increment addressing-modes
- − implicit setting of condition-codes
- − instruction-combining
- − delayed popping of stack-slots
- − optimized function entry- and exit-code
- − elimination of a frame pointer
- − optimized multiplication/division by constants
- − inline code for block-copying

# 3.4.19 Debugging Optimized Code

Debugging of optimized code is usually not possible without problems. Many compilers turn off almost all optimizations when debugging. vbcc allows debugging output together with optimizations and tries to still do all optimizations (some restrictions have to be made regarding instruction-scheduling).

However, depending on the debugger and debugging-format used, the information displayed in the debugger may differ from the real situation. Typical problems are:

− Incorrectly displayed values of variables.

When optimizing vbcc will often remove certain variables or eliminate code which sets them. Sometimes it is possible, to tell the debugger that a variable has been optimized away, but most of the time the debugger does not allow this and you will just get bogus values when trying to inspect a variable.

Also, variables whose locations differs at various locations of the program (e.g. a variable is in a register at one place and in memory at another) can only be correctly displayed, if the debugger supports this.

Sometimes, this can even occur in non-optimized code (e.g. with register-parameters or a changing stack-pointer).

− Strange program flow.

When stepping through a program, you may see lines of code be executed out-of-order or parts of the code skipped. This often occurs due to code being moved around or eliminated/combined.

− Missed break-points.

Setting break-points (especially on source-lines) needs some care when optimized code is debugged. E.g. code may have been moved or even replicated at different parts. A break-point set in a debugger will usually only be set on one instance of the code. Therefore, a different instance of the code may have been executed although the breakpoint was not hit.

### 3.5 Extensions

This section lists and describes all extensions to the C language provided by vbcc. Most of them are implemented in a way which does not break correct C code and still allows all diagnostics required by the C standard by using reserved identifiers.

The only exception (see [Section 3.5.3 \[Inline-Assembly Functions\], page 33](#page-42-0)) can be turned off using -iso or -ansi.

### 3.5.1 Pragmas

vbcc accepts the following #pragma-directives:

#### #pragma printflike <function>

#### #pragma scanflike <function>

vbcc will handle <function> specially. <function> has to be an already declared function, with external linkage, that takes a variable number of arguments and a const char \* as the last fixed parameter.

If such a function is called with a string-constant as format-string, vbcc will check if the arguments seem to match the format-specifiers in the format-string, according to the rules of printf or scanf. Also, vbcc will replace the call by a call to a simplified version according to the following rules, if such a function has been declared with external linkage:

- − If no format-specifiers are used at all, \_\_v0<function> will be called.
- − If no qualifiers are used and only d,i,x,X,o,s,c are used, \_\_v1<function> will be called.
- − If no floating-point arguments are used, \_\_v2<function> will be called.

#### #pragma dontwarn <n>

Disables warning number n. Must be followed by #pragma popwarn.

#### #pragma warn <n>

Enables warning number n. Must be followed by #pragma popwarn.

#### #pragma popwarn

Undoes the last modification done by #pragma warn or #pragma dontwarn.

#### #pragma only-inline on

The following functions will be parsed and are available for inlining (see [Section 3.4.11 \[Function Inlining\], page 25\)](#page-34-0), but no out-of-line code will be generated, even if some calls could not be inlined.

Do not use this with functions that have local static variables!

#### #pragma only-inline off

The following functions are translated as usual again.

#### #pragma opt <n>

Sets the optimization options to  $\langle n \rangle$  (similar to  $-Q = \langle n \rangle$ ) for the following functions. This is only used for debugging purposes. Do not use!

#### #pragma begin\_header

Used to mark the beginning of a system-header. Must be followed by #pragma end\_header. Not for use in applications!

#### #pragma end\_header

The counterpart to #pragma begin\_header. Marks the end of a system-header. Not for use in applications!

#### #pragma pack(n)

Set alignment of structure members to a multiple of n bytes.

#### #pragma pack()

Restores structure alignment to the target's default alignment, which was in effect when the compilation started.

#### #pragma pack(push[,n])

Pushes the current structure alignment onto an internal stack and optionally sets a new alignment to a multiple of n bytes.

#### #pragma pack(pop)

Restores the topmost structure alignment, saved by pack(push), from an internal stack. Restores the default alignment, when the stack is empty.

### 3.5.2 Register Parameters

If the parameters for certain functions should be passed in certain registers, it is possible to specify the registers using \_\_reg("<reg>") in the prototype, e.g.

void  $f(\_reg("d0")$  int x,  $\_reg("a0")$  char \*y) { ... }

The names of the available registers depend on the backend and will be listed in the corresponding part of the documentation. Note that a matching prototype must be in scope when calling such a function - otherwise wrong code will be generated. Therefore it is not useful to use register parameters in an old-style function-definition.

If the backend cannot handle the specified register for a certain type, this will cause an error. Note that this may happen although the register could store that type, if the backend does not provide the necessary support.

Also note that this may force vbcc to create worse code.

### <span id="page-42-0"></span>3.5.3 Inline-Assembly Functions

Only use them if you know what you are doing!

A function-declaration may be followed by  $\geq$  and a string-constant. If a function is called with such a declaration in scope, no function-call will be generated but the string-constant will be inserted in the assembly-output. Otherwise the compiler and optimizer will treat this like a function-call, i.e. the inline-assembly must not modify any callee-save registers without restoring them. However, it is also possible to specify the side-effects of inlineassembly functions like registers used or variables used and modified (see [Section 3.5.9](#page-44-0) [\[Specifying side-effects\], page 35\)](#page-44-0).

Example:

#### double  $sin(\_reg("fp0")$  double) = "\tfsin.x\tfp0\n";

There are several issues to take care of when writing inline-assembly.

- − As inline-assembly is subject to loop unrolling or function inlining it may be replicated at different locations. Unless it is absolutely known that this will not happen, the code should not define any labels (e.g. for branches). Use offsets instead.
- − If a backend provides an instruction scheduler, inline-assembly code will also be scheduled. Some schedulers make assumptions about their input (usually compiler-generated code) to improve the code. Have a look at the backend documentation to see if there are any issues to consider.
- − If a backend provides a peephole optimizer which optimizes the assembly output, inlineassembly code will also be optimized unless -no-inline-peephole is specified. Have a look at the backend documentation to see if there are any issues to consider.
- − vbcc assumes that inline-assembly does not introduce any new control-flow edges. I.e. control will only enter inline-assembly if the function call is reached and if control leaves inline-assembly it will continue after the call.

Inline-assembly-functions are not recognized when ANSI/ISO mode is turned on.

### <span id="page-43-1"></span>3.5.4 Variable Attributes

vbcc offers attributes to variables or functions. These attributes can be specified at the declaration of a variable or function and are syntactically similar to storage-class-specifiers (e.g. static).

Often, these attributes are specific to one backend and will be documented in the backenddocumentation (typical attributes would e.g. be \_\_interrupt or \_\_section). Attributes may also have parameters. A generally available attribute s \_\_entry which is used to preserve unreferenced objects and functions (see [Section 3.4.13 \[Unused Object Elimination\],](#page-36-0) [page 27](#page-36-0)):

```
__entry __interrupt __section("vectab") void my_handler()
```
Additional non-target-specific attributes are available to specify side-effects of functions (see [Section 3.5.9 \[Specifying side-effects\], page 35](#page-44-0)).

Please note that some common extensions like \_\_**far** are variable attributes on some architectures, but actually type attributes (see [Section 3.5.5 \[Type Attributes\], page 34](#page-43-0)) on others. This is due to significantly different meanings on different architectures.

### <span id="page-43-0"></span>3.5.5 Type Attributes

Types may be qualified by additional attributes, e.g. \_\_far, on some backends. Regarding the availability of type attributes please consult the backend documentation.

Syntactically type attributes have to be placed like a type-qualifier (e.g. const). As example, some backends know the attribute \_\_far.

Declaration of a pointer to a far-qualified character would be

 $_{-}$ far char \*p;

whereas

char  $*$  \_\_far p;

is a far-qualified pointer to an unqualified char.

Please note that some common extensions like  $\text{Iar}$  are type attributes on some architectures, but actually variable attributes (see [Section 3.5.4 \[Variable Attributes\], page 34](#page-43-1)) on others. This is due to significantly different meanings on different architectures.

### 3.5.6 \_\_typeof

\_\_typeof is syntactically equivalent to sizeof, but its result is of type int and is a number representing the type of its argument. This may be necessary for implementing stdarg.h.

### 3.5.7 \_\_alignof

\_\_alignof is syntactically equivalent to sizeof, but its result is of type int and is the alignment in bytes of the type of the argument. This may be necessary for implementing stdarg.h.

### 3.5.8 offsetof

\_\_offsetof is a builtin version of the offsetof-macro as defined in the C language. The first argument is a structure type and the second a member of the structure type. The result will be a constant expression representing the offset of the specified member in the structure.

### <span id="page-44-0"></span>3.5.9 Specifying side-effects

Only use if you know what you are doing!

When optimizing and generating code, vbcc often has to take into account side-effects of function-calls, e.g. which registers might be modified by this function and what variables are read or modified.

A rather imprecise way to make assumptions on side-effects is given by the ABI of a certain system (that defines which registers have to be preserved by functions) or rules derived from the language (e.g. local variables whose address has not been taken cannot be accessed by another function).

On higher optimization levels (see [Section 3.4.15 \[Inter-Procedural Analysis\], page 29,](#page-38-0) and see [Section 3.4.16 \[Cross-Module Optimizations\], page 30](#page-39-0))) vbcc will try to analyse functions and often gets much more precise informations regarding side-effects.

However, if the source code of functions is not visible to vbcc, e.g. because the functions are from libraries or they are written in assembly (see [Section 3.5.3 \[Inline-Assembly Functions\],](#page-42-0) [page 33](#page-42-0)), it is obviously not possible to analyze the code. In this case, it is possible to specify these side-effects using the following special variable-attributes (see [Section 3.5.4 \[Variable](#page-43-1) [Attributes\], page 34](#page-43-1)).

The \_\_regsused(<register-list>) attribute specifies the volatile registers used or modified by a function. The register list is a list of register names (as defined in the backenddocumentation) separated by slashes and enclosed in double-quotes, e.g.

\_\_regsused("d0/d1") int abs();

declares a function abs which only uses registers d0 and d1.

\_\_varsmodified(<variable-list>) specifies a list of variables with external linkage which are modified by the function. \_\_varsused is similar, but specifies the external variables read by the function. If a variable is read and written, both attributes have to be specified. The variable-list ist a list of identifiers, separated by slashes and enclosed in double quotes.

The attribute \_\_writesmem(<type>) is used to specify that the function accesses memory using a certain type. This is necessary if the function modifies memory accessible to the calling function which cannot be specified using \_\_varsmodified (e.g. because it is accessed via pointers). \_\_readsmem is similar, but specifies memory which is read.

If one of \_\_varsused, varsmodified, \_\_readsmem and \_\_writesmem is specified, all relevant side-effects must be specified. If, for example, only \_\_varsused("my\_global") is specified, this implies that the function only reads my\_global and does not modify any variable accessible to the caller.

All of these attributes may be specified multiple times.

#### 3.5.10 Automatic constructor/destructor functions

The linker vlink provides a feature to collect pointers to all functions starting with the names \_INIT or \_EXIT in a prioritized array, labeled by \_\_CTOR\_LIST\_\_ and \_\_DTOR\_LIST\_ \_. The C-library (vclib) calls the constructor functions before entering main() and the destructor functions on program exit.

The format of these special function names is:

```
void _INIT[_<pri>][_<name>](void)
void _EXIT[_<pri>][_<name>](void)
```
The optional priority  $\langle \text{pri}\rangle$  may be a digit between 1 and 9, where a constructor with a priority of 1 is executed first while a destructor with a priority of 1 is executed last.  $\epsilon$ name> is an optional name, used to differentiate functions of the same level.

### $3.5.11$  \_\_noinline

\_\_noinline will prevent inlining of a given function. The heuristic used for deciding whether a function should be inlined generally makes a good trade-off between code size and performance, but sometimes it can be useful to override this behaviour. Use-cases include keeping "cold" functions out-of line to reduce code size, or to allow safe use of inline assembly with labels.

### 3.5.12 Predefined macros

The following macros are defined by the compiler.

```
#define __VBCC__
#define __entry __vattr("entry")
#define \_str(x) #x
#define __asm(x) dostatic void inline_assembly()=x;inline_assembly();while(0)
#define __regsused(x) __vattr("regused("x")")
#define __varsused(x) __vattr("varused("x")")
#define __varsmodified(x) __vattr("varchanged("x")")
#define __noreturn __vattr("noreturn()")
#define __alwaysreturn __vattr("alwaysreturn()")
#define __nosidefx __vattr("nosidefx()")
#define __stack(x) __vattr(__str(stack1(x)))
#define __stack2(x) __vattr(__str(stack2(x)))
```
#define \_\_noinline \_\_vattr("noinline()") #define \_\_STDC\_VERSION\_\_ 199901L \_\_STDC\_VERSION\_\_ is defined in C99-mode only.

# 3.6 Known Problems

Some known target-independent problems of vbcc at the moment:

- − Some exotic scope-rules are not handled correctly.
- − Debugging-infos may have problems on higher optimization-levels.
- − String-constants are not merged.

# 3.7 Credits

All those who wrote parts of the vbcc distribution, made suggestions, answered my questions, tested vbcc, reported errors or were otherwise involved in the development of vbcc (in descending alphabetical order, under work, not complete):

- Frank Wille
- Gary Watson
- Andrea Vallinotto
- Johnny Tevessen
- Eero Tamminen
- Gabriele Svelto
- Dirk Stoecker
- Ralph Schmidt
- Markus Schmidinger
- Thorsten Schaaps
- Anton Rolls
- Michaela Pruess
- Thomas Pornin
- Joerg Plate
- Gilles Pirio
- Bartlomiej Pater
- Elena Novaretti
- Gunther Nikl
- Constantinos Nicolakakis
- Timm S. Mueller
- Robert Claus Mueller
- Joern Maass
- Aki M Laukkanen
- Kai Kohlmorgen
- Uwe Klinger
- Andreas Kleinert
- Julian Kinraid
- Acereda Macia Jorge
- Dirk Holtwick
- Matthew Hey
- Tim Hanson
- Kasper Graversen
- Jens Granseuer
- Volker Graf
- Marcus Geelnard
- Franta Fulin
- Matthias Fleischer
- Alexander Fichtner
- Olivier Fabre
- Robert Ennals
- Thomas Dorn
- Walter Doerwald
- Aaron Digulla
- Lars Dannenberg
- Sam Crow
- Michael Bode
- Michael Bauer
- Juergen Barthelmann
- Thomas Arnhold
- Alkinoos Alexandros Argiropoulos
- Thomas Aglassinger

# 4 M68k/Coldfire Backend

This chapter documents the backend for the M68k and Coldfire processor families.

# 4.1 Additional options

This backend provides the following additional options:

```
-a2scratch
```
Allow using A2 as scratch register.

-const-in-data

By default constant data will be placed in the code section (and therefore is accessable with faster pc-relative addressing modes). Using this option it will be placed in the data section.

This could e.g. be useful if you want to use small data and small code, but your code gets too big with all the constant data.

Note that on operating systems with memory protection this option will disable write-protection of constant data.

-cpu=n Generate code for cpu n (e.g. -cpu=68020), defaults to 68000.

#### -d2scratch

Allow using D2 as scratch register.

-fastcall

Pass function arguments in registers, when possible.

#### -fp2scratch

Allow using FP2 as scratch register.

-fpu=n Generate code for fpu n (e.g. -fpu=68881), default: 0.

-gas Create output suitable for the GNU assembler.

#### -hunkdebug

When creating debug-output (-g option) create Amiga debug hunks rather than DWARF2. Does not work with -gas.

### -no-delayed-popping

By default arguments of function calls are not always popped from the stack immediately after the call, so that the arguments of several calls may be popped at once. With this option vbcc can be forced to pop them after every function call. This may simplify debugging and reduce the stack size needed by the compiled program.

#### -no-fp-return

Do not return floats and doubles in floating-point registers even if code for an fpu is generated.

-no-intz When generating code for FPU do quick&dirty conversions from floating-point to integer. The code may be somewhat faster but will not correctly round to zero. Only use it if you know what you are doing.

#### -no-mreg-return

Do not use multiple registers to return types that do not fit into a single register. This is mainly for backwards compatibility with certain libraries.

#### -no-peephole

Do not perform peephole-optimizations.

- -prof Insert code for profiling.
- -sc Use small code model (see below).
- -sd Use small data model (see below).

#### -use-commons

Use real common symbols instead of bss symbols for non-initialized external variables.

#### -use-framepointer

By default automatic variables are addressed through a7 instead of a5. This generates slightly better code, because the function entry and exit overhead is reduced and a5 can be used as register variable etc.

However this may be a bit confusing when debugging and you can force vbcc to use a5 as a fixed framepointer.

### 4.2 ABI

The current version generates assembler output for use with the vasmm68k\_mot. Most peephole optimizations are done by the assembler so vbcc only does some that the assembler cannot make. The generated executables will probably only work with OS2.0 or higher.

With  $-gas$  assembler output suitable for the GNU assembler is generated (the version must understand the Motorola syntax - some old ones do not). The output is only slightly modified from the vasm-output and will therefore result in worse code on gas.

The register names provided by this backend are:

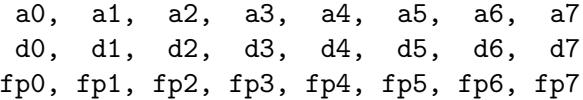

The registers a0 - a7 are supported to hold pointer types. d0 - d7 can be used for integers types excluding long long, pointers and float if no FPU code is generated. fp0 - fp7 can be used for all floating point types if FPU code is generated.

Additionally the following register pairs can be used for long long:

d0/d1, d2/d3, d4/d5, d6/d7

The registers  $d0$ ,  $d1$ ,  $d0$ ,  $d1$ ,  $f \mathcal{D}$  and  $f \mathcal{D}1$  are used as scratch registers (i.e. they can be destroyed in function calls), all other registers are preserved.

By default, all function arguments are passed on the stack.

All scalar types up to 4 bytes are returned in register  $d0$ , long long is returned in  $d0/d1$ . If compiled for FPU, floating point values are returned in fp0 unless -no-fpreturn is specified. Types which are 8, 12 or 16 bytes large will be returned in several registers  $(d0/d1/a0/a1)$ unless -no-mreg-return is specified. All other types are returned by passing the function

the address of the result as a hidden argument - such a function must not be called without a proper declaration in scope.

Objects which have been compiled with different settings must not be linked together.

a7 is used as stack pointer. If -sd is used, a4 will be used as small data pointer. If -useframepointer is used, a5 will be used as frame pointer. All other registers will be used by the register allocator and can be used for register parameters.

The size of the stack frame is limited to 32KB for early members of the 68000 family prior to 68020.

The basic data types are represented like:

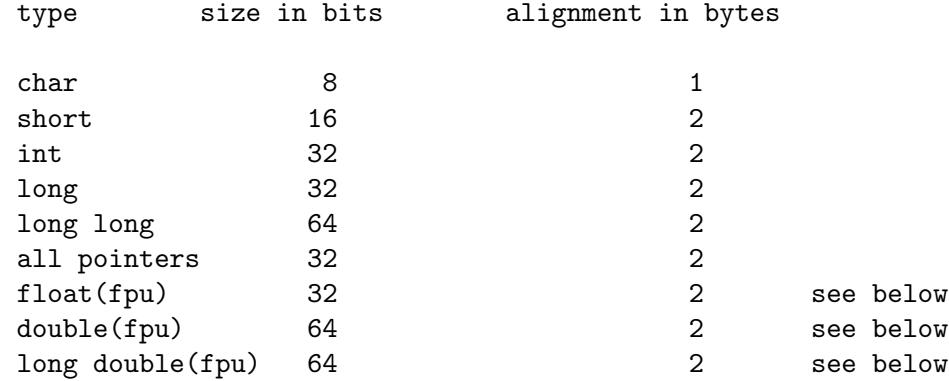

### 4.3 Small data

vbcc can access static data in two ways. By default all such data will be accessed with full 32bit addresses (large data model). However there is a second way. You can set up an address register (a4) to point into the data segment and then address data with a 16bit offset through this register.

The advantages of the small data model are that the program will usually be smaller (because the 16bit offsets use less space and no relocation information is needed) and faster.

The disadvantages are that one address register cannot be used by the compiler and that it can only be used if all static data occupies less than 64kb. Also object modules and libraries that have been compiled with different data models must not be mixed (it is possible to call functions compiled with large data model from object files compiled with small data model, but not vice versa and only functions can be called that way - other data cannot be accessed).

If small data is used with functions which are called from functions which have not been compiled with vbcc or without the small data model then those functions must be declared with the  $\mathcal{L}$  saveds attribute or call geta4() as the first statement (do not use automatic initializations prior to the call to geta4). Note that geta4() must not be called through a function pointer!

### 4.4 Small code

In the small code model calls to external functions (i.e. from libraries or other object files) are done with 16bit offsets through the program counter rather than with absolute 32bit addresses.

The advantage is slightly smaller and faster code. The disadvantages are that all the code (including library functions) must be small enough. Objects/libraries can be linked together if they have been compiled with different code models.

### 4.5 CPUs

The values of  $-\text{cpu}$  have those effects:

n<68000 Code for the Coldfire family is generated.

n>=68000 Code for the 68k family is generated.

n>=68020

- − 32bit multiplication/division/modulo is done with the mul?.l, div?.l and div?l.l instructions.
- − tst.l ax is used.
- − extb.l dx is used.
- − 16/32bit offsets are used in certain addressing modes.
- − link.l is used.
- − Addressing modes with scaling are used.

n==68040

- − 8bit constants are not copied in data registers.
- − Static memory is not subject to common subexpression elimination.

### 4.6 FPUs

At the moment the values of -fpu=n have those effects:

n>68000 Floating point calculations are done using the FPU.

n=68040

n=68060 Instructions that have to be emulated on these FPUs will not be used; at the moment this only includes the fintrz instruction in case of the 040.

### 4.7 Math

Long multiply on CPUs <68020 uses inline routines. This may increase code size a bit, but it should be significantly faster, because function call overhead is not necessary. Long division and modulo is handled by calls to library functions. (Some operations involving constants (e.g. powers of two) are always implemented by more efficient inline code.)

If no FPU is specified floating point math is done using math libraries. 32bit IEEE format is used for float and 64bit IEEE for double and long double.

If floating point math is done with the FPU floating point values are kept in registers and therefore may have extended precision sometimes. This is not ANSI compliant but will usually cause no harm. When floating point values are stored in memory they use the same IEEE formats as without FPU. Return values are passed in fp0.

Note that you must not link object files together if they were not compiled with the same -fpu settings and that a proper math library must be linked.

### 4.8 Target-Specific Variable Attributes

This backend offers the following variable attributes:

- \_\_saveds Load the pointer to the small data segment at function-entry. Applicable only to functions.
- \_\_chip Place variable in chip-memory. Only applicable on AmigaOS to variables with static storage-duration.
- \_\_far Do not place this variable in the small-data segment in small data mode. No effect in large data mode. Only applicable to variables with static storageduration.
- \_\_near Currently ignored.
- \_\_interrupt

This is used to declare interrupt-handlers. The function using this attribute will save all registers it destroys (including scratch-registers) and return with rte rather than rts.

\_\_amigainterrupt

Used to write interrupt-handlers for AmigaOS. Stack-checking for a function with this attribute will be disabled and if a value is returned in d0, the condition codes will be set accordingly.

```
__section(<string-literal>)
```
Places the variable/function in a section named according to the argument.

### 4.9 Predefined Macros

This backend defines the following macros:

 $\_M68K$ 

\_\_M680x0 (Depending on the settings of -cpu, e.g. \_\_M68020.)

\_\_COLDFIRE

(If a Coldfire CPU is selected.)

 $\_M68881$  (If  $-fpu=68881$  is selected.)

 $\text{\textendash}$  (If code for another FPU is selected; -fpu=68040 or -fpu=68060 will set  $\text{\textendash}$ M68882.)

```
__INTSIZE
```
Is set to the size of the int type. Either 16 (vbccm68ks) or 32 (vbccm68k).

### 4.10 Stack

If the -stack-check option is used, every function-prologue will call the function \_\_stack\_ check with the stacksize needed by the current function on the stack. This function has to consider its own stacksize and must restore all registers.

If the compiler is able to calculate the maximum stack-size of a function including all callees, it will add a comment in the generated assembly-output (subject to change to labels).

### 4.11 Stdarg

A possible <stdarg.h> could look like this:

```
typedef unsigned char *va_list;
#define __va_align(type) (__alignof(type)>=4?__alignof(type):4)
#define __va_do_align(vl,type) ((vl)=(char *)((((unsigned int)(vl))+__va_align(type)-1
#define __va_mem(vl,type) (__va_do_align((vl),type),(vl)+=sizeof(type),((type*)(vl))[-
#define va_start(ap, lastarg) ((ap)=(va_list)(&lastarg+1))
#define va_arg(vl,type) __va_mem(vl,type)
#define va\_end(v1) ((v1)=0)#define va_copy(new,old) ((new)=(old))
#endif
```
### 4.12 Known problems

− The extended precision of the FPU registers can cause problems if a program depends on the exact precision. Most programs will not have trouble with that, but programs which do exact comparisons with floating point types (e.g. to try to calculate the number of significant bits) may not work as expected (especially if the optimizer was turned on).

# 5 PowerPC Backend

This chapter documents the Backend for the PowerPC processor family.

### 5.1 Additional options for this version

This backend provides the following additional options:

-amiga-align

Do not require any alignments greater than 2 bytes. This is needed when accessing Amiga system-structures, but can cause a performance penalty.

-baserel32mos

Use 32bit base-relative addressing as used by MorphOS.

#### -baserel32os4

Use 32bit base-relative addressing as used by AmigaOS 4.

-const-in-data

By default constant data will be placed in the .rodata section. Using this option it will be placed in the .data section. Note that on operating systems with memory protection this option will disable write-protection of constant data.

- -eabi Use the PowerPC Embedded ABI (eabi).
- -elf

Do not prefix symbols with '.'. Prefix labels with '.'.

-fsub-zero

Use fsub to load a floating-point-register with zero. This is faster but requires all registers to always contain valid values (i.e. no NaNs etc.) which may not be the case depending on startup-code, libraries etc.

- -gas Create code suitable for the GNU assembler.
- -madd Use the fmadd/fmsub instructions for combining multiplication with addition/subtraction in one instruction. As these instructions do not round between the operations, they have increased precision over separate addition and multiplication.

While this usually does no harm, it is not ISO conforming and therefore not the default behaviour.

#### -merge-constants

Place identical floating point constants at the same memory location. This can reduce program size.

-no-align-args

Do not align function arguments on the stack stricter than 4 bytes. Default with -poweropen.

#### -no-peephole

Do not perform several peephole optimizations. Currently includes:

− better use of d16(r) addressing

- − use of indexed addressing modes
- − use of update-flag
- − use of record-flag
- − use of condition-code-registers to avoid certain branches

#### -no-regnames

Do not use register names but only numbers in the assembly output. This is necessary to avoid name-conflicts when using -elf.

#### -poweropen

Generate code for the PowerOpen ABI like used in AIX. This does not work correctly yet.

#### -sc

Generate code for the modified PowerOpen ABI used in the StormC compiler (aka WarpOS ABI).

-sd Place all objects in small data-sections.

-setccs

The V.4 ABI requires signalling (in a bit of the condition code register) when arguments to varargs-functions are passed in floating-point registers. vbcc usually does not make use of this and therefore does not set that bit by default. This may lead to problems when linking objects compiled by vbcc to objects/libraries created by other compilers and calling varargs-functions with floating-point arguments. -setccs will fix this problem.

#### -use-commons

Use real common symbols instead of bss symbols for non-initialized external variables.

```
-use-lmw
```
Use lmw/stmw-instructions. This can significantly reduce code-size. However these instructions may be slower on certain PPCs.

### 5.2 ABI

This backend supports the following registers:

- − r0 through r31 for the general purpose registers,
- − f0 through f31 for the floating point registers and
- − cr0 through cr7 for the condition-code registers.

Additionally, the register pairs  $r3/r4$ ,  $r5/r6$ ,  $r7/r8$ ,  $r9/r10$ ,  $r14/r15$ ,  $r16/r17$ ,  $r18/r19$ ,  $r20/r21$ ,  $r22/r23$ ,  $r24/r25$ ,  $r26/r27$ ,  $r28/r29$  and  $r30/r31$  are available.

r0, r11, r12, f0, f12 and f13 are reserved by the backend.

The current version generates assembly output for use with vasmppc or the GNU assembler. The generated code should work on 32bit systems based on a PowerPC CPU using the V.4 ABI or the PowerPC Embedded ABI (eabi).

The registers r0, r3-r12, f0-f13 and cr0-cr1 are used as scratch registers (i.e. they can be destroyed in function calls), all other registers are preserved. r1 is the stack-pointer and r13 is the small-data-pointer if small-data-mode is used.

The first 8 function arguments which have integer or pointer types are passed in registers r3 through r10 and the first 8 floating-point arguments are passed in registers f1 through f8. All other arguments are passed on the stack.

Integers and pointers are returned in r3 (and r4 for long long), floats and doubles in f1. All other types are returned by passing the function the address of the result as a hidden argument - so when you call such a function without a proper declaration in scope you can expect a crash.

The elementary data types are represented like:

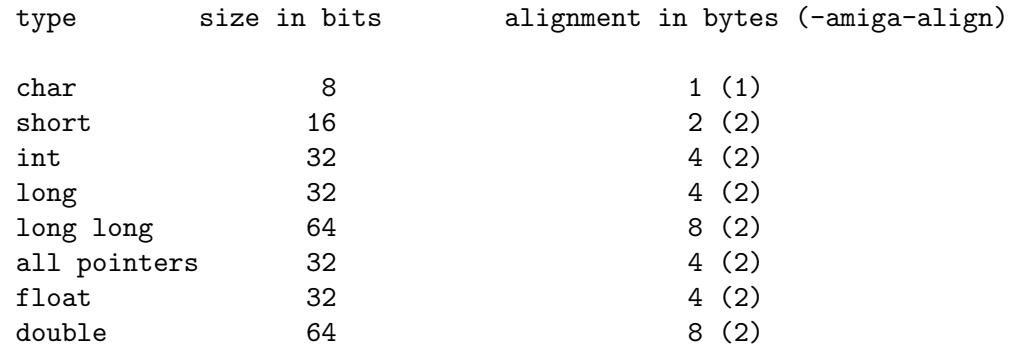

### 5.3 Target-specific variable-attributes

The PPC-backend offers the following variable-attributes:

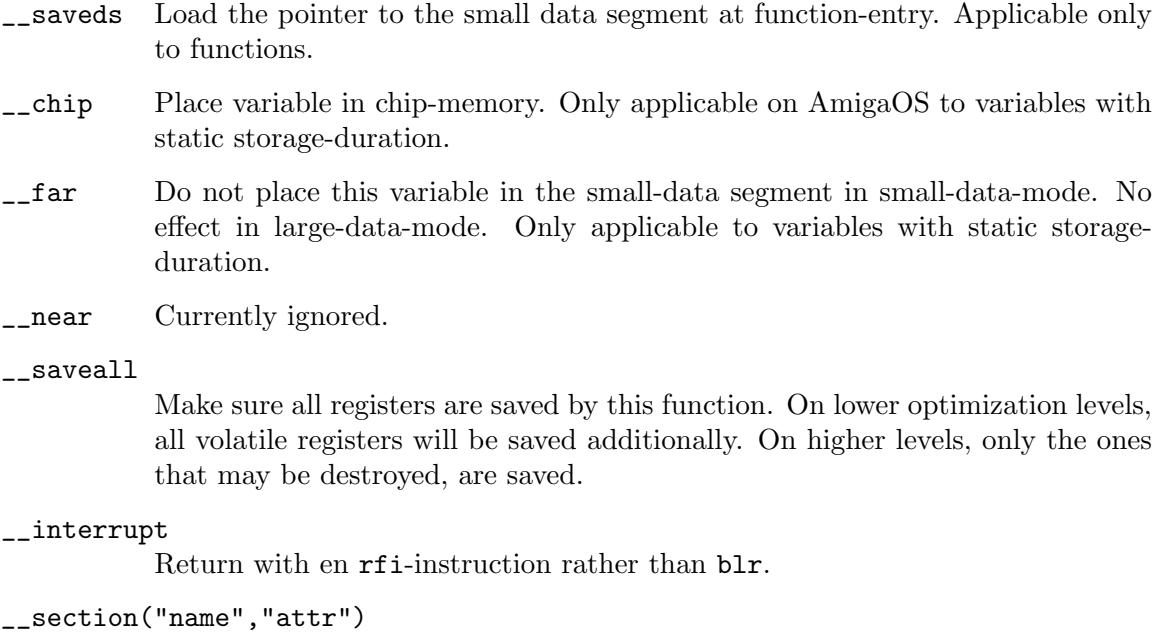

Place this function/object in section "name" with attributes "attr".

48 vbcc manual

# 5.4 Target-specific pragmas

The PPC-backend offers the following #pragmas:

#pragma amiga-align Set alignment like -amiga-alignment option.

#pragma natural-align Align every type to its own size.

```
#pragma default-align
```
Set alignment according to command-line options.

# 5.5 Predefined Macros

This backend defines the following macros:

 $\_$ PPC $_{-}$ 

# 5.6 Stack

If the -stack-check option is used, every function-prologue will call the function \_\_stack\_ check with the stacksize needed by this function in register r12. This function has to consider its own stacksize and must restore all registers.

# 5.7 Stdarg

A possible <stdarg.h> for V.4 ABI could look like this:

```
typedef struct {
  int gpr;
  int fpr;
  char *regbase;
  char *membase;
} va_list;
char *__va_start(void);
char *__va_regbase(void);
int __va_fixedgpr(void);
int __va_fixedfpr(void);
#define va_start(vl,dummy) \
  ( \ \ \backslashvl.gpr=-va_fixedgpr(), \
    vl.fpr='-va_fixedfpr(), \
    vl.regbase=__va_regbase(), \
    v1.membase=_v2a_stat() \ \ \ \ \\lambda
```
#define va\_end(vl) ((vl).regbase=(vl).membase=0)

```
#define va_copy(new,old) ((new)=(old))
#define __va_align(type) (__alignof(type)>=4?__alignof(type):4)
#define __va_do_align(vl,type) ((vl).membase=(char *)((((unsigned int)((vl).membase))+
#define __va_mem(vl,type) (__va_do_align((vl),type),(vl).membase+=sizeof(type),((type*
#define va_arg(vl,type) \setminus( \ \ \backslash(__typeof(type)&127)>10? \
    __va_mem((vl),type) \
  : \lambda( \ \ \backslash(((__typeof(type)&127)>=6&&(__typeof(type)&127)<=8)) ? \
     ( \ \ \backslash++(vl).fpr<=8 ? \
         ((type*)(v1).regbase+32))[(vl).fpr-1] \
      : \
         _{--}va_mem((v1),type)) \setminus: \
     ( \ \ \backslash++(v1).gpr<=8 ? \
         ((type*)(v1).regbase+0))[(vl).gpr-1] \
      : \
         _{--}va_mem((v1),type)) \setminus) \backslash)
```
A possible <stdarg.h> for PowerOpen ABI could look like this:

```
typedef unsigned char *va_list;
#define __va_align(type) (4)
#define __va_do_align(vl,type) ((vl)=(char *)((((unsigned int)(vl))+__va_align(type)-1
#define __va_mem(vl,type) (__va_do_align((vl),type),(vl)+=sizeof(type),((type*)(vl))[-
#define va_start(ap, lastarg) ((ap)=(va_list)(&lastarg+1))
#define va_arg(vl,type) __va_mem(vl,type)
```

```
#define va_end(vl) ((vl)=0)
#define va_copy(new,old) ((new)=(old))
```
# 5.8 Known problems

- − composite types are put on the stack rather than passed via pointer
- − indication of fp-register-args with bit 6 of cr is not done well

# 6 DEC Alpha Backend

This chapter documents the Backend for the DEC Alpha processor family.

# 6.1 Additional options for this version

This backend provides the following additional options:

```
-merge-constants
```
Place identical floating point constants at the same memory location. This can reduce program size and increase compilation time.

```
-const-in-data
```
By default constant data will be placed in the code section (and therefore is accessable with faster pc-relative addressing modes). Using this option it will be placed in the data section. Note that on operating systems with memory protection this option will disable write-protection of constant data.

```
-no-builtins
```
Do not replace certain builtin functions by inline code. This may be useful if you use this code generator with another frontend than vbcc. stdarg.h will not work with -no-builtins.

-stabs Generate stabs debug infos (if -g is specified) rather than DWARF2 which is the default. Consider this obsolete.

# 6.2 ABI

This backend supports the following registers:

- − \$0 through \$31 for the general purpose registers and
- − \$f0 through \$f31 for the floating point registers.

The current version generates assembly output for use with the GNU assembler. The generated code should work on systems with 21064, 21066, 21164 and higher Alpha CPUs.

The registers \$0-\$8, \$16-\$28, \$f0, \$f1 and \$f10-\$f30 are used as scratch registers (i.e. they can be destroyed in function calls), all other registers are preserved. Of course \$31 and \$f31 cannot be used.

The first 6 function arguments which have arithmetic or pointer types are passed in registers \$16/\$f16 through \$21/\$f21.

Integers and pointers are returned in \$0, floats and doubles in \$f0. All other types are returned by passing the function the address of the result as a hidden argument - so when you call such a function without a proper declaration in scope you can expect a crash.

The elementary data types are represented like:

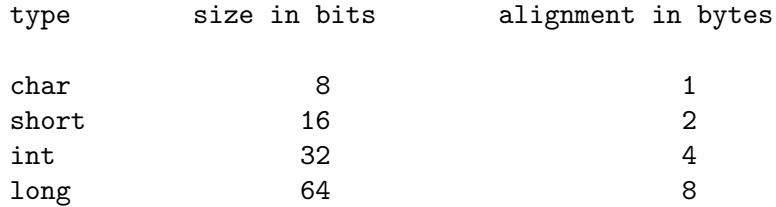

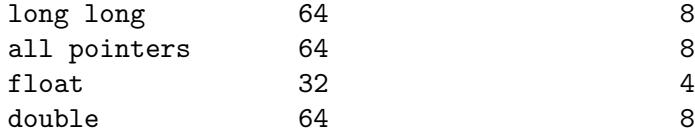

# 6.3 Predefined Macros

This backend defines the following macros:

 $\_ALPHA$ 

### 6.4 Stdarg

A possible <stdarg.h> could look like this:

```
typedef struct {
  char *regbase;
  char *membase;
  int arg;
} va_list;
char *__va_start(void);
int __va_fixargs(void);
#define va_start(vl,dummy) \
(vl.arg=__va_fixargs(),vl.regbase=__va_start(),vl.membase=vl.regbase+(6-vl.arg)*16)
#define va_end(vl) (vl.regbase=vl.membase=0)
#define __va_size(type) ((sizeof(type)+7)/8*8)
#define va_arg(vl,type) \
 ( \ \ \backslash((\text{type of (type) \& 15}) \leq 10 \& 8 + \text{v1} \cdot \text{arg} \leq 6) ? \
   ( \ \ \backslash((__typeof(type)&15)>=6&&(__typeof(type)&15)<=8) ? \
       (v1.regbase+=16,*(type*)(v1.regbase-8)): \
       (v1.regbase+=16,*(type*)(v1.regbase-16))) \setminus: \
   (vl.membase+=__va_size(type),*(type *)(vl.membase-__va_size(type))) \
 \lambda
```
# 6.5 Known problems

− generated code is rather poor

− several other problems

# 7 i386 Backend

This chapter documents the Backend for the Intel i386 processor family.

### 7.1 Additional options for this version

This backend provides the following additional options:

-longalign

Align multibyte-values on 4-byte-boundaries. Needed by some operating systems.

-elf Do not use a ' '-prefix in front of external identifiers. Use a '.'-prefix for label names.

#### -merge-constants

Place identical floating point constants at the same memory location. This can reduce program size and increase compilation time.

-const-in-data

By default constant data will be placed in a read-only section. Using this option it will be placed in the data section Note that on operating systems with memory protection this option will disable write-protection of constant data.

-no-delayed-popping

By default arguments of function calls are not always popped from the stack immediately after the call, so that the arguments of several calls may be popped at once. With this option vbcc can be forced to pop them after every function call. This may simplify debugging and very slightly reduce the stack size needed by the compiled program.

-safe-fp Do not use the floating-point-stack for register variables. At the moment this is necessary as vbcci386 still has problems in some cases otherwise.

# 7.2 ABI

This backend supports the following registers:

- − %eax, %ebx, %ecx, %edx
- − %esi, %edi, %ebp, %esp

(And  $\lambda$ st(0)- $\lambda$ st(7) for the floating point stack but these must not bes used for register variables because they cannot be handled like normal registers.)

The current version generates assembly output for use with the GNU assembler. The generated code should work on systems with Intel 80386 or higher CPUs with FPU and compatible chips.

The registers %eax, %ecx and %edx (as well as the floating point stack) are used as scratch registers (i.e. they can be destroyed in function calls), all other registers are preserved.

All elementary types up to 4 bytes are returned in register %eax Floating point values are returned in  $\%$ st $(0)$ . All other types are returned by passing the function the address of the result as a hidden argument - so when you call such a function without a proper declaration in scope you can expect a crash.

vbcc uses %eax, %ebx, %ecx, %edx, %esi, %edi, %ebp and the floating point stack for temporary results and register variables. Local variables are created on the stack and addressed via %esp.

The elementary data types are represented like:

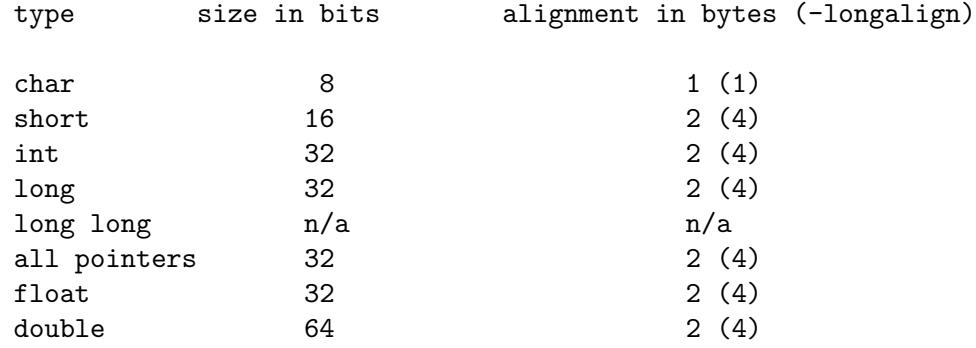

# 7.3 Predefined Macros

This backend defines the following macros:

\_\_I386\_\_

 $-X86$ <sub>--</sub>

# 7.4 Stdarg

A possible <stdarg.h> could look like this:

```
typedef unsigned char *va_list;
```

```
#define va_start(ap, lastarg) ((ap) = (va_list)(&lastarg + 1))
#define va_arg(ap, type) ((ap) += \
  (sizeof(type)<sizeof(int)?sizeof(int):sizeof(type)), ((type *)(ap))[-1])
#define va_end(ap) ((ap) = 0L)
```
### 7.5 Known Problems

- − generated code is rather poor
- − functions which return floating-point values sometimes are broken(?)
- − in some cases (scare registers) non-reentrant code is generated

# 8 c16x Backend

This chapter documents the Backend for the c16x/st10 microcontroller family.

# 8.1 Additional options for this version

This backend provides the following additional options:

#### -merge-constants

Place identical floating point constants at the same memory location. This can reduce program size and increase compilation time.

-const-in-data

By default constant data will be placed in a read-only section. Using this option it will be placed in the data section.

### -no-delayed-popping

By default arguments of function calls are not always popped from the stack immediately after the call, so that the arguments of several calls may be popped at once. With this option vbcc can be forced to pop them after every function call. This may simplify debugging and very slightly reduce the stack size needed by the compiled program.

-no-peephole

Do not perform peephole-optimizations.

- -tasking Produce output for the Tasking assembler.
- -mtiny Assume all functions are within one code-segment. Shorter instructions for calling functions are used and function-pointers will be only 2 bytes long. This results in shorter and faster code.
- -mlarge All objects which are not explicitly qualified are assumed to be far (i.e. they may be in different segments but must not cross one segment-boundary). The default pointer size will be 4.
- -mhuge All objects which are not explicitly qualified are assumed to be huge (i.e. they may be in different segments and may cross segment-boundaries). The default pointer size will be 4.

-int32 Do not use.

# 8.2 ABI

This backend supports the following registers:

− R0 through R15 for the general purpose registers

Additionally, the register pairs R2/R3, R3/R4, R4/R5, R6/R7, R7/R8, R8/R9, R12/R13, R13/R14, and R15/R15 are available.

R1, R11 and R12 are reserved by the backend.

The current version generates assembly output for use with the vasm assembler. Optionally, assembly code for the Tasking assembler can be generated. The default memory model corresponds to the Tasking small-memory model with 16bit data-pointers and 32bit function-pointers. However, the DPPx registers have to be set up in a way to create a linear 16bit address space (i.e. DPPx=x). The generated code should work on systems with  $c161$ , c163, c164, c165 and c167 microcontrollers as well as ST10 derivates. Old versions like the c166 are not supported

The registers R1-R5 and R10-R15 are used as scratch registers (i.e. they can be destroyed in function calls), all other registers are preserved.

R0 is used as user stack pointer. Automatic variables and temporaries are put on the user stack. Return addresses are pushed on the system stack.

The first 4 function arguments which have integer or pointer types are passed in registers R12 through R15.

Integers and pointers are returned in R4/R5. All other types are returned by passing the function the address of the result as a hidden argument - so when you call such a function without a proper declaration in scope you can expect a crash.

The elementary data types are represented like:

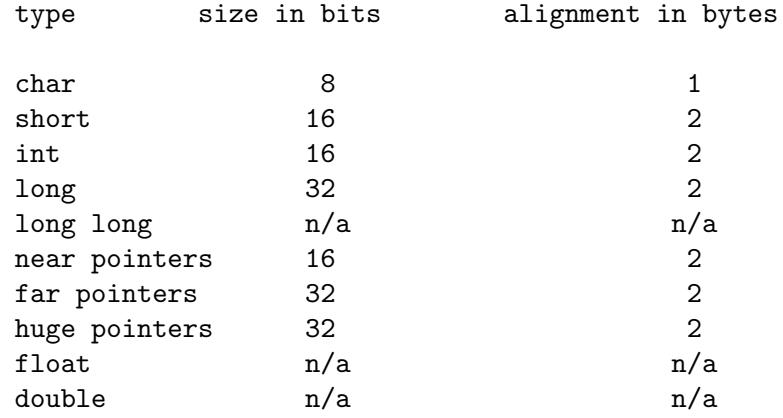

### 8.3 Target-specific variable-attributes

The c16x-backend offers the following variable attributes:

\_\_interrupt

Return with rfi rather than blr. MDL/MDH will be saved, however it is recommended to switch to a new register bank as the gprs are not saved. Also, DPP0-DPP3 are not saved (the compiler does not use them).

```
__interrupt(<vector>)
```
Like \_\_interrupt, but also places a jump-instruction to the interrupt service at the corresponding vector table address (needs support from library and linker file).

```
__section(<name>)
```
Place this object/function in section <name>.

#### \_\_rbank(<br/>bank>)

Switch to another register-bank for this function.

### 8.4 Target-specific type-attributes

The c16x-backend offers the following type attributes:

- \_\_near Object resides within the same segment.
- \_\_far Object may reside in a different segment, but does not cross a segment-boundary.
- \_\_huge Object may reside in a different segment and may cross a segment-boundary

#### \_\_section(<name>)

Place this function or object in section  $\langle$  name>.

\_\_sfr(<addr>)

Used to declare a special function register at  $\langle \text{addr} \rangle$ . Example:

\_\_sfr(0xff10) volatile unsigned int PSW;

```
__esfr(<addr>)
```
The same for extended special function registers.

#### \_\_sfrbit(<addr>,<br/><br/>>

Declare a single bit in the bit-addressable area.

Example:

\_\_sfr(0xff10,11) volatile \_\_bit IEN;

```
__esfrbit(<addr>,<br/><br/>>>>>>>>>>
```
The same for the extended bit-addressable area.

### 8.5 Target-specific types

The c16x-backend offers the following additional types:

here A single bit in the bit-addressable inernal RAM-area. Only static and external variables may use this type. It is not allowed for auto or register storage-class. Also, arrays of bits, pointers to bits or bits within aggregates are not allowed. Conversion of a bit to an integral type yields 0 if the bit is cleared and 1 if it is set.. Conversion of an integral type to a bit clears the bit if the integer is equal to 0 and sets it otherwise.

### 8.6 Predefined Macros

This backend defines the following macros:

 $_{-}$ C16X $_{-}$ 

 $_{\sim}$ C167 $_{\sim}$ 

 $\_ST10$ 

# 8.7 Stack

If the -stack-check option is used, every function-prologue will call the function \_\_stack\_ check with the stacksize needed by this function in register R1. This function has to consider its own stacksize and must restore all registers.

Only stack-checking of the user-stack is supported. Checking the system-stack is supported by hardware.

# 8.8 Stdarg

A possible <stdarg.h> could look like this:

```
typedef char *va_list;
va_list __va_start(void);
#define __va_rounded_size(__TYPE) \
  (((size of (-TYPE) + size of (int) - 1) / size of (int)) * size of (int))#define va_start(__AP,__LA) (__AP=__va_start())
#define va_arg(__AP, __TYPE) \
 (\_AP = ((char *)(\_AP) + \_va\_rounded\_size (\_TYPE)), \ \ \ \ \ \ \ \ \ \ \*((\_TYPE *)((\_AP) - \_va\_rounded\_size (\_TYPE))))#define va\_end(\_AP) ((\_AP) = 0)
```
# 8.9 Known Problems

- − no floating-point
- − huge-pointers are sometimes derferenced as far-pointers
- − addressing-modes sometimes ignore huge
- − initialized data is placed in RAM, bits are not initialized
- − struct-copy only works with near-pointers
- − near/far-conversion assumes DPP0-DPP3 linear

# 9 68hc12 Backend

This chapter documents the Backend for the 68hc12 microcontroller family. Note that this backend is not done!

# 9.1 Additional options for this version

This backend provides the following additional options:

#### -merge-constants

Place identical floating point constants at the same memory location. This can reduce program size and increase compilation time.

```
-const-in-data
```
By default constant data will be placed in a read-only section. Using this option it will be placed in the data section.

### -no-delayed-popping

By default arguments of function calls are not always popped from the stack immediately after the call, so that the arguments of several calls may be popped at once. With this option vbcc can be forced to pop them after every function call. This may simplify debugging and very slightly reduce the stack size needed by the compiled program.

-no-peephole

Do not perform peephole-optimizations.

-mem-cse Try to hold values loaded from memory in registers and reuse them. Due to the small register-set of the hc12 this is disabled by default as it increases registerpressure and tends to spill to the stack.

# 9.2 ABI

The current version generates assembly output for use with the GNU assembler using the non-banked model.

This backend supports the following registers:

- − d for the accumulator (also used for byte, i.e. a)
- − x for index register x
- − y for index register y
- − sp for the stack-pointer

All registers are scratch (i.e. caller-save).

The first function arguments which has integer or pointer types is passed in the accumulator d or the register pair d/x. The remaining arguments are passed on the stack.

Integers and pointers are returned in  $d \sigma d / x$ . All other types are returned by passing the function the address of the result as a hidden argument - so when you call such a function without a proper declaration in scope you can expect a crash.

The elementary data types are represented like:

type size in bits alignment in bytes

```
char 1
short 16 2
int 16 2
long currently not supported
near pointers 16 2
far pointers currently not supported
huge pointers currently not supported
float currently not supported
double currently not supported
```
# 9.3 Target-specific variable-attributes

The hc12-backend offers the following variable attributes:

```
__interrupt
```
Return with rfi rather than blr.

```
__section("name","attr")
```
Place this function/object in section "section" with attributes "attr".

### 9.4 Predefined Macros

This backend defines the following macros:

 $-LHC12$ 

# 9.5 Stack

If the -stack-check option is used, every function-prologue will call the function \_\_stack\_ check with the stacksize needed by this function in register y. This function has to consider its own stacksize and must restore all registers.

# 9.6 Stdarg

To be written...

### 9.7 Known Problems

− this backend is far from done...
# 10 VideoCore IV Backend

This chapter documents the Backend for the VideoCore IV processor family.

The backend is in a very early stage, it is not complete, and it can not yet be considered useful!

Also note that it is based on freely available, inofficial, and possibly incorrect information on the target processor.

### 10.1 Additional options for this version

This backend provides the following additional options:

#### -short-double

Use native 32bit floating point for double and long double. This is much more efficient, but not ISO C conforming.

#### -one-section

Put all code and data in the same section (.text).

#### -no-delayed-popping

By default arguments of function calls are not always popped from the stack immediately after the call, so that the arguments of several calls may be popped at once. With this option vbcc can be forced to pop them after every function call. This may simplify debugging and reduce the stack size needed by the compiled program.

#### -no-peephole

Disable most backend peephole optimizations. Just for testing.

#### -noext-regs

Do not use registers r16-r23. Just for testing.

#### -cond-limit=<n>

Set the limit (in number of intermediate code instructions) for the length of code-sequences considered for conditional execution (default: 2).

### 10.2 ABI

This backend supports the following registers:

− r0 through r31 for the general purpose registers

Additionally, the register pairs  $r0/r1$  r2/r3,  $r4/r5$ ,  $r6/r7$ ,  $r8/r9$ ,  $r10/r11$ ,  $r12/r13$ , r14/r15, r16/r17, r18/r19, r20/r21, r22/r23 are available.

r14, r15, r24-r31 are currently reserved by the backend.

The current version generates assembly output for use with vasm.

The registers r0-r5 and r14-r15 are used as scratch registers (i.e. they can be destroyed in function calls), all other registers are preserved. r25 is the stack-pointer.

The first 6 function arguments which have integer, float32 or pointer types are passed in registers r0 through r5. All other arguments are passed on the stack.

Integers, float32 and pointers are returned in r0. All other types are returned by passing the function the address of the result as a hidden argument - so when you call such a function without a proper declaration in scope you can expect a crash.

The elementary data types are represented like:

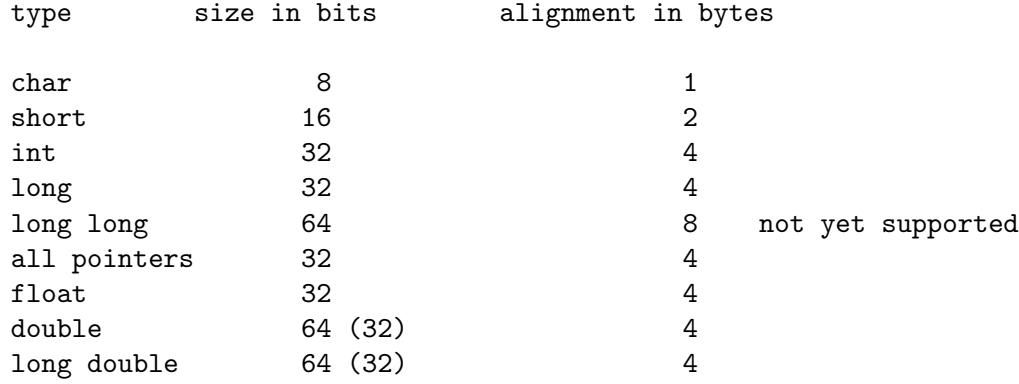

### 10.3 Target-specific variable-attributes

The vidcore-backend offers the following variable-attributes:

```
__section("name","attr")
```
Place this function/object in section "name" with attributes "attr".

### 10.4 Target-specific pragmas

The vidcore-backend offers the following #pragmas:

none at the moment...

### 10.5 Predefined Macros

This backend defines the following macros:

```
__VIDEOCORE__
__SHORT_DOUBLE__ (if -short-double is used)
```
### 10.6 Stdarg

stdarg-implementation is not yet fully working. One restriction is that when calling a varargs function, the prototype must be in scope (this is ISO C conforming). Another one is that the stdarg-macros only work as long as all fixed arguments are passed in registers. This will be fixed in the future.

### 10.7 Known problems

- − no support for long long
- − no support for 64bit floating point
- − stdarg problems mentioned above

− suboptimal code quality

− ...

# 11 Instruction Scheduler

vsc - scheduler for vbcc (c) in 1997-99 by Volker Barthelmann

### 11.1 Introduction

vsc is an instruction-scheduler which reorders the assembly output of vbcc and tries to improve performance of the generated code by avoiding pipeline stalls etc.

Like the compiler vbcc it is split into a target independent and a target dependent part. However there may be code-generators for vbcc which do not have a corresponding scheduler. This document only deals with the target independent parts of vsc. Be sure to read all the documents for your machine.

# 11.2 Usage

Usually vsc will be called by a frontend. However if you call it directly, it has to be done like this:

vsc [options] input-file output-file

The following options are supported:

-quiet Do not print the copyright notice.

-debug=<n>

Set debug-level to  $\langle n \rangle$ .

Note that depending on the target vbcc may insert hints into the generated code to tell vsc what CPU to schedule for. Code scheduled for a certain CPU may run much slower on slightly different CPUs. Therefore it is especially important to specify the correct target-CPU when compiling.

# 11.3 Known problems

− works only on basic-blocks

# 12 C Library

This chapter describes the C library usually provided with vbcc.

# 12.1 Introduction

To execute code compiled by vbcc, a library is needed. It provides basic interfaces to the underlying operating system or hardware as well as a set of often used functions.

A big part of the library is portable across all architectures. However, some functions (e.g. for input/output or memory allocation) are naturally dependent on the operating system or hardware. There are several sections in this chapter dealing with different versions of the library.

The library itself often is split into several parts. A startup-code will do useful initializations, like setting up IO, parsing the command line or initializing variables and hardware.

The biggest part of the functions will usually be stored in one library file. The name and format of this file depends on the conventions of the underlying system (e.g. vc.lib or libvc.a).

Often, floating point code (if available) is stored in a different file (e.g. m.lib or libm.a). If floating point is used in an application, it might be necessary to explicitly link with this library (e.g. by specifying  $-\text{lm}$ ).

In many cases, the include files provide special inline-code or similar optimizations. Therefore, it is recommended to always include the corresponding include file when using a library function. Even if it is not necessary in all cases, it may affect the quality of the generated code.

The library implements the functions specified by ISO9899:1989 as well as a small number of the new functions from ISO9899:1999.

# 12.2 Legal

Most parts of this library are public domain. However, for some systems, parts may be under a different license. Please consult the system specific documentation. Usually, linking against this library will not put any restrictions on the created executable unless otherwise mentioned.

Parts of the math library (e.g. transcendental functions) are derived from Sun's free math library:

\* ====================================================

\* Copyright (C) 1993 by Sun Microsystems, Inc. All rights reserved. \* \* Developed at SunPro, a Sun Microsystems, Inc. business. \* Permission to use, copy, modify, and distribute this \* software is freely granted, provided that this notice \* is preserved. \* ====================================================

The softfloat functions, used by some targets, are derived from John Hauser's IEC/IEEE Floating-point Artithmetic Package:

This C source file is part of the SoftFloat IEC/IEEE Floating-point

70 vbcc manual

Arithmetic Package, Release 2.

Written by John R. Hauser. This work was made possible in part by the International Computer Science Institute, located at Suite 600, 1947 Center Street, Berkeley, California 94704. Funding was partially provided by the National Science Foundation under grant MIP-9311980. The original version of this code was written as part of a project to build a fixed-point vector processor in collaboration with the University of California at Berkeley, overseen by Profs. Nelson Morgan and John Wawrzynek. More information is available through the web page 'http://HTTP.CS.Berkeley.EDU/~jhauser/ arithmetic/softfloat.html'.

THIS SOFTWARE IS DISTRIBUTED AS IS, FOR FREE. Although reasonable effort has been made to avoid it, THIS SOFTWARE MAY CONTAIN FAULTS THAT WILL AT TIMES RESULT IN INCORRECT BEHAVIOR. USE OF THIS SOFTWARE IS RESTRICTED TO PERSONS AND ORGANIZATIONS WHO CAN AND WILL TAKE FULL RESPONSIBILITY FOR ANY AND ALL LOSSES, COSTS, OR OTHER PROBLEMS ARISING FROM ITS USE.

Derivative works are acceptable, even for commercial purposes, so long as (1) they include prominent notice that the work is derivative, and (2) they include prominent notice akin to these three paragraphs for those parts of this code that are retained.

#### <span id="page-79-0"></span>12.3 Global Variables

#### 12.3.1 timezone

On some host operating systems vclib might be unable to determine the current time zone, which is required for functions like mktime() or localtime() to work. Here you can overwrite the following variables:

```
long __gmtoffset
```
Offset in minutes, west of Greenwich Mean Time (GMT).

```
int __dstflag
```
Set to non-zero, when Daylight Saving Time is active.

#### 12.4 Embedded Systems

This section describes specifics of the C library for embedded systems.

#### 12.4.1 Startup

The startup is usually split into two parts. The first part is done by assembly code that produces the object file lib/startup.o. This assembly code is usually provided with vbcc and may have to be adapted to the hardware you are using. The key actions that have to be performed by this code are:

#### −hardware initialization

It may be necessary to perform some hardware initialization right at the beginning, e.g. to configure the memory system. This has to be modified by the user.

−variable initializations

When running code from ROM, some memory sections have to be initialized. Usually, the init-values of initialized variables have to be copied from ROM to the data segment and the values of un-initialized variables have to be cleared in the bss segment. This code is usually provided in the startup code.

```
−stack pointer
```
The stack pointer has to be set to a suitable memory area. The startup code will set the stack pointer to the value of the pointer  $\mathsf{S}$  at a stack. There is a default stack provided in the C library which will be used unless the application defines its own stack using, for example, the following code (assuming that the stack grows downwards):

#define STACKSIZE <whatever>

```
static long mystack[STACKSIZE/sizeof(long)];
char *__stack=((char*)mystack)+STACKSIZE;
```
−calling \_\_main

After all the above initializations have been performed, the function \_\_main() has to be called. This function is provided by the library and performs highlevel initializations, if necessary (mainly it calls constructors created by the linker) and will then call the user main() function. Note that the library may not work correctly if the user main() function is called directly from the startup code.

#### 12.4.2 Heap

When dynamic memory management is used (e.g. by using the malloc() function), a heap memory area is needed to allocate memory from. The malloc() function assumes that  $\overline{\phantom{a}}$ heapptr is a variable pointing to the beginning of the heap memory and that \_\_heapsize specifies the size of the heap area in bytes. The library will provide a default heap memory area that can be replaced by adding, for example, the following file to the application:

```
#define HEAPSIZE <whatever>
```

```
char __heap[HEAPSIZE],*__heapptr=__heap;
size_t __heapsize=HEAPSIZE;
```
#### 12.4.3 Input/Output

The standard C input/output functions are provided also for embedded systems. Reading/writing to a stream will be directed to void unless the following low-level I/O-functions are provided by the application:

```
int __open(const char *name,const char *mode);
void __close(int h);
size_t __read(int h,char *p,size_t l);
```
#### size\_t \_\_write(int h,const char \*p,size\_t l);

The \_\_open() function receives a name and a mode string (as in the C fopen() function) as arguments and has to return a file-descriptor if it is possible to open this file. The other functions are equivalent to the corresponding POSIX functions.

Also, stdin, stdout and stderr can be used with the standard descriptors.

### 12.4.4 Floating Point

Whether floating point is supported, depends on the target architecture and chip. If it is supported, there will usually be a math-library that has to be linked (using option  $-\text{lm}$ ) when floating point is used.

#### 12.4.5 Useless Functions

Of course, some of the C library functions can not be implemented reasonably on embedded systems. These functions are contained in the library but will always return an error value. Mainly affected are:

−locale

−time

−signal

−filesystem functions

Depending on the hardware provided by a system it is possible to implement these functions and add them to the application. In this case, the new functions will be used rather than the default ones returning only error values.

### 12.4.6 Linking/Locating

To produce ROM images (e.g. in the form of absolute ELF executables, Intel Hex files or Motorola S-Records), the linker is called with a linker script. This script can be used to join together different sections of the input files and locate them to suitable absolute memory areas. Also, this linker script can be used to set symbols that may be used by the application or the startup code, e.g. addresses of data sections, initialization values or small data pointers.

Code or data that has to reside at special locations can be put into a special section using the \_\_section attribute. This section can then be placed at the desired location using the linker script.

Usually, an example linker script will be provided. While this is often not suitable for different chips, it may serve as a starting point.

### 12.5 AmigaOS/68k

This section describes specifics of the C library for AmigaOS/68k provided by the target m68k-amigaos. The relevant files are startup.o, minstart.o, minres.o, vc.lib, vcs.lib, mieee.lib, mieees.lib, m881.lib, m881s.lib, m040.lib, m040s.lib, m060.lib, m060s.lib, msoft.lib, msofts.lib, amiga.lib, amigas.lib, auto.lib and autos.lib.

Note that extra.lib is no longer part of the vbcc distribution. It was replaced by 'PosixLib', available on Aminet dev/c/vbcc\_PosixLib.lha, which has a much more comprehensive support for POSIX and Unix functions.

The following config files are available:

- aos68k Standard startup code (startup.o) with command line parsing and optional Workbench startup (See [Section 12.5.1 \[Standard Startup\], page 73](#page-82-0)).
- aos68km Minimal startup code (minstart.o) without command line parsing. You have to open all libraries yourself (See [Section 12.5.6 \[Minimal Startup\], page 75\)](#page-84-0).
- aos68kr Minimal startup code (minres.o) for resident programs. Always compiles in small data mode and links with vcs.lib (See [Section 12.5.7 \[Minimal Resident\],](#page-84-1) [page 75\)](#page-84-1).

#### <span id="page-82-0"></span>12.5.1 Startup

The startup code currently consists of a slightly modified standard Amiga startup (startup.o). The startup code sets up some global variables and initializes stdin, stdout and stderr. The exit code closes all open files and frees all memory. If you link with a math library the startup/exit code will be taken from there if necessary.

#### <span id="page-82-1"></span>12.5.2 Floating point

Note that you have to link with a math library if you want to use floating point. All math functions, special startup code and printf/scanf functions which support floating point are contained in the math libraries only. At the moment there are five math libraries:

mieee.lib

This one uses the  $C=$  math libraries. The startup code will always open MathIeeeSingBas.library, MathIeeeDoubBas.library and MathIeeeDoub-Trans.library. Float return values are passed in d0, double return values are passed in d0/d1. A 68000 is sufficient to use this library. You must not specify -fpu=... when you use this library.

msoft.lib

This one is based on John Hauser's IEC/IEEE Floating-point Arithmetic Package (See [Section 12.3 \[SoftfloatHauser\], page 70](#page-79-0)) and doesn't need any system libraries for FP emulation. Otherwise everything mentioned for mieee.lib applies here as well.

- m881.lib This one uses direct FPU instructions and function return values are passed in fp0. You must have a 68020 or higher and an FPU to use this library. You also have to specify -fpu=68881. Several FPU instructions that have to be emulated on 040/060 may be used.
- m040.lib This one uses only direct FPU instructions that do not have to be emulated on a 68040. Other functions use the Motorola emulation routines modified by Aki M Laukkanen and Matthew Hey. It should be used for programs compiled for 68040 with FPU. Return values are passed in fp0.
- m060.lib This one uses only direct FPU instructions that do not have to be emulated on a 68060. Other functions use the Motorola emulation routines modified by Aki

M Laukkanen and Matthew Hey. It should be used for programs compiled for 68060 with FPU. Return values are passed in fp0.

Depending on the CPU/FPU selected, #including math.h will cause inline-code generated for certain math functions.

#### <span id="page-83-0"></span>12.5.3 Stack

An application can specify the stack-size needed by defining a variable stack (of type size\_t) with external linkage, e.g.

```
size_t __stack=65536; /* 64KB stack-size */
```
The startup code will check whether the stack-size specified is larger than the default stacksize (as set in the shell) and switch to a new stack of appropriate size, if necessary.

If the -stack-check option is specified when compiling, the library will check for a stack overflow and abort the program, if the stack overflows. Note, however, that only code compiled with this option will be checked. Calls to libraries which have not been compiled with  $-stack-check$ -check or calls to OS function may cause a stack overflow which is not noticed. Additionally, if -stack-check is used, the maximum stack-size used can be read by querying the external variable \_\_stack\_usage.

```
#include <stdio.h>
extern size_t __stack_usage;
main()
{
    do_program();
    printf("stack used: %lu\n",(unsigned long)__stack_usage);
}
```
Like above, the stack used by functions not compiled using -stack-check or OS functions is ignored.

#### <span id="page-83-1"></span>12.5.4 Small data model

When using the small data model of the 68k series CPUs, you also have to link with appropriate libraries. Most libraries documented here are also available as small data versions (with an 's' attached to the file name). Exceptions are the math libraries.

To compile and link a program using the small data model a command like

```
vc test.c -o test -sd -lvcs -lamigas
```
might be used.

#### 12.5.5 Restrictions

The following list contains some restrictions of this version of the library:

```
tmpfile()
```
The tmpfile() function always returns an error.

clock() The clock() function always returns -1. This is correct, according to the C standard, because on AmigaOS it is not possible to obtain the time used by the calling process.

### <span id="page-84-0"></span>12.5.6 Minimal Startup

If you want to write programs that use only Amiga functions and none from vc.lib you can use minstart.o instead of startup.o and produce smaller executables.

This is only useful for people who know enough about the Amiga shared libraries, the stubs in amiga.lib etc. If you do not know enough about those things better forget minstart at all.

This startup code does not set up all the things needed by vc.lib, so you must not use most of those functions (string and ctype funtions are ok, but most other functions - especially  $I/O$  and memory handling - must not be used).  $exit()$  is supplied by minstart and can be used.

The command line is not parsed, but passed to main() as a single string, so you can declare main as int main(char \*command) or int main(void).

Also no Amiga libraries are opened (but SysBase ist set up), so you have to define and open DOSBase yourself if you need it. If you want to use floating point with the IEEE libraries you have to define and open MathIeeeSingBas.library, MathIeeeDoubBas.library and MathIeeeDoubTrans.library (in this order!) and link with mieee.lib (if compiled for FPU this is not needed).

A hello world using minstart could look like this:

```
#include <proto/exec.h>
#include <proto/dos.h>
struct DosLibrary *DOSBase;
main()
{
    if(DOSBase=(struct DosLibrary *)OpenLibrary("dos.library",0)){
        Write(Output(), "Hello, world! \n', 14);CloseLibrary((struct Library *)DOSBase);
    }
    return 0;
}
```
This can yield an executable of under 300 bytes when compiled with  $-\text{sc}$  -sd  $-02$  and linked with minstart.o and amigas.lib (using vlink - may not work with other linkers).

### <span id="page-84-1"></span>12.5.7 Minimal Startup for resident programs

AmigaOS can keep special "pure" programs resident in RAM, and restart them from there without having to load them again from disk. To make it easy to create such reentrant programs, even with static data, you can link with the special startup code minres.o, which is a minimal startup code for resident programs. Everything mentioned for minstart.o in the previous section is also valid for minres.o.

To create real resident programs you have to follow the following rules:

− Compile all your code for the small data model (-sd option).

- − Avoid absolute references to small data symbols. Usually these are constant pointers to static data. The following example creates such an illegal relocation:
	- int x;

int const  $*p = kx;$ 

vlink warns about all potential problems.

- − Link with the minres.o startup code, and use the small data versions of linker libraries (vcs.lib, amigas.lib, etc.).
- − Set the Pure flag in the file attributes. Load the program into RAM with the AmigaDOS resident command.

#### <span id="page-85-0"></span>12.5.8 amiga.lib

To write programs accessing AmigaOS (rather than standard C functions only), a replacement for the original (copyrighted) amiga.lib is provided with vbcc. This replacement is adapted to vbcc, does not cause collisions with some functions (e.g. sprintf) provided by the original amiga.lib and is available in small data. It is recommended to always use this library rather than the original version.

Additionally, there are header files (in the proto- and inline-subdirectories) which cause inlined calls to Amiga library functions.

Note that the OS-call inlines have been generated using the NDK3.9 clib header files, so it is advised to use the same NDK for development. Otherwise you will get warnings about missing CONST typedefs and similar.

Specify -lamiga to link with amiga.lib.

#### <span id="page-85-1"></span>12.5.9 auto.lib

To link with auto.lib (or the small data version autos.lib) specify the -lauto or -lautos option to vc.

When you are calling a standard Amiga library function and do not have defined the corresponding library base then the library base as well as code to open/close it will be taken from auto.lib.

By default, auto.lib will try to open any library version. If you need at least a certain version you can define and set a variable <library-base>Ver with external linkage, e.g. (on file-scope):

#### int \_IntuitionBaseVer = 39;

Note that your program will abort before reaching main() if one of the libraries cannot be opened. Also note that the dos.library will be openened by the standard startup code, not by auto.lib. This means you have to open dos.library yourself, when linking with minstart.o.

### 12.6 Kickstart1.x/68k

This section describes specifics of the C library for Amiga Kickstart 1.2 and 1.3 provided by the target m68k-kick13. The relevant files are startup.o, minstart.o, minres.o vc.lib, vcs.lib, m13.lib, m13s.lib, m881.lib, m881s.lib, amiga.lib, amigas.lib, auto.lib and autos.lib.

It makes it possible to develop programs targeted for these older versions of the Amiga operating system, using the original Commodore Kickstart 1.3 header files.

The following config files are available:

- kick13 Standard startup code (startup.o) with command line parsing and optional Workbench startup (See [Section 12.6.1 \[Startup13\], page 77\)](#page-86-0).
- kick13m Minimal startup code (minstart.o) without command line parsing. You have to open all libraries yourself (See [Section 12.5.6 \[Minimal Startup\], page 75\)](#page-84-0).
- kick13r Minimal startup code (minres.o) for resident programs. Always compiles in small data mode and links with vcs.lib (See [Section 12.5.7 \[Minimal Resident\],](#page-84-1) [page 75\)](#page-84-1).

### <span id="page-86-0"></span>12.6.1 Startup

The startup code currently consists of a slightly modified standard Amiga 1.3 startup (startup.o). The startup code sets up some global variables and initializes stdin, stdout and stderr. The exit code closes all open files and frees all memory. If you link with a math library the startup/exit code will be taken from there if necessary.

### 12.6.2 Floating point

Note that you have to link with a math library if you want to use floating point. All math functions, special startup code and printf/scanf functions which support floating point are contained in the math libraries only. At the moment there are two math libraries:

- $m13.1$  ib This one uses the C= math libraries present under Kickstart 1.2 and 1.3. The startup code will always open mathffp.library, MathIeeeDoubBas.library and MathIeeeDoubTrans.library. Note that all single precision floating point calculations take place in FFP format and have to be converted between FFP and IEEE by the library. Float return values are passed in d0, double return values are passed in  $d0/d1$ . A 68000 is sufficient to use this library. You must not specify -fpu=... when you use this library.
- m881.lib This one uses direct FPU instructions and function return values are passed in fp0. You must have a 68020 or higher and an FPU to use this library. You also have to specify -fpu=68881. Several FPU instructions that have to be emulated on 040/060 may be used.

### 12.6.3 Stack

Stack-checking is available similar to AmigaOS/68k (See [Section 12.5.3 \[amiga-stack\],](#page-83-0) [page 74](#page-83-0)). But there is no automatic stack-extension under Kickstart 1.3 and a \_\_stack variable will be ignored.

### 12.6.4 Small data model

Small data is supported as described for AmigaOS/68k (See [Section 12.5.4 \[amigasmalldata\],](#page-83-1) [page 74](#page-83-1)). The startup code takes care of clearing the unititalized part of a small data section (which Kickstart 1.x fails to do).

### 12.6.5 Restrictions

The following list contains some restrictions of this version of the library:

tmpfile()

The tmpfile() function always returns an error.

clock() The clock() function always returns -1. This is correct, according to the C standard, because on AmigaOS it is not possible to obtain the time used by the calling process.

#### 12.6.6 amiga.lib

See [Section 12.5.8 \[amigalib\], page 76.](#page-85-0)

This version of amiga.lib only supports the functionality present in Kickstart 1.2/1.3.

#### 12.6.7 auto.lib

This library corresponds to the AmigaOS/68k version (See [Section 12.5.9 \[auto.lib\],](#page-85-1) [page 76](#page-85-1)), but only supports libraries of Kickstart 1.3.

#### 12.6.8 Minimal Startup

You can use minstart.o similar to AmigaOS/68k (See [Section 12.5.6 \[Minimal Startup\],](#page-84-0) [page 75](#page-84-0)).

### 12.6.9 Minimal Startup for Resident Programs

You can use minres.o similar to AmigaOS/68k (See [Section 12.5.7 \[Minimal Resident\],](#page-84-1) [page 75](#page-84-1)).

# 12.7 PowerUp/PPC

This section describes specifics of the C library for PowerUp/PPC provided by the target ppc-powerup. The relevant files are startup.o, minstart.o, libvc.a, libvcs.a, libm.a, libms.a libamiga.a, libamigas.a, libauto.a and libautos.a.

Note that libextra.a is no longer part of the vbcc distribution. It was replaced by 'PosixLib', available on Aminet dev/c/vbcc\_PosixLib.lha, which has a much more comprehensive support for POSIX and Unix functions.

### 12.7.1 Startup

The startup code startup.o sets up some global variables and initializes stdin, stdout and stderr. The exit code closes all open files and frees all memory. If you link with a math library the startup/exit code will be taken from there if necessary.

### 12.7.2 Floating point

Note that you have to link with a math library if you want to use floating point. All math functions, special startup code and printf/scanf functions which support floating point are contained in the math libraries only.

The math library (libm.a) is linked against the floating point library libmoto by Motorola. Depending on the CPU/FPU selected, #including math.h will cause inline-code generated for certain math functions.

### 12.7.3 Stack

Stack-handling is similar to AmigaOS/68k (See [Section 12.5.3 \[amiga-stack\], page 74](#page-83-0)). The only difference is that stack-swapping cannot be done. If the default stack-size is less than the stack-size specified with \_\_stack the program will abort.

### 12.7.4 Small data model

When using the small data model of the PPC series CPUs, you also have to link with appropriate libraries. Most libraries documented here are also available as small data versions (with an 's' attached to the file name). Exceptions are the math libraries.

To compile and link a program using the small data model a command like

vc test.c -o test -sd -lvcs -lamigas

might be used.

### 12.7.5 Restrictions

The following list contains some restrictions of this version of the library:

tmpfile()

The tmpfile() function always returns an error.

clock() The clock() function always returns -1. This is correct, according to the C standard, because on AmigaOS it is not possible to obtain the time used by the calling process.

### 12.7.6 Minimal Startup

The provided minimal startup code (minstart.o) is used similarly like the one for 68k (See [Section 12.5.6 \[Minimal Startup\], page 75\)](#page-84-0). Only use it if you know what you are doing.

### 12.7.7 libamiga.a

To write programs accessing AmigaOS (rather than standard C functions only), a replacement for the original (copyrighted) amiga.lib is provided with vbcc. This replacement (libamiga.a) automatically performs a necessary context switch to the 68k to execute the system call. Furthermore, it is adapted to vbcc, does not cause collisions with some functions (e.g. sprintf) provided by the original amiga.lib and is available in small data. Specify -lamiga to link with libamiga.a.

### 12.7.8 libauto.a

This library corresponds to the AmigaOS/68k version (See [Section 12.5.9 \[auto.lib\],](#page-85-1) [page 76](#page-85-1)).

# 12.8 WarpOS/PPC

This section describes specifics of the C library for WarpOS/PPC provided by the target ppc-warpos. The relevant files are startup.o, vc.lib, m.lib, amiga.lib and auto.lib.

Note that extra.lib is no longer part of the vbcc distribution. It was replaced by 'PosixLib', available on Aminet dev/c/vbcc\_PosixLib.lha, which has a much more comprehensive support for POSIX and Unix functions.

### 12.8.1 Startup

The startup code startup.o sets up some global variables and initializes stdin, stdout and stderr. The exit code closes all open files and frees all memory. If you link with a math library the startup/exit code will be taken from there if necessary.

### 12.8.2 Floating point

Note that you have to link with a math library if you want to use floating point. All math functions, special startup code and printf/scanf functions which support floating point are contained in the math libraries only.

The math library (m.lib) contains functions from Sun's portable floating point library. Additionally, there is a vbcc version of Andreas Heumann's ppcmath.lib. These routines are linked against Motorola's floating point routines optimized for PowerPC and therefore are much faster.

To make use of this library, link with ppcmath.lib before m.lib, e.g.

```
vc test.c -lppcmath -lm
```
Depending on the CPU/FPU selected, #including math.h will cause inline-code generated for certain math functions.

#### 12.8.3 Stack

Stack-handling is similar to AmigaOS/68k (See [Section 12.5.3 \[amiga-stack\], page 74](#page-83-0)).

#### 12.8.4 Restrictions

The following list contains some restrictions of this version of the library:

tmpfile()

The tmpfile() function always returns an error.

clock() The clock() function always returns -1. This is correct, according to the C standard, because on AmigaOS it is not possible to obtain the time used by the calling process.

#### 12.8.5 amiga.lib

To write programs accessing AmigaOS (rather than standard C functions only), a replacement for the original (copyrighted) amiga.lib is provided with vbcc. This replacement automatically performs a necessary context switch to the 68k to execute the system call. Furthermore, it is adapted to vbcc, does not cause collisions with some functions (e.g. sprintf) provided by the original amiga.lib and is available in small data.

Specify -lamiga to link with amiga.lib.

### 12.8.6 auto.lib

This library corresponds to the AmigaOS/68k version (See [Section 12.5.9 \[auto.lib\],](#page-85-1) [page 76](#page-85-1)).

### 12.9 MorphOS/PPC

This section describes specifics of the C library for MorphOS/PPC provided by the target ppc-morphos. The relevant files are startup.o, minstart.o, libvc.a, libvcs.a, libm.a, libms.a libamiga.a, libamigas.a, libauto.a and libautos.a.

Note that libextra.a is no longer part of the vbcc distribution. It was replaced by 'PosixLib', available on Aminet dev/c/vbcc\_PosixLib.lha, which has a much more comprehensive support for POSIX and Unix functions.

### 12.9.1 Startup

The startup code startup.o sets up some global variables and initializes stdin, stdout and stderr. The exit code closes all open files and frees all memory. If you link with a math library the startup/exit code will be taken from there if necessary.

### 12.9.2 Floating point

Note that you have to link with a math library if you want to use floating point. All math functions, special startup code and printf/scanf functions which support floating point are contained in the math libraries only.

The math library (libm.a) is linked against the floating point library libmoto by Motorola. Depending on the CPU/FPU selected, #including math.h will cause inline-code generated for certain math functions.

### 12.9.3 Stack

Stack-handling is similar to AmigaOS/68k (See [Section 12.5.3 \[amiga-stack\], page 74](#page-83-0)).

### 12.9.4 Small data model

When using the small data model of the PPC series CPUs, you also have to link with appropriate libraries. Most libraries documented here are also available as small data versions (with an 's' attached to the file name). Exceptions are the math libraries.

To compile and link a program using the small data model a command like

vc test.c -o test -sd -lvcs -lamigas

might be used.

### 12.9.5 Restrictions

The following list contains some restrictions of this version of the library:

tmpfile()

The tmpfile() function always returns an error.

clock() The clock() function always returns -1. This is correct, according to the C standard, because on MorphOS it is not possible to obtain the time used by the calling process.

### 12.9.6 libamiga.a

To write programs using AmigaOS compatible functions, a replacement for the original (copyrighted) amiga.lib is provided with vbcc. This replacement (libamiga.a) will invoke the MorphOS 68k emulator to execute the system function. Furthermore, it is adapted to vbcc and does not cause collisions with some functions (e.g. sprintf) and is available in small data.

Specify -lamiga to link with libamiga.a.

### 12.9.7 libauto.a

This library corresponds to the AmigaOS/68k version (See [Section 12.5.9 \[auto.lib\],](#page-85-1) [page 76](#page-85-1)).

# 12.10 AmigaOS4/PPC

This section describes specifics of the C library for AmigaOS4/PPC provided by the target ppc-amigaos. The relevant files are startup.o, minstart.o, libvc.a, libvcs.a, libm.a, libms.a libamiga.a, libamigas.a, libauto.a and libautos.a.

Note that libextra.a is no longer part of the vbcc distribution. It was replaced by 'PosixLib', available on Aminet dev/c/vbcc\_PosixLib.lha, which has a much more comprehensive support for POSIX and Unix functions.

### 12.10.1 Startup

The startup code startup.o sets up some global variables and initializes stdin, stdout and stderr. Then it runs all constructors of dynamically linked libraries, before entering the main program. The exit code runs all destructors of dynamically linked libraries, closes all open files and frees all memory. If you link with a math library the startup/exit code will be taken from there if necessary.

### 12.10.2 Floating point

Note that you have to link with a math library if you want to use floating point. All math functions, special startup code and printf/scanf functions which support floating point are contained in the math libraries only.

The math library (libm.a) is linked against the floating point library libmoto by Motorola. Depending on the CPU/FPU selected, #including math.h will cause inline-code generated for certain math functions.

### 12.10.3 Stack

There is no automatic stack extension for AmigaOS 4! This should be done automatically by the operating system.

### 12.10.4 Small data model

When using the small data model of the PPC series CPUs, you also have to link with appropriate libraries. Most libraries documented here are also available as small data versions (with an 's' attached to the file name). Exceptions are the math libraries.

To compile and link a program using the small data model a command like

```
vc test.c -o test -sd -lvcs -lamigas
```
might be used.

### 12.10.5 Dynamic linking

Since elf.library V52.2 AmigaOS4 supports dynamic linking with shared object files (.so extension), similar to Unix. The default behaviour is to prefer linking against a shared object over a static library. To force static linking you might want to give the -static option to the vc frontend.

### 12.10.6 Restrictions

The following list contains some restrictions of this version of the library:

tmpfile()

The tmpfile() function always returns an error.

clock() The clock() function always returns -1. This is correct, according to the C standard, because on AmigaOS it is not possible to obtain the time used by the calling process.

#### Small data in dynamically linked executables

There is a bug in elf.library V52.4 (and earlier), which doesn't load .sdata and .sbss as a contiguous block into memory, when the executable requires dynamic linking. I decided against writing a workaround, as the bug should be fixed in OS4.

### 12.10.7 libamiga.a

In contrast to other amigalibs the OS4 libamiga.a doesn't contain any stubs for calling system functions. AmigaOS 4 system calls are done through special macros in the SDK's interface header files.

The library only includes some remaining amigalib functions, not already integrated into the OS, like CreateIO(), but its use is discouraged.

Specify -lamiga to link with libamiga.a.

### 12.10.8 libauto.a

Auto-open -close functions for the following libraries are included:

Asl, CyberGfx, DataTypes, Dos, GadTools, Graphics, Icon, IFFParse, Intuition, Locale, LowLevel, Picasso96, BSDSocket, Utility, Workbench Note that gcc's libauto.a doesn't include CyberGfx.

### 12.10.9 newlib

### 12.10.9.1 Introduction

newlib.library is a shared AmigaOS4 library, which is covered by several BSD like licenses, and includes standard ANSI and POSIX functions as well as some functions common in Unix, BSD and similar operating systems. It is part of the OS4 SDK.

The config file newlib will be created on installation to use the paths for header files and libraries pointing to the newlib from the SDK.

What are the main differences between vclib and newlib?

- − vclib contains (almost) only standard ANSI functions. If you want to port Unix programs you will probably miss a lot of functions. Also newlib supports things like mapping Unix directory paths to Amiga paths or expanding wildcards in command lines automatically.
- − Programs compiled for newlib will be shorter because the code for all functions is not contained in the executable itself.
- − Programs compiled for newlib will need the shared object libc.so present when started.
- − Programs compiled for newlib will probably need more memory because the entire (rather large) libc.so will be loaded into memory. With vclib only the functions your program uses will be in RAM. However if you have several programs using newlib at the same time only one copy of libc.so should be loaded.

Things you should note:

- − With newlib you do not need extra math-libraries.
- − You must link with a vbcc-specific startup.o from the newlib lib/ directory as startup code. The config-file newlib will usually take care of this.
- − You \_must\_ use the newlib-includes from the SDK rather than the ones which are for vc.lib. The config-file newlib will usually take care of this.
- − There may be vbcc-related bugs in the SDK-newlib. Patches are automatically installed when using the Amiga Installer. When installing the target manually, you also have to fix the SDK manually. For a list of known SDK bugs at this point of time, See [Section 12.10.9.2 \[Known Newlib Bugs\], page 84.](#page-93-0)

#### <span id="page-93-0"></span>12.10.9.2 Known Newlib Bugs

− The \_\_asm\_toupper() and \_\_asm\_tolower() assembler inlines in newlib/include/ctype.h are wrong, which makes toupper() and tolower() fail when including ctype.h. Fix:

```
--- ctype.h.orig 2006-04-03 18:00:00.000000000 +0200
+++ ctype.h 2017-05-07 19:32:00.000000000 +0200
@@ -64,8 +64,8 @@
#elif defined(__VBCC__)
int_{-\text{asm\_toupper}(\text{--reg("r3") int}) ="\t.extern\t__ctype_ptr\n"
         "\tlis\t11, (__ctype_ptr)@ha\n"
         "\taddi\tt11,11, (__ctype_ptr)@l\n"
+ "\tlis\t11,__ctype_ptr@ha\n"
+ "\tlwz\t11,11,__ctype_ptr@l(11)\n"
         "\tlbzx\t12,11,3\n"
         "\tandi.\t12,12,2\n"
         "\tbeq\t$+8\n"
@@ -73,8 +73,8 @@
         "#barrier";
int_{-\text{asm}\_\text{tolower}(\_\text{reg("r3")} \text{int}) ="\t.extern\t__ctype_ptr\n"
         "\tlis\t11, (__ctype_ptr)@ha\n"
         - "\taddi\t11,11,(__ctype_ptr)@l\n"
+ "\tlis\t11,__ctype_ptr@ha\n"
+ "\tlwz\t11,11,__ctype_ptr@l(11)\n"
         "\tlbzx\t12,11,3\n"
         "\tandi.\t12,12,1\n"
         "\tbeq\t$+8\n"
```
#### 12.10.9.3 Usage

To compile a program to use newlib for OS4 you must make sure the proper config-file (newlib) is used, e.g.

vc +newlib hello.c

With a new SDK this will usually generate a dynamically linked executable, which requires libc.so. To force a statically linked executable:

```
vc +newlib -static hello.c
```
# 12.11 Atari TOS/MiNT

This section describes specifics of the C library for Atari TOS and MiNT. M680x0 processors are supported by the target m68k-atari, while ColdFire processors are supported by the target cf-atari. Both share the same startup-code and are based on common library sources and header files. Executables linked with this C library run on plain TOS as well as on MiNT, without modifications.

The relevant files are startup.o, minstart.o, libvc.a, libm.a, libgem.a. For the M68k target there are also math libs with FPU support (libm881.a, libm040.a and libm060.a) and 16-bit integer versions of all libraries (lib\*16.a).

The following config files are available:

tos M68k 32-bit int for classic TOS machines.

tos16 M68k 16-bit int for classic TOS machines.

mint M68k 32-bit int for MiNT. Also works on classic machines, but uses an embedded a.out header for MiNT, includes a changeable \_\_stksize and sets the FastLoad, FastRAM and FastAlloc flags in the header.

mintcf ColdFire 32-bit int. Otherwise same as mint.

### 12.11.1 Startup

The startup code startup.o sets up some global variables and initializes stdin, stdout and stderr and returns the unneeded memory to the system. The exit code closes all open files and frees all memory.

### 12.11.2 Floating point

Note that you have to link with a math library if you want to use floating point. All math functions, special startup code and printf/scanf functions which support floating point are contained in the math libraries only.

On the M68k target you have the option to enable FPU support with the -fpu option and choose the appropriate math library (See [Section 12.5.2 \[Floating point\], page 73\)](#page-82-1). Otherwise, there is a soft-float library, which is compatible with all the Atari models without an FPU.

### 12.11.3 Stack

The default stack size is 64k. There is a MiNT tool called stack which can adjust the stack size of an executable to any value, by looking for a symbol named \_\_stksize (defined by vclib's startup code).

Additionally the required stack size can be specified by defining a variable \_\_stack (of type size\_t) with external linkage, as in other vbcc targets.

#### 12.11.4 16-bit integer model

The default libraries use 32-bit int types, but you may want to use 16-bit int types for compatibility reasons. In this case you have to specify the config file tos16 and link with the appropriate 16-bit libraries (which have a '16' attached to their name).

To compile and link a program using 16-bit integers a command like

vc +tos16 test.c -o test -lm16 -lvc16

may be used. There are no 16-bit versions for ColdFire targets, because this is strictly a 32-bit CPU.

#### 12.11.5 Restrictions

The following list contains some restrictions of this version of the library:

tmpfile()

The tmpfile() function always returns an error.

clock() The clock() function always returns -1. This is correct, according to the C standard, because neither under TOS nor under MiNT it is possible to obtain the time used by the calling process.

#### 12.12 VideoCore/Linux

This section describes specifics of the C library for VideoCore under Linux provided by the target vidcore-linux.

The relevant files are vcload, startup.o, libvc.a, libm.a, libms.a.

The config file vc4-linux is part of the library.

#### 12.12.1 Startup

The startup code startup. o sets up stack and heap and provides a function  $\text{var}$  armcall() to transfer control to the loader on the ARM side. The startup process calls constructors to set up some global variables and initialize stdin, stdout and stderr if needed.

#### 12.12.2 Floating point

Note that you have to link with a math library if you want to use floating point operations that are not natively implemented. All math functions, special startup code and printf/scanf functions which support floating point are contained in the math libraries only.

#### 12.12.3 Stack

The library contains a default stack of 32KB. If another size is needed, you can add the following to your project:

```
.align 4
        .space <desired-size, suitably aligned>
___stackend:
        .global ___stackend
```
### 12.12.4 Heap

Currently, a global variable of 16KB is used to get memory for malloc() etc. If another size is needed, you can add the following to your project:

```
#define HEAPSIZE <desired size>
char __heap[HEAPSIZE],*__heapptr=__heap;
size_t __heapsize=HEAPSIZE;
```
Note that this mechanism will likely be changed in the future!

### 12.12.5 System Calls

To access system functions from the VideoCore-side, the function \_\_armcall() can be used. It will save the current context and return to the loader. Registers r0-r5 (the function arguments) will be saved and are available to the loader. The loader can then execute the system call and resume execution, passing the return value of the system function.

Resuming is done by calling the image with offset 2.

This functionality can also be used for debugging purposes.

### 12.12.6 Loader

A loader is required to execute VideoCore code from the ARM side. For standalone Video-Core code, the provided loader can be used. Usually, it will be necessary to adapt the loader to communicate between ARM and VideoCore side during runtime.

### 12.12.6.1 Object Format

Currently, the loader loads an simple binary image that must be pc-relative and located to address 0x00000000. Additionally, if present, a file with extension .reltext will be loaded for some limited relocation. This file contains a 32bit word containing the number of relocations followed by n 32bit words containing an offset. For each offset, the address will be relocated to the image load address.

### 12.12.6.2 Command line arguments

vcload [-debug] [-cache] [-offset] <image-name>

The loader currently has the following options:

#### -debug

The loader will enter debug mode (see below).

-cache

The loader will set the LSB in the start address when executing code. This is supposed to inhibit a cache flush.

Just for testing!

#### -offset

The loader will allocate 1 KB more memory than required and leaves this space unused at the beginning of the allocated memory.

Just for testing!

#### 12.12.6.3 Debug Mode

In debug mode, the loader will wait for user input before starting the VideoCore code as well as after every \_\_armcall.

The following commands are available:

w <addr> [<num>]

Display  $\langle$ num> 32bit words starting at  $\langle$ addr>.  $\langle$ addr> must be the offset into the image. If  $\langle$ num $\rangle$  is omitted, one unit is displayed.

If one word is displayed, it is additionally displayed translated as an offset into the image.

h <addr> [<num>]

Display <num> 16bit halfwords starting at <addr>. <addr> must be the offset into the image. If  $\langle \text{num} \rangle$  is omitted, one unit is displayed.

b <addr> [<num>]

Display  $\langle$  num> 8bit bytes starting at  $\langle$  addr>.  $\langle$  addr> must be the offset into the image. If  $\langle$ num $\rangle$  is omitted, one unit is displayed.

- c Start/continue execution.
- q Quit.

bp <addr> Set a breakpoint at <addr>.

This is currently a very crude implementation. It will just write a branch to  $\Box$ armcall() to <addr>. If everything works well, you will end in the debugger if  $\langle \text{addr}\rangle$  is reached. However, the arguments passed are random (and might be dangerous syscalls by accident). Also, the old code at this address is currently not restored.

As a result, you must not continue execution after hitting a breakpoint!

#### 12.12.7 Restrictions

The following list contains some restrictions of this version of the library:

- − no real floating point support yet
- − lots, lots, lots...

### 12.13 ATARI Jaguar/68k

This section describes specifics of the C library for ATARI Jaguar provided by the target m68k-jaguar.

The relevant files are startup.o, libvc.a, libm.a, libjag.a.

The config files jaguar\_unix and jaguar\_windows are part of the library.

#### 12.13.1 Startup

The startup code startup.o sets up stack and heap. The startup process calls constructors to set up some global variables and initialize stdin, stdout and stderr.

The ATARI Jaguar has no OS, so it is impossible to define how input, output and files can be handled. There are a few set of function you have to define if you want to use stdio.

Alternatively you can use the libjag.a. This library initializes a console window with stdout support and uses optionally a SkunkBoard to redirect stderr and file I/O.

#### 12.13.2 Floating point

Note that you have to link with a math library if you want to use floating point operations that are not natively implemented. All math functions, special startup code and printf/scanf functions which support floating point are contained in the math library only. Consider the ATARI Jaguar does not own a FPU so this library is pretty slow.

#### 12.13.3 Stack

The library contains a default stack of 32KB. If another size is needed, you can add a global variable named \_\_stack to your code:

```
/* Set 64kB stack */
unsigned long __stack = 65536;
```
#### 12.13.4 Heap

Currently the free RAM is used as global heapsize for malloc() etc.

It is necessary to place a symbol named BSS END at the end of the BSS segment. The heap allocates the free RAM between \_BSS\_END and the bottom of the stack.

If less size is needed feel free to manipulate the value of \_BSS\_END.

All allocated heap objects can be used as internal JAGUAR objects, because they are qhrase aligned.

#### 12.13.5 stdio support

The ATARI Jaguar lacks stdio support. So the libvc.a has just empty stub functions for open, close, read and write, which you may overwrite if you need stdio. Alternatively you can use libjag.a which has simple stdio and file I/O functionality.

```
/**
 * param name: name mentioned in fopen
 * param mode: mode mentioned in fopen
 * returns: > 0 a valid file handle
            * < 0 to indicate an error
 * the values 0,1,2 are used by stdin, stdout and stderr
 *
 * No need to handle stdin, stdout and stderr here
 */
int jagopen(const char *name,const char *mode)
/**
 * param handle: handle from jagopen
 *
 * No need to handle stdin, stdout and stderr here
 */
```

```
void jagclose(int handle)
/**
* param handle: handle from jagopen
 * param p: points to the char buffer to fill.
 * param l: buffer size of p
 * returns: >=0 number of read bytes
            <0 indicate an error
 *
 * Handle stdin, stdout and stderr here
 */
size_t jagread(int handle,char *p,size_t l)
/**
 * param handle: handle from jagopen
 * param p: points to the char buffer to write.
 * param l: number of bytes of p
 * returns: >=0 number of bytes written
            <0 indicate an error
 *
 * Handle stdin, stdout and stderr here
 */
size_t jagwrite(int handle,const char *p, size_t l)
/**
 * param handle: handle from jagopen
 * param offset: number of bytes to seek.
 * param direction: see fseek direction
 * returns: =0 successfull seek
            <>0 indicate an error
            -1: seek not supported
 *
 * Handle stdin, stdout and stderr here
 */
long jagseek(int handle,long offset,int direction)
```
#### 12.13.6 The jaglib

The jaglib libjag.a provides simple functions to support your first steps in ATARI Jaguar programming. It initializes a simple console output window and comes with an old ATARI character set. If a SkunkBoard is available I/O functionality can be redirected.

Your first Jaguar programm can look like this:

```
#include <stdio.h>
int main()
{
```

```
printf("Hello, world\n");
}
```
Keep in mind: Your JAGUAR will get a red background color to indicate main() has exited.

The jaglib API documentation is available in a separate document. There is more demo code available in the jaglib-demo (<https://github.com/toarnold/jaglib-demo>) gibhub repository.

# 13 List of Errors

- 0. "declaration expected" (Fatal, Error, ANSI-violation) Something is pretty wrong with the source.
- 1. "only one input file allowed" (Fatal)

vbcc accepts only a single filename to compile. You can use a frontend to compile multiple files or perhaps you mistyped an option.

2. "Flag  $\langle\%s\rangle$  specified more than once" ()

You specified a command line option that should be specified only once more than once. Maybe you have this option in your config-file and used it in the command line, too? The first occurrence will override the latter ones.

3. "Flag  $\langle %s \rangle$  needs string" (Fatal)

This option hast to be specified with a string parameter, e.g. -flag=foobar

4. "Flag  $\langle %s \rangle$  needs value" (Fatal)

This option hast to be specified with an integer parameter, e.g. -flag=1234

5. "Unknown Flag  $\langle %s \rangle$ " (Fatal)

This option is not recognized by vbcc. Perhaps you mistyped it, used the wrong case or specified an option of the frontend to vbcc?

6. "No input file" (Fatal)

You did not specify an input file. Your source file should not start with a '-' and if you use a frontend make sure it has the proper suffix.

7. "Could not open  $\langle\%s\rangle$  for input" (Fatal)

A file could not be opened.

8. "need a struct or union to get a member" (Error, ANSI-violation)

The source contains something like a.b where a is not a structure or union.

9. "too many (%d) nested blocks" (Fatal, Error)

vbcc only allows a maximum number of nested blocks (compund-statements). You can increase this number by changing the line #define MAXN <something> in vbc.h and recompiling vbcc.

- 10. "left block 0" (Error, ANSI-violation) This error should not occur.
- 11. "incomplete struct  $\langle %s \rangle$ " (Error, ANSI-violation)

You tried to get a member of an incomplete structure/union. You defined struct x y; somewhere without defining struct  $x\{\ldots\}$ .

- 12. "out of memory" (Fatal, Error) Guess what.
- 13. "redeclaration of struct  $\langle\%s\rangle$ " (Error, ANSI-violation)

You may not redeclare a struct/union in the same block.

14. "incomplete type (%s) in struct" (Error, ANSI-violation)

Every member in a struct/union declaration must be complete. Perhaps you only wanted a pointer to that type and forgot the  $\cdot^*$ ?

- 15. "function  $(\%s)$  in struct/union" (Error, ANSI-violation) Functions cannot be members of structs/unions.
- 16. "redeclaration of struct/union member  $\langle\%s\rangle$ " (Error, ANSI-violation) Two members of a struct/union have the same name.
- 17. "redeclaration of  $\langle %s \rangle$ " (Error, ANSI-violation) You used a name already in use in an enumeration.
- 18. "invalid constant expression" (Error, ANSI-violation) ??? Nowhere to find...
- 19. "array dimension must be constant integer" (Error, ANSI-violation) The dimensions of an array must be constants (real constants, const int  $x=100$ ; int  $y[x]$ ; is not allowed) and integers (int  $y[100.0]$ ; is not allowed either).
- 20. "no declarator and no identifier in prototype" (Error, ANSI-violation)
- 21. "invalid storage-class in prototype" (Error, ANSI-violation) Function parameters may only be auto or register.
- 22. "void not the only function argument" (Error, ANSI-violation) You tried to declare a function that has an argument of type void as well as other arguments.
- 23. " $\langle\%s\rangle$  no member of struct/union" (Error, ANSI-violation) The struct/union does not contain a member called like that.
- 24. "increment/decrement is only allowed for aithmetic and pointer types" (Error, ANSIviolation)
- 25. "functions may not return arrays or functions" (Error, ANSI-violation)
- 26. "only pointers to functions can be called" (Error, ANSI-violation) You tried to call something that did not decay into a pointer to a function.
- 27. "redefinition of var  $\langle\%s\rangle$ " (Error, ANSI-violation)
- 28. "redeclaration of var  $\langle\%s\rangle$  with new storage-class" (Error, ANSI-violation)
- 29. "first operand of conditional-expression must be arithmetic or pointer type" (Error, ANSI-violation)
- 30. "multiple definitions of var  $\langle %s \rangle$ " (Error, ANSI-violation) There have been multiple definitions of a global variable with initialization.
- 31. "operands of : do not match" (Error, ANSI-violation) In an expression of the form a ? b : c - a and b must have the same type or - a and b both must have arithmetic types or - one of them must be a pointer and the other must be void  $*$  or 0
- 32. "function definition in inner block" (Error, ANSI-violation) C does not allow nested functions.
- 33. "redefinition of function  $\langle\%s\rangle$ " (Error, ANSI-violation) Defining two functions with the same name in one translation-unit is no good idea.
- 34. "invalid storage-class for function" (Error, ANSI-violation) Functions must not have storage-classes register or auto.
- 35. "declaration-specifiers expected" (Error, ANSI-violation)
- 36. "declarator expected" (Error, ANSI-violation)
- 37. " $\langle\%s\rangle$  is no parameter" (Error, ANSI-violation)

In an old-style function definition you tried to declare a name as parameter which was not in the identifier-list.

- 38. "assignment of different structs/unions" (Error, ANSI-violation)
- 39. "invalid types for assignment" (Error, ANSI-violation)

In an assignment-context (this includes passing arguments to prototyped functions) the source and target must be one of the following types:

- both are arithmetic types - both are the same struct/union - one of them is a pointer to void and the other one is any pointer - the target is any pointer and the source is an integral constant-expression with the value 0 - both are pointer to the same type (here the target may have additional const/volatile qualifiers - not recursively, however)

Any other combinations should be illegal.

40. "only 0 can be compared against pointer" (Warning, ANSI-violation)

You may not compare a pointer against any other constant but a 0 (null pointer).

41. "pointers do not point to the same type" (Warning, ANSI-violation)

You tried to compare or assign pointers that point to different types. E.g. the types they point to may have different attributes.

42. "function initialized" (Error, Fatal, ANSI-violation)

There was a  $'$ =' after a function declaration.

- 43. "initialization of incomplete struct" (Error, Fatal, ANSI-violation) A structure is incomplete if the only its name, but not the content is known. You cannot do much with such structures.
- 44. "initialization of incomplete union" (Error, Fatal, ANSI-violation) A union is incomplete if the only its name, but not the content is known. You cannot do much with such unions.
- 45. "empty initialization" (Error, ANSI-violation) There was no valid expression after the  $\prime = \prime$  in a variable definition.
- 46. "initializer not a constant" (Error, ANSI-violation)

Static variables and compound types may only be initialized with constants. Variables with const qualifier are no valid constant-expressions here.

Addresses of static variables are ok, but casting them may turn them into non-constantexpressions.

- 47. "double type-specifier" (Warning, ANSI-violation)
- 48. "illegal type-specifier" (Warning, ANSI-violation)
- 49. "multiple storage-classes" (Warning, ANSI-violation)
- 50. "storage-class specifier should be first" (Warning, ANSI-violation)
- 51. "bitfields must be ints" (Warning, ANSI-violation)
- 52. "bitfield width must be constant integer" (Warning, ANSI-violation)
- 53. "struct/union member needs identifier" (Warning, ANSI-violation)
- 54. "; expected" (Warning, ANSI-violation) Probably you forgot a ';' or there is a syntactic error in an expression.
- 55. "struct/union has no members" (Warning, ANSI-violation) You defined an empty struct or union.
- 56. "} expected" (Warning, ANSI-violation)
- 57. ", expected" (Warning, ANSI-violation)
- 58. "invalid unsigned" (Warning, ANSI-violation)
- 59. ") expected" (Warning, ANSI-violation)
- 60. "array dimension has sidefx (will be ignored)" (Warning, ANSI-violation)
- 61. "array of size 0 (set to 1)" (Warning, ANSI-violation) ANSI C does not allow arrays or any objects to have a size of 0.
- 62. "] expected" (Warning, ANSI-violation)
- 63. "mixed identifier- and parameter-type-list" (Warning, ANSI-violation)
- 64. "var  $\langle\%s\rangle$  was never assigned a value" (Warning)
- 65. "var  $\langle\%s\rangle$  was never used" (Warning)
- 66. "invalid storage-class" (Warning, ANSI-violation)
- 67. "type defaults to int" (Warning)
- 68. "redeclaration of var  $\langle\%s\rangle$  with new type" (Warning, ANSI-violation)
- 69. "redeclaration of parameter  $\langle\%s\rangle$ " (Warning, ANSI-violation)
- 70. ": expected" (Warning, ANSI-violation)
- 71. "illegal escape-sequence in string" (Warning, ANSI-violation)
- 72. "character constant contains multiple chars" (Warning)
- 73. "could not evaluate sizeof-expression" (Error, ANSI-violation)
- 74. "" expected (unterminated string)" (Error, ANSI-violation)
- 75. "something wrong with numeric constant" (Error, ANSI-violation)
- 76. "identifier expected" (Fatal, Error, ANSI-violation)
- 77. "definition does not match previous declaration" (Warning, ANSI-violation)
- 78. "integer added to illegal pointer" (Warning, ANSI-violation)
- 79. "offset equals size of object" (Warning)
- 80. "offset out of object" (Warning, ANSI-violation)
- 81. "only 0 should be cast to pointer" (Warning)
- 82. "unknown identifier <%s>" (Error, ANSI-violation)
- 83. "too few function arguments" (Warning, ANSI-violation)
- 84. "division by zero (result set to 0)" (Warning, ANSI-violation)
- 85. "assignment of different pointers" (Warning, ANSI-violation)
- 86. "lvalue required for assignment" (Error, ANSI-violation)
- 87. "assignment to constant type" (Error, ANSI-violation)
- 88. "assignment to incomplete type" (Error, ANSI-violation)
- 89. "operands for || and && have to be arithmetic or pointer" (Error, ANSI-violation)
- 90. "bitwise operations need integer operands" (Error, ANSI-violation)
- 91. "assignment discards const" (Warning, ANSI-violation) You assigned something like (const type  $\ast$ ) to (type  $\ast$ ).
- 92. "relational expression needs arithmetic or pointer type" (Error, ANSI-violation)
- 93. "both operands of comparison must be pointers" (Error, ANSI-violation) You wrote an expression like  $a == b$  where one operand was a pointer while the other was not. Perhaps a function is not declared correctly or you used NULL instead of 0?
- 94. "operand needs arithmetic type" (Error, ANSI-violation)
- 95. "pointer arithmetic with void \* is not possible" (Error, ANSI-violation) Adding/subtracting from a pointer to void is not possible.
- 96. "pointers can only be subtracted" (Error, ANSI-violation) You cannot add, multiply etc. two pointers.
- 97. "invalid types for operation  $\langle\%s\rangle$ " (Error, ANSI-violation)
- 98. "invalid operand type" (Error, ANSI-violation)
- 99. "integer-pointer is not allowed" (Error, ANSI-violation) You may not subtract a pointer from an integer. Adding an integer or subtracting it from a pointer is ok.
- 100. "assignment discards volatile" (Warning, ANSI-violation) You assigned something like (volatile type  $*$ ) to (type  $*$ ).
- 101. " $\langle \langle \rangle$  and  $\%$  need integer operands" (Error, ANSI-violation)
- 102. "casting from void is not allowed" (Error, ANSI-violation) Casting something of type void to anything makes no sense.
- 103. "integer too large to fit into pointer" (Error, ANSI-violation) You tried to assign an integer to a pointer that is too small to hold the integer. Note that assignment of pointers<->integers is never portable.
- 104. "only integers can be cast to pointers" (Error, ANSI-violation)
- 105. "invalid cast" (Error, ANSI-violation)
- 106. "pointer too large to fit into integer" (Error, ANSI-violation) You tried to assign a pointer to an integer that is too small to hold the pointer. Note that assignment of pointers<->integers is never portable.
- 107. "unary operator needs arithmetic type" (Error, ANSI-violation)
- 108. "negation type must be arithmetic or pointer" (Error, ANSI-violation)
- 109. "complement operator needs integer type" (Error, ANSI-violation)
- 110. "pointer assignment with different qualifiers" (Warning, ANSI-violation) You tried to assign a pointer to a pointer that points to a type with different qualifiers (e.g. signed<->unsigned).
- 111. "dereferenced object is no pointer" (Error, ANSI-violation)
- 112. "dereferenced object is incomplete" (Error, ANSI-violation)

You tried to dereference a pointer to an incomplete object. Either you had a pointer to an array of unknown size or a pointer to a struct or union that was not (yet) defined.

- 113. "only 0 should be assigned to pointer" (Warning, ANSI-violation) You may not assign constants other than a null pointer to any pointer.
- 114. "typedef <%s> is initialized" (Warning, ANSI-violation)
- 115. "lvalue required to take address" (Error, ANSI-violation) You can only get the address of an object, but not of expressions etc.
- 116. "unknown var  $\langle\%s\rangle$ " (Error, ANSI-violation)
- 117. "address of register variables not available" (Error, ANSI-violation) If a variable is declared as 'register' its address may not be taken (no matter if the variable actually gets assigned to a register).
- 118. "var  $\langle\%s\rangle$  initialized after 'extern'" (Warning)
- 119. "const var  $\langle\%s\rangle$  not initialized" (Warning) A constant variable was not initialized in its definition. As there is no other legal way to assign a value to a constant variable this is probable an error.
- 120. "function definition after 'extern'" (Warning, ANSI-violation)
- 121. "return type of main is not int" (Warning, ANSI-violation)

main() should be defined as

int main(int argc, char \*\*argv)

Especially the return type of main must be 'int' - 'void' is not allowed by ANSI C.

- 122. "invalid storage-class for function parameter" (Warning, ANSI-violation) Function parameters may only have 'auto' or 'register' as storage-class. 'static' or 'extern' are not allowed.
- 123. "formal parameters conflict with parameter-type-list" (Warning, ANSI-violation)
- 124. "parameter type defaults to int" (Warning) A function definition contains no explicit type specifier. 'int' will be assumed.
- 125. "no declaration-specifier, used int" (Warning, ANSI-violation) A variable was declared/defined without a type specified. This is not allowed in ANSI C (apart from functions).
- 126. "no declarator in prototype" (Warning, ANSI-violation)
- 127. "static var  $\langle\%s\rangle$  never defined" (Warning)
- 128. "} expected" (Warning)
- 129. "left operand of comma operator has no side-effects" (Warning) In an expression of the form a,b a has no side-effects and is therefore superfluous.
- 130. "label empty" (Error, ANSI-violation) There was a ':' without an identifier before it.
- 131. "redefinition of label  $\langle\%s\rangle$ " (Error, ANSI-violation) The label was defined more than once in the same function. Consider that labels can not be hidden in inner blocks.
- 132. "case without switch" (Error, ANSI-violation) A case label was found outside of any switch-statements.
- 133. "case-expression must be constant" (Error, ANSI-violation) The expression after 'case' must be constant.
- 134. "case-expression must be integer" (Error, ANSI-violation) The expression after 'case' must be integer.
- 135. "empty if-expression" (Error, ANSI-violation) There was no valid expression after 'if'.
- 136. "if-expression must be arithmetic or pointer" (Error, ANSI-violation) The expression after 'if' must be arithmetic (i.e. an integer or floating point type) or a pointer.
- 137. "empty switch-expression" (Error, ANSI-violation) There was no valid expression after 'switch'.
- 138. "switch-expression must be integer" (Error, ANSI-violation) The expression after 'switch' must be an integer.
- 139. "multiple default labels" (Error, ANSI-violation) There was more than one default label in a switch-statement.
- 140. "while-expression must be arithmetic or pointer" (Error, ANSI-violation) The expression after the 'while' must be arithmetic (i.e. an integer or floating point type) or a pointer.
- 141. "empty while-expression" (Error, ANSI-violation) There was no valid expression after 'while'.
- 142. "for-expression must be arithmetic or pointer" (Error, ANSI-violation) The expression inside the 'for' must be arithmetic (i.e. an integer or floating point type) or a pointer.
- 143. "do-while–expression must be arithmetic or pointer" (Error, ANSI-violation) The expression after the 'while' must be arithmetic (i.e. an integer or floating point type) or a pointer.
- 144. "goto without label" (Error, ANSI-violation) 'goto' must be followed by a label.
- 145. "continue not within loop" (Error, ANSI-violation) 'continue' is only allowed inside of loops. Perhaps there are unbalanced '{' '}'.
- 146. "break not in matching construct" (Error, ANSI-violation) 'break' is only allowed inside of loops or switch-statements. Perhaps there are unbalanced  $'\{'\}'$ .
- 147. "label <%s> was never defined" (Error, ANSI-violation) There is a goto to a label that was never defined.
- 148. "label  $\langle %$ s> was never used" (Warning) You defined a label, but there is no goto that jumps to it.
- 149. "register %s not ok" (Warning) There was an internal error (i.e. a bug in the compiler)! Please report the error to vb@compilers.de. Thanks!

150. "default not in switch" (Warning, ANSI-violation)

A default label that is not in any switch-statement was found. Perhaps there are unbalanced  $'\{'\}'$ .

- 151. "( expected" (Warning, ANSI-violation)
- 152. "loop eliminated" (Warning)

There was a loop that will never be executed (e.g. while $(0)$ ...) and therefore the entire loop was eliminated. I do not know any reason for such loops, so there is probably an error.

153. "statement has no effect" (Warning)

There is a statement that does not cause any side-effects (e.g. assignments, function calls etc.) and is therefore superfluous. E.g. you might have typed  $a = b$ ; instead of a=b;

- 154. "'while' expected" (Warning, ANSI-violation) The 'while' in a do-while loop is missing.
- 155. "function should not return a value" (Warning) You specified an argument to return although the function is void. Declare the function as non-void.
- 156. "function should return a value" (Warning) You did not specify an argument to return although the function is not void. Declare the function as void or specify a return value.
- 157. "{ expected" (Warning, ANSI-violation)
- 158. "internal error %d in line %d of file %s !!" (Fatal, Error) There was an internal error (i.e. a bug in the compiler)! Please report the error to vb@compilers.de. Thanks!
- 159. "there is no message number %d" (Fatal) You tried to activate or suppress a message that does not exist.
- 160. "message number %d cannot be suppressed" (Fatal) You cannot suppress a message that displays a real error, ANSI-violation or another real problem. Only 'harmless' warnings can be suppressed.
- 161. "implicit declaration of function  $\langle\%s\rangle$ " (Warning) A function was called before it was declared and therefore implicitly declared as int function();

This should be avoided in new programs.

- 162. "function call without prototype in scope" (Warning) When writing new programs it is probably sensible to use prototypes for every function. If a function is called without a prototype in scope this may cause incorrect type conversions and is usually an error.
- 163. "#pragma used" (Warning)

Usage of #pragma should be avoided in portable programs.

164. "assignment in comparison context" (Warning) The expression in an if-, for-, while- or do-while-statement is an assignment, e.g.  $if(i=0)...$ 

This could an error, if you wanted if( $i = 0$ ). If you turned on this warning and want it to shut up for a certain expression you can cast it to its type, e.g.  $if((int)(i=0))...$ 

Note that only assignments with  $=$ ' will be warned, not ' $=$ ' etc.

165. "comparison redundant because operand is unsigned" (Warning)

A comparison with an unsigned variable is redundant, because the result will always be constant, e.g.

unsigned int i;  $if(i<0)$ ...

This usually is a programming error and can be avoided in all cases.

166. "cast to narrow type may cause loss of precision" (Warning)

A variable is cast to a type smaller than its original type, so that some information may get lost. However this warning will be displayed in lots of cases where no problem can arise, e.g.  $(short)(a==b)$ .

167. "pointer cast may cause alignment problems" (Warning)

A pointer is cast to a pointer to a type with stricter alignment requirements, i.e. the new pointer might be invalid if you do not know what you are doing. Those casts should be avoidable in all 'usual' cases.

168. "no declaration of global variable  $\langle\%s\rangle$  before definition" (Warning)

It is usually good to declare all global variables (including functions) in header files.

169. "'extern' inside function" (Warning)

Declaration of external variables in inner blocks is usually not a good idea.

170. "dead assignment to  $\langle\%s\rangle$  eliminated" (Warning)

A variable is assigned a value that is never used or gets overwritten before it is used. If this occurs in real code then there is either an errror or an unnecessary assignment. This is detected only in optimizing compilation.

171. "var  $\langle\%s\rangle$  is used before defined" (Warning)

The variable is used before it was assigned a value and therefore is undefined. It cannot be detected if the code where it is used can be reached, but if it is reached it will cause undefined behaviour. So it is most probably an error either way (see 170).

However not all unitialized usages can be found.

Also note that the compiler may choose convenient values for uninitialized variables. Example:

int f(int a) { int x; if(a)  $x=0$ ; return(x); }

Here the optimizer may choose that  $x == 0$  if it is uninitialized and then only generate a return(0); It can also happen that you get different values if you read an uninitialized variable twice although it was not assigned a value inbetween.

This is only detected in optimizing compilation.

172. "would need more than %ld optimizer passes for best results" (Warning)

The optimizer would probably be able to do some further optimizations if you increased the number of allowed passes with the -optpasses=n option.

173. "function  $\langle\%s\rangle$  has no return statement" (Warning)

A non-void function has no return statement. Either this function never returns (then better declare it as void) or it reaches end of control which would be an error.

As main() cannot be declared as void you will not be warned if main has no return statement. If you want a warning for main, too, you can turn on warning 174.

- 174. "function <main> has no return statement" (Warning) The same like 173 for main, so you can turn it on/off separately.
- 175. "this code is weird" (Warning)

The code has a very strange control flow. There is probably a jump inside a loop or something similar and the optimizer will not make any loop optimization and perhaps worse register allocation on this construct. There must be goto statements in the source.

This warning is only detected in optimizing compilation.

- 176. "size of incomplete type not available" (Warning, ANSI-violation) An incomplete type must not be the argument for sizeof.
- 177. "line too long" (FATAL, Error, ANSI-violation, Preprocessor)
- 178. "identifier must begin with a letter or underscore" (FATAL, Error, ANSI-violation, Preprocessor)
- 179. "cannot redefine macro" (Error, ANSI-violation, Preprocessor)
- 180. "missing ) after argumentlist" (Error, ANSI-violation, Preprocessor)
- 181. "identifier expected" (Error, ANSI-violation, Preprocessor)
- 182. "illegal character in identifier" (Error, ANSI-violation, Preprocessor)
- 183. "missing operand before/after ##" (Error, ANSI-violation, Preprocessor)
- 184. "no macro-argument after #-operator" (Error, ANSI-violation, Preprocessor)
- 185. "macro redefinition not allowed" (Error, ANSI-violation, Preprocessor)
- 186. "unexpected end of file (unterminated comment)" (FATAL, Error, Preprocessor)
- 187. "too many nested includes" (FATAL, Error, Preprocessor)
- 188. "#else without #if/#ifdef/#ifndef" (FATAL, Error, ANSI-violation, Preprocessor)
- 189. "#else after #else" (Error, ANSI-violation, Preprocessor)
- 190. "#endif without #if" (Error, ANSI-violation, Preprocessor)
- 191. "cannot include file" (FATAL, Error, Preprocessor)
- 192. "expected \" or < in #include-directive" (Error, ANSI-violation, Preprocessor)
- 193. "unknown #-directive" (Warning, Preprocessor)
- 194. "wrong number of macro arguments" (Error, ANSI-violation, Preprocessor)
- 195. "macro argument expected" (Error, ANSI-violation, Preprocessor)
- 196. "out of memory" (FATAL, Error, Preprocessor)
- 197. "macro redefinition" (Warning, Preprocessor)
- 198. "/\* in comment" (Warning, Preprocessor)
- 199. "cannot undefine macro" (Error, ANSI-violation, Preprocessor)
- 200. "characters after #-directive ignored" (Warning, Preprocessor)
- 201. "duplicate case labels" (Warning, ANSI-violation) Each case-label in a switch-statement must have a distinct constant value attached (after converting it to the type of the switch-expression).
- 202. "var  $\langle\%s\rangle$  is incomplete" (Warning, ANSI-violation) An incomplete var was defined. probably you wrote something like: int a[];
- 203. "long float is no longer valid" (Warning, ANSI-violation) 'long float' was a synonym for double in K&R C, but this is no longer allowed in ANSI C.
- 204. "long double is not really supported by vbcc" (Warning) vbcc does not know about long double yet and therefore will use it simply as a synonym for double. This should not break any legal code, but you will not get error messages if you e.g. assign a pointer to double to a pointer to long double.
- 205. "empty struct-declarations are not yet handled correct" (Warning) obsolete
- 206. "identifier too long (only %d characters are significant)" (Warning)
- 207. "illegal initialization of var  $\langle\%s\rangle$ " (Warning, ANSI-violation) Perhaps you tried to initialize a variable with external linkage in an inner block.
- 208. "suspicious loop" (Warning) vbcc thinks a loop-condition looks suspicious. A possible example could be  $for(i=0;i!=7;i+=2)$
- 209. "ansi/iso-mode turned on" (Warning) You turned on the ANSI/ISO-conforming mode. This warning is always displayed unless it is suppressed. So vbcc cannot be blamed to miss a diagnostic for any constraint violation. :-)
- 210. "division by zero (result set to 0)" (Warning, ANSI-violation) Similar to warning 84.
- 211. "constant out of range" (Warning, ANSI-violation) An integral constant is too large to fit into an unsigned long.
- 212. "constant is unsigned due to size" (Warning) If an integral constant is so large that it cannot be represented as long its type is promoted to unsigned long.
- 213. "varargs function called without prototype in scope" (Warning)

A function which takes a variable number of arguments must not be called without a prototype in scope. E.g. calling printf() without  $\#$  include  $\le$ stdio.h> may cause this warning.

214. "suspicious format string" (Warning)

The format-string of a printf-/scanflike function seems to be corrupt or not matching the type of the arguments.

215. "format string contains  $\\\vee\sqrt{0}$ " (Warning) The format string for a printf-/scanflike function contains an embedded  $\sqrt{0}$  character.

- 216. "illegal use of keyword  $\langle\%s\rangle$ " (Warning, ANSI-violation)
	- The reserved keywords of C may not be used as identifier.
- 217. "register  $\langle\%s\rangle$  used with wrong type" (Error)
- 218. "register  $\langle\%s\rangle$  is not free" (Error)
- 219. " $\lceil \cdot \rceil$  reg' used in old-style function definition" (Warning)
- 220. "unknown register \"%s\"" (Warning)
- 221. "'...' only allowed with prototypes" (Warning, ANSI-violation)
- 222. "Hey, do you really know the priority of ' $\&\&$ ' vs. '||'?" (Warning)
- 223. "be careful with priorities of  $\langle \langle \rangle \rangle$  vs.  $+/-$ " (Warning)
- 224. "adress of auto variable returned" (Warning)
- 225. "void function returns a void expression" (Warning)
- 226. "redeclaration of typedef <%s>" (Warning, ANSI-violation)
- 227. "multiple specification of attribute  $\sqrt{8s}$ "" (Warning)
- 228. "redeclaration of var  $\langle \cdot, \cdot \rangle^2$ s $\langle \cdot, \cdot \rangle^2$ " with differing setting of attribute  $\langle \cdot, \cdot \rangle^2$ s $\langle \cdot, \cdot \rangle^2$ " (Warning)
- 229. "string-constant expected" (Error)
- 230. "tag  $\langle$ "%s $\rangle$ " used for wrong type" (Warning, ANSI-violation)
- 231. "member after flexible array member" (Error, ANSI-violation)
- 232. "illegal number" (Error, ANSI-violation)
- 233. "void character constant" (Preprocessor, Error, ANSI-violation)
- 234. "spurious tail in octal character constant" (Preprocessor, Error, ANSI-violation)
- 235. "spurious tail in hexadecimal character constant" (Preprocessor, Error, ANSI-violation)
- 236. "illegal escape sequence in character constant" (Preprocessor, Error, ANSI-violation)
- 237. "invalid constant integer value" (Preprocessor, Error, ANSI-violation)
- 238. "a right parenthesis was expected" (Preprocessor, Error, ANSI-violation)
- 239. "a colon was expected" (Preprocessor, Error, ANSI-violation)
- 240. "truncated constant integral expression" (Preprocessor, Error, ANSI-violation)
- 241. "rogue operator '%s' in constant integral expression" (Preprocessor, Error, ANSIviolation)
- 242. "invalid token in constant integral expression" (Preprocessor, Error, ANSI-violation)
- 243. "trailing garbage in constant integral expression" (Preprocessor, Error, ANSI-violation)
- 244. "void condition for a  $\#$ if/ $\#$ elif" (Preprocessor, Error, ANSI-violation)
- 245. "void condition (after expansion) for a  $\#$ if/ $\#$ elif" (Preprocessor, Error, ANSI-violation)
- 246. "invalid '#include'" (Preprocessor, Error, ANSI-violation)
- 247. "macro expansion did not produce a valid filename for #include" (Preprocessor, Error, ANSI-violation)
- 248. "file '%s' not found" (Preprocessor, Error, ANSI-violation)
- 249. "not a valid number for #line" (Preprocessor, Error, ANSI-violation)
- 250. "not a valid filename for #line" (Preprocessor, Error, ANSI-violation)
- 251. "rogue ' $\#$ '" (Preprocessor, Error, ANSI-violation)
- 252. "rogue #else" (Preprocessor, Error, ANSI-violation)
- 253. "rogue #elif" (Preprocessor, Error, ANSI-violation)
- 254. "unmatched #endif" (Preprocessor, Error, ANSI-violation)
- 255. "unknown cpp directive ' $\frac{1}{2}\%$ s'" (Preprocessor, Error, ANSI-violation)
- 256. "unterminated #if construction" (Preprocessor, Error, ANSI-violation)
- 257. "could not flush output (disk full ?)" (Preprocessor, Error, ANSI-violation)
- 258. "truncated token" (Preprocessor, Error, ANSI-violation)
- 259. "illegal character '%c'" (Preprocessor, Error, ANSI-violation)
- 260. "unfinished string at end of line" (Preprocessor, Error, ANSI-violation)
- 261. "missing macro name" (Preprocessor, Error, ANSI-violation)
- 262. "trying to redefine the special macro %s" (Preprocessor, Error, ANSI-violation)
- 263. "truncated macro definition" (Preprocessor, Error, ANSI-violation)
- 264. "'...' must end the macro argument list" (Preprocessor, Error, ANSI-violation)
- 265. "void macro argument" (Preprocessor, Error, ANSI-violation)
- 266. "missing comma in macro argument list" (Preprocessor, Error, ANSI-violation)
- 267. "invalid macro argument" (Preprocessor, Error, ANSI-violation)
- 268. "duplicate macro argument" (Preprocessor, Error, ANSI-violation)
- 269. "'<sub>--</sub>VA<sub>-</sub>ARGS<sub>--</sub>' is forbidden in macros with a fixed number of arguments" (Preprocessor, Error, ANSI-violation)
- 270. "operator '##' may neither begin nor end a macro" (Preprocessor, Error, ANSIviolation)
- 271. "operator  $\sharp$  not followed by a macro argument" (Preprocessor, Error, ANSI-violation)
- 272. "macro '%s' redefined unidentically" (Preprocessor, Error, ANSI-violation)
- 273. "not enough arguments to macro" (Preprocessor, Error, ANSI-violation)
- 274. "unfinished macro call" (Preprocessor, Error, ANSI-violation)
- 275. "too many argument to macro" (Preprocessor, Error, ANSI-violation)
- 276. "operator ' $\#\#\$ ' produced the invalid token ' $\%s\%s'$ " (Preprocessor, Error, ANSI-violation)
- 277. "quad sharp" (Preprocessor, Error, ANSI-violation)
- 278. "void macro name" (Preprocessor, Error, ANSI-violation)
- 279. "macro %s already defined" (Preprocessor, Error, ANSI-violation)
- 280. "trying to undef special macro %s" (Preprocessor, Error, ANSI-violation)
- 281. "illegal macro name for #ifdef" (Preprocessor, Error, ANSI-violation)
- 282. "unfinished #ifdef" (Preprocessor, Error, ANSI-violation)
- 283. "illegal macro name for #undef" (Preprocessor, Error, ANSI-violation)
- 284. "unfinished #undef" (Preprocessor, Error, ANSI-violation)
- 285. "illegal macro name for #ifndef" (Preprocessor, Error, ANSI-violation)
- 286. "unfinished #ifndef" (Preprocessor, Error, ANSI-violation)
- 287. "reconstruction of <foo> in #include" (Preprocessor, Warning)
- 288. "comment in the middle of a cpp directive" (Preprocessor, Warning)
- 289. "null cpp directive" (Preprocessor, Warning)
- 290. "rogue '#' in code compiled out" (Preprocessor, Warning)
- 291. "rogue '#' dumped" (Preprocessor, Warning)
- 292. "#error%s" (Preprocessor, ANSI-violation, Error)
- 293. "trigraph ?""?%c encountered" (Preprocessor, Warning)
- 294. "unterminated #if construction (depth %ld)" (Preprocessor, Error, ANSI-violation)
- 295. "malformed identifier with UCN: '%s'" (Preprocessor, Warning, ANSI-violation)
- 296. "truncated UTF-8 character" (Preprocessor, Warning, ANSI-violation)
- 297. "identifier not followed by whitespace in #define" (Preprocessor, Warning, ANSIviolation)
- 298. "assignment discards restrict" (Warning, ANSI-violation)
- 299. "storage-class in declaration within for() converted to auto" (Warning, ANSI-violation)
- 300. "corrupted special object" (ANSI-violation, Fatal)
- 301. "<inline> only allowed in function declarations" (Error, ANSI-violation)
- 302. "reference to static variable  $\langle\%s\rangle$  in inline function with external linkage" (Error, ANSI-violation)
- 303. "underflow of pragma popwarn" (Error, ANSI-violation)
- 304. "invalid argument to Pragma" (Preprocessor, Error, ANSI-violation)
- 305. "missing comma before '...'" (Preprocessor, Error, ANSI-violation)
- 306. "padding bytes behind member  $\langle\%s\rangle$ " (Warning)
- 307. "member  $\langle\%s\rangle$  does not have natural alignment" (Warning)
- 308. "function  $\langle\%s\rangle$  exceeds  $\%s$  limit" (Warning)
- 309. "% could not be calculated for function  $\langle\%s\rangle$ " (Warning)
- 310. "offsetof applied to non-struct" (Error, ANSI-violation)
- 311. "trailing garbage in #ifdef" (Preprocessor, Warning, ANSI-violation)
- 312. "too many arguments to macro" (Preprocessor, Warning, ANSI-violation)
- 313. "truncated comment" (Preprocessor, Warning|ANSI-violation)
- 314. "trailing garbage in preprocessing directive" (Preprocessor, Warning, ANSI-violation)
- 315. "variable-length array must have auto storage-class" (Error, ANSI-violation)
- 316. "member <%s> has type with zero alignment/size (probably void)" (Error, ANSIviolation, Fatal)
- 317. "stack information for target  $\langle\%s\rangle$  unavailable" (Warning)
- 318. "used registers information unavailable for target  $\langle\%s\rangle$ " (Warning)
- 319. "computed %sstack usage %d but set to %d" (Warning)
- 320. "unable to compute call targets" (Warning)
- 321. "computed register usage differs from specified one" (Warning)
- 322. "trailing garbage in #include" (Preprocessor, Warning ,ANSI-violation)
- 323. "target-warning: %s" (Warning)
- 324. "target-error: %s" (Error)

# 14 Backend Interface

## 14.1 Introduction

This chapter is under construction!

This chapter describes some of the internals of vbcc and tries to explain what has to be done to write a code generator for vbcc. However if someone wants to write one, I suggest to contact me first, so that it can be integrated into the source tree.

You have to create a new directory for the new target named machines/<target-name> and write the files machine.c, machine.h and machine.dt. The compiler for this target will be called vbcc<target-name> and can be built doing a make TARGET=<target-name> bin/vbcc<target-name>.

From now on integer means any of char, short, int, long, long long or their unsigned couterparts. Arithmetic means integer or float or double or long double. Elementary type means arithmetic or pointer.

Note that this documentation may mention explicit values when introducing symbolic constants. This is due to copying and pasting from the source code. These values may not be up to date and in some cases can be overridden. Therefore do never use the absolute values but rather the symbolic representations.

# 14.2 Building vbcc

This section deals with the steps necessary to build the typical vbcc executables from the sources.

## 14.2.1 Directory Structure

The vbcc-directory contains the following important files and directories:

vbcc/ The main directory containing the compiler sources.

vbcc/Makefile

The Makefile used to build vbcc.

```
vbcc/frontend/
```
Directory containing the source to vc, the compiler driver.

```
vbcc/machines/<target>/
```
Directory for the **<target>** backend.

```
vbcc/machines/ucpp/
```
Directory containing the builtin preprocessor.

```
vbcc/vsc/
```
Directory containing source to vsc, the instruction scheduler.

vbcc/bin/

Directory the executables will be placed in.

All compiling is done from the main directory. The frontend vc is not target-dependend and therefore only one version is created.

Every available target has at least one subdirectory with its name in vbcc/machines and contains at least the files machine.h, machine.c and machine.dt. Target-specific objectfiles will also be stored in that directory.

The executables will be placed in vbcc/bin/. The main compiler will be called vbcc<target>.

## 14.2.2 Adapting the Makefile

Before building anything you have to insert correct values for CC, NCC, LDFLAGS and NLDFLAGS in the Makefile.

- CC Here you have to insert a command that invokes an ANSI C compiler you want to use to build vbcc. It must support  $-D$ ,  $-I$ ,  $-c$  and  $-o$  the same like e.g. vc or gcc. Additional options should also be inserted here. E.g. if you are compiling for the Amiga with vbcc you should add -DAMIGA.
- LDFLAGS Here you have to add options which are necessary for linking. E.g. some compilers need special libraries for floating-point.

NCC

NLDFLAGS These are similar to CC and LDFLAGS but they must always describe a native compiler, i.e. Programs compiled with NCC/NLDFLAGS must be executable on the host system. This is needed because during the build programs may have to be executed on the host.

An example for the Amiga using vbcc would be:

```
CC = VC -DAMIGA -c99LDFLAGS = -ImieeeNCC = $CCNLDFLAGS = $(LDFLAGS)
```
An example for a typical Unix-installation would be:

 $CC = cc$  $LDFLAGS = -lm$  $NCC = $CC)$ NLDFLAGS = \$(LDFLAGS)

The following settings are probably necessary for Open/Free/Any BSD i386 systems:

```
CC = \text{gcc } -D_ANSI_SOURCE
LDFLAGS = -lmNCC = $ (CC)NLDFLAGS = $(LDFLAGS)
```
## 14.2.3 Building vc

Note to users of Open/Free/Any BSD i386 systems: You will probably have to use GNU make instead of BSD make, i.e. in the following examples replace "make" with "gmake".

Type:

make bin/vc

## 14.2.4 Building vsc

Type:

make TARGET=<target> bin/vsc<target>

For example:

make TARGET=alpha bin/vscalpha

Omit this step if there is no file machines/<target>/schedule.c.

## 14.2.5 Building vbcc

Type:

make TARGET=<target> bin/vbcc<target>

For example:

make TARGET=alpha bin/vbccalpha

During the build the program dtgen will be generated and executed on the host-system. First it will ask you whether you are building a cross-compiler.

Answer y only if you are building a cross-compiler (i.e. a compiler which does not produce code for the same machine it it running on).

Note that it does not matter if you are cross-building a compiler, i.e. if you are running on system A and building a B->B compiler by using an A->B compiler then you can answer n.

If you answered y you will be asked if your system/compiler offers certain datatypes. This refers to the compiler you described with CC in the Makefile. E.g. if CC is an A->B crosscompiler you have to answer the questions according to B. To each question answer y or n depending if such a datatype is available on that compiler. If you answered y you have to type in the name of that type on the compiler (e.g. signed int, unsigned char etc.). If there are not enough datatypes available to build vbcc an error message will be printed and the build aborts.

## 14.2.6 Configuring

Consult the vbcc-documentation for information on how to create the necessary config-files.

## 14.2.7 Building Cross-Compilers

As there is often confusion when it comes to cross-building compilers or building crosscompilers, here is what has to be done to cross-build a B->C cross-compiler on system A with only a native A- $>$ A compiler available.

This is done by first building an A->B compiler and then cross-building the B->C compiler using the A->B compiler.

For the first step you use the A->A compiler for CC as well as NCC. Now you type:

make bin/vc make TARGET=B bin/vscB  $\#$  omit if there is no machines/B/schedule.c make TARGET=B bin/vbccB

The questions about datatypes are answered according to A. Then you should write a vc.config for the vbccB cross-compiler.

Now create a second directory containing all the sources to vbcc and set CC/LDFLAGS to vc using the config-file for vbccB and NCC/NLDFLAGS to the A->A compiler. Type:

```
make bin/vc
make TARGET=C bin/vscC # omit if there is no machines/C/schedule.c
make TARGET=C bin/vbccC
```
## 14.3 The Intermediate Code

vbcc will generate intermediate code for every function and pass this code to the code generator which has to convert it into the desired output.

In the future there may be a code generator generator which reads a machine description file and generates a code generator from that, but it is not clear whether this could simplify much without taking penalties in the generated code. Anyway, this would be a layer on top of the current interface to the code generator, so that the interface described in this document would still be valid and accessible.

## 14.3.1 General Format

The intermediate code is represented as a doubly linked list of quadruples (I am calling them ICs from now on) consisting mainly of an operator, two source operands and a target. They are represented like this:

```
struct IC{
    struct IC *prev;
    struct IC *next;
    int code;
    int typf;
    int typf2;
    [...]
    struct obj q1;
    struct obj q2;
    struct obj z;
    [...]
    struct ext_ic ext; /* optional */
};
```
The only members relevant to the code generator are prev, next, code, typf, typf2, q1, q2, z and (optionally) ext\_ic.

prev and next are pointers to the previous and next IC. The first IC has prev==0 and the last one has next==0.

typf and typf2 are the type of the operands of this IC. In most ICs all operands have the same type and therefore only typf is used. However, some ICs have operands of different types (e.g. converting an operand to another type or adding an integer to a pointer). typf2 is used in these cases.

Macros are provided which yield the type of an operand.  $q1typ()$ ,  $q2typ()$  and  $ztyp()$ return the type of the first source operand, the second source operand and the destination, respectively. They have to be passed a pointer to a valid IC as argument. The results are undefined if the IC does not contain the specified operand (e.g.  $q2typ()$  for an IC with only a single operand).

The standard types which are defined by default are:

```
#define CHAR
#define SHORT
#define INT
#define LONG
#define LLONG
#define FLOAT
#define DOUBLE
#define LDOUBLE
#define VOID
#define POINTER
#define ARRAY
#define STRUCT
#define UNION
#define FUNKT
```
#define ENUM /\* not relevant for code generator \*/

and can be additionally or'ed by

#define UNSIGNED #define CONST #define VOLATILE #define UNCOMPLETE

However, only UNSIGNED is of real importance for the code generator. typf&NQ yields the type without any qualifiers, typf&NU yields the type without any qualifiers but UNSIGNED. It is possible for backends to define additional types. See [Section 14.9.8 \[exttypes\], page 147,](#page-156-0) for documentation on how to extend the type system.

## <span id="page-122-0"></span>14.3.2 Operands

q1, q2 and z are the source1 (quelle1 in German), source2 and target (ziel) operands, respectively. If a result has to be computed, it always will be stored in the object z and the objects q1 and q2 usually may not be destroyed during this operation (unless they are aliased with the destination).

The objects are described by this structure:

```
struct obj{
   int flags;
    int reg;
    int dtyp;
    struct Var *v;
   struct AddressingMode *am;
    union atyps{
        zchar vchar;
        zchar vuchar;
        zshort vshort;
```

```
zushort vushort;
        zint vint;
        zuint vuint;
        zlong vlong;
        zulong vulong;
        zllong vllong;
        zullong vullong;
        zmax vmax;
        zumax vumax;
        zfloat vfloat;
        zdouble vdouble;
        zldouble vldouble;
    } val;
};
```
flags specifies the kind of object. It can be a combination of

### #define KONST 1

The object is a constant. Its value is in the corresponding (to typf or typf2) member of val.

#### #define VAR 2

The object is a variable. The pointer to its struct Var is in v. val. vlong vontains an offset that has to be added to it. Fur further details, see [Section 14.3.3](#page-124-0) [\[Variables\], page 115.](#page-124-0)

### #define DREFOBJ 32

The content of the location in memory the object points to is used. dtyp contains the type of the pointer. In systems with only one pointer type, this will always be POINTER.

## #define REG 64

The object is a register. reg contains its number.

#### #define VARADR 128

The address of the object is to be used. Only together with static variables (i.e. storage\_class == STATIC or EXTERN).

The possible combinations of these flags should be:

- 0 (no object)
- KONST
- KONST|DREFOBJ
- REG
- VAR
- VAR|REG
- REG|DREFOBJ
- KONST|DREFOBJ
- VAR|DREFOBJ
- VAR|REG|DREFOBJ
- VAR|VARADR

Also some other bits which are not relevant to the code generator may be set.

Constants will usually be in q2 if possible. One of the sources always is not constant and the target is always an lvalue. The types of the operands can be queried using the macros  $q1typ()$ ,  $q2typ()$  and  $ztyp()$ . In most cases (i.e. when not explicitly stated) the type is an elementary type (i.e. arithmetic or pointer).

am can be used to store information on special addressing modes. This has to be handled by the by the code generator. However am has to be 0 or has to point to a struct AddressingMode that was allocated using malloc() when the code generator returns. struct AddressingMode has to be defined in machine.h.

val stores either the value of the object if it is a constant or an offset if it is a variable. code specifies the operation. Fur further details see [Section 14.3.5 \[operations\], page 118.](#page-127-0)

## <span id="page-124-0"></span>14.3.3 Variables

A struct Var looks like:

```
struct Var{
    int storage_class;
    [...]
    char *identifier;
    [1, 1]zmax offset;
    struct Typ *vtyp;
    [...]
    char *vattr;
    unsigned long tattr; /* optional */
\}:
```
The relevant entries are:

identifier

The name of the variable. Usually only of interest for variables with externallinkage.

```
storage_class
```
One of:

```
#define AUTO 1
#define REGISTER 2
#define STATIC 3
#define EXTERN 4
#define TYPEDEF 5 /* not relevant */
```
The backend should use the macros isauto(), isstatic() and isextern() to check which category a variable falls into.

offset Contains an offset relative to the beginning of the variable's storage. Used, for example, when accessing members of structures.

### vtyp The type of the variable (see [Section 14.3.4 \[compositetypes\], page 116\)](#page-125-0).

- vattr A string with attributes used in the declaration of the variable. See [Section 14.9.6 \[targetattributes\], page 146,](#page-155-0) for further details.
- tattr Flags used when declaring the variable. See [Section 14.9.6 \[targetattributes\],](#page-155-0) [page 146,](#page-155-0) for further details.

If the variable is not assigned to a register (i.e. bit REG is not set in the flags of the corresponding struct obj) then the variable can be addressed in the following ways (with examples of 68k-code):

#### isauto(storage\_class) != 0

offset contains the offset inside the local-variables section. The code generator must decide how it's going to handle the activation record. If offset < 0 then the variable is a function argument on the stack. In this case the offset in the parameter-area is - (offset + maxalign).

The code generator may have to calculate the actual offset to a stack- or framepointer from the value in offset.

```
offset + val.vlong(sp)
```
Note that storage\_class == REGISTER is equivalent to AUTO - whether the variable is actually assigned a register is specified by the bit REG in the flags of the struct obj.

#### isextern(storage\_class) != 0

The variable can be addressed through its name in identifier.

val.vlong + '\_'identifier

### isstatic(storage\_class) != 0

The variable can be addressed through a numbered label. The label number is stored in offset.

#### val.vlong+'l'offset

## <span id="page-125-0"></span>14.3.4 Composite Types

The C language offers types which are composed out of other types, e.g. structures or arrays. Therefore, a C type can be an arbitrarily complex structure. Usually the backend does not need to deal with those structures. The ICs contain only the simple type flags, e.g. INT or STRUCT, but not the members of a structure (instead the size is given).

Most backends do not have to deal with complex types at all, but there are some ways to access them, if needed (for example, they may be needed when generating debug information). Therefore, this chapter describes the representation of such full types.

Types are represented by the following structure:

struct Typ { int flags; struct Typ \*next; struct struct\_declaration \*exact; zmax size; char \*attr;

};

flags is the simple type as it is generally used in the backend. The meaning of the other members depends on flags. attr is an attribute that can be added to the type using the sytax  $\text{a}$   $\text{a}$  attr("...") (which is parsed like a type-qualifier, e.g. const). If several attributes are specified for a type, the strings will be concatenated, separated by semi-colons.

If the type is a pointer (ISPOINTER(flags)  $!= 0$ ), then next will point to the type the pointer points to.

If the type is an array  $(ISARRAY(flags) != 0)$ , then size contains the number of elements and next points to a type structure representing the type of each array element.

If the type is a structure (ISSTRUCT(flags)  $!= 0$ ), a union (ISUNION(flags)  $!= 0$ ) or a function (ISFUNC(flags)  $!= 0$ ), then exact is a pointer to a struct\_declaration (which is also used to represent unions and function prototypes) that looks like this:

```
struct struct_declaration {
  int count;
  int label;
  int typ;
  ...
  struct struct_list (*sl)[];
  char *identifier;
};
```
count is the number of members, label can be used to store a label when generating debug information. typ is either STRUCT, UNION or FUNKT to denote whether it applies to a structure, union or function-prototype.

identifier is only available for struct- and union-tags.

sl points to an array of struct struct\_lists which contain information on each member/parameter:

```
struct struct_list {
  char *identifier;
  struct Typ *styp;
  zmax align;
  int bfoffset;
  int bfsize;
  int storage_class;
  int reg;
};
```
identifier is the identifier of the member/parameter, if available. styp denotes the full type, align the alignment in bytes (only for struct/union), bfoffset and bfsize the size and offset of bitfield-members, storage\_class the storage class of function parameters (may be AUTO or REGISTER) and reg denotes the register a parameter is passed in.

Example: If struct Typ \*t points to a structure-type, then the type of the second structure member can be accessed through  $(*t->exact->s])$ [1].styp.

A prototyped function will have a last argument of type VOID unless it is a function accepting a variable number of arguments. If a function was declared without a prototype it will have

no parameters, a function declared with prototype accepting no arguments will have one parameter of type VOID.

Also, in the case of a function type, the next-member of a struct Typ points to the return type of the function.

## <span id="page-127-0"></span>14.3.5 Operations

This section lists all the different operations allowed in the intermediate code passed to the backend. It lists the symbolic name of the code value (the value should not be used), a template of the operands and a description. The description sometimes contains internals (e.g. which types are stored in typf and which in typf2), but they should not be used. Access them using the macros provided (e.g. q1typ,q2typ,ztyp) whenever possible.

```
#define ASSIGN 2
```
Copy q1 to z.  $q1-\geq z$ .

q2.val.vmax contains the size of the objects (this is necessary if it is an array or a struct). It should be accessed using the opsize()-macro. typf does not have to be an elementary type!

The only case where  $\tt{typf}$  == ARRAY should be in automatic initializations.

It is also possible that  $(\text{typf}\&\text{NQ}) = \text{CHAR}$  but the size is  $!= 1$ . This is created for an inline memcpy/strcpy where the type is not known.

```
#define OR 16
```
#define XOR 17 #define AND 18

Bitwise boolean operations. q1,q2->z.

All operands are integers.

```
#define LSHIFT 25
```
#define RSHIFT 26

Bit shifting. q1,q2->z.

'q2' is the number of shifts. All operands are integers.

```
#define ADD 27
```

```
#define SUB 28
```
#define MULT 29

```
#define DIV 30
```
Standard arithmetic operations. q1,q2->z.

All operands are of arithmetic types (integers or floating point).

```
#define MOD 31
```
Modulo  $(\%)$ . q1, q2->z.

All operands are integers.

```
#define KOMPLEMENT 33
```
Bitwise complement. q1->z.

All operands are integers.

## #define MINUS 38

Unary minus. q1->z.

### #define ADDRESS 40

Get the address of an object. q1->z.

z is always a pointer and q1 is always an auto variable.

#### #define CALL 42

Call the function q1. q1.

q2.val.vmax contains the number of bytes pushed on the stack as function arguments for this call (use the pushedargsize()-macro to access this size). Those may have to be popped from the stack after the function returns depending on the calling mechanism.

A CALL IC has a member arg\_cnt which contains the number of arguments to this function call.  $arg\_list[i]$  (with i in the range 0... $arg\_cnt-1$ ) contains the pointer to the IC passing the i-th argument.

## #define CONVERT 50

Convert one type to another. q1->z.

z is always of the type typf, q1 of type typf2.

Conversions between floating point and pointers do not occur, neither do conversions to and from structs, unions, arrays or void.

#### #define ALLOCREG 65

Allocate a register. q1.

From now on the register q1.reg is in use. No code has to be generated for this, but it is probably useful to keep track of the registers in use to know which registers are available for the code generator at a certain time and which registers are trashed by the function.

#### #define FREEREG 66

Release a register. q1.

From now on the register  $q1.read$ . reg is free.

Also it means that the value currently stored in q1.reg is not used any more and provides a little bit of data flow information. Note however, if a FREEREG follows a branch, the value of the register may be used at the target of the branch.

#### #define COMPARE 77

Compare and set condition codes. q1,q2(->z).

Compare the operands and set the condition code, so that BEQ, BNE, BLT, BGE, BLE or BGT works as desired. If  $z$ .flags == 0 (this is always the case unless the backend sets multiple\_ccs to 1 and -no-multiple-ccs is not used) the condition codes will be evaluated only by an IC immediately following the COMPARE, i.e. the next instruction (except possible FREEREGs) will be a conditional branch.

However, if a target supports several condition code registers and sets the global variable multiple\_ccs to 1, vbcc might use those registers and perform certain optimizations. In this case z may be non-empty and the condition codes have to be stored in z.

Note that even if multiple\_ccs is set, a backend must nevertheless be able to deal with  $z == 0$ .

#### #define TEST 68

Test q1 against 0 and set condition codes.  $q1(-\ge z)$ 

This is equivalent to COMPARE q1,#0 but only the condition code for BEQ and BNE has to be set.

### #define LABEL 69

Generate a label. typf specifies the number of the label.

- #define BEQ 70
- #define BNE 71
- #define BLT 72
- #define BGE 73
- #define BLE 74

#### #define BGT 75

Branch on condition codes. (q1).

typf specifies the label where program execution shall continue, if the condition code is true (otherwise continue with next statement). The condition codes mean equal, not equal, less than, greater or equal, less or equal and greater than. If q1 is empty  $(q1.flags == 0)$ , the codes set by the last COMPARE or TEST must be evaluated. Otherwise q1 contains the condition codes.

On some machines the type of operands of a comparison (e.g unsigned or signed) is encoded in the branch instructions rather than in the comparison instructions. In this case the code generator has to keep track of the type of the last comparison.

Similarly, in some architectures, the compare and the branch can be combined.

#### #define BRA 76

Branch always. typf specifies the label where program execution continues.

#### #define PUSH 78

Push q1 on the stack (for argument passing). q1.

q2.val.vmax contains the size of the object (should be accessed using the opsize()-macro), z.val.vmax contains the size that has to be pushed (access it using the pushsize()-macro). These sizes may differ due to alignment issues.

q1 does not have to be an elementary type (see ASSIGN). Also, q1 can be empty. This is used for ABIs which require stack-slots to be omitted.

Depending on ORDERED\_PUSH the PUSH ICs are generated starting with the first or the last arguments. The direction of the stack-growth can be chosen by the backend. Note that this is only used for function-arguments, they can be pushed in opposite direction of the real stack.

### #define ADDI2P 81

Add an integer to a pointer.  $q1, q2->z$ .

q1 and z are always pointers (of type typf2) and q2 is an integer of type typf. z has to be q1 increased by q2 bytes.

#### #define SUBIFP 82

Subtract an Integer from a pointer. q1,q2->z.

q1 and z are always pointers (of type typf2) and q2 is an integer of type typf. z has to be q1 decreased by q2 bytes.

### #define SUBPFP 83

Subtract a pointer from a pointer.  $q1, q2->z$ .

q1 and q2 are pointers (of type typf2) and z is an integer of type typf. z has to be  $q1 - q2$  in bytes.

## #define GETRETURN 93

Get the return value of the last function call.  $\rightarrow$ z.

If the return value is in a register, its number will be  $q1 \text{ reg}$ . Otherwise  $q1 \text{ reg}$ will be 0. GETRETURN immediately follows a CALL IC (except possible FREEREGs).

### #define SETRETURN 94

Set the return value of the current function. q1.

If the return value is in a register, its number will be  $z$ . reg. Otherwise  $z$ . reg. will be 0. **SETRETURN** is immediately followed by a function exit (i.e. it is the last IC or followed by an unconditional branch to a label which is the last IC always ignoring possible FREEREGs).

#### #define MOVEFROMREG 95

Move a register to memory.  $q1-\geq z$ .

q1 is always a register and z an array of size regsize[q1.reg].

#### #define MOVETOREG 96

Load a register from memory.  $q1-\geq z$ .

z is always a register and q1 an array of size regsize[z.reg].

## #define NOP 97

Do nothing.

## 14.4 Type System

## 14.4.1 Target Data Types

As the compiler should be portable, we must not assume anything about the data types of the host system which is not guaranteed by ANSI/ISO C. Especially do not assume that the data types of the host system correspond to the ones of the target system.

Therefore, vbcc will provide typedefs which can hold a data type of the target machine and (as there is no operator overloading in C) functions or macros to perform arithmetic on these types.

The typedefs for the basic target's data types (they can be extended by additional types) are:

zchar Type char on the target machine.

zuchar Type unsigned char on the target machine.

zshort Type short on the target machine.

- zint Type int on the target machine.
- zuint Type unsigned int on the target machine.
- zlong Type long on the target machine.
- zulong Type unsigned long on the target machine.
- zllong Type long long on the target machine.
- zullong Type unsigned long long on the target machine.
- zmax A type capable of storing (and correctly doing arithmetic on) every signed integer type. Defaults to zllong.
- zumax A type capable of storing (and correctly doing arithmetic on) every unsigned integer type. Defaults to zullong.
- zfloat Type float on the target machine.
- zdouble Type double on the target machine.
- zldouble Type long double on the target machine.
- zpointer A byte pointer on the target machine. Not really used.

These typedefs and arithmetic functions to work on them will be generated by the program dtgen when compiling vbcc. It will create the files machines/\$(TARGET)/dt.h and dt.c.

These files are generated from machines/\$(TARGET)/machine.dt which must describe what representations the code generator needs. dtgen will then ask for available types on the host system and choose appropriate ones and/or install emulation functions, if available.

In machine.dt, every data type representation gets a symbol (the ones which are already available can be looked up in datatypes/datatypes.h - new ones will be added when necessary). The first 14 lines must contain the representations for the following types:

- 1. signed char
- 2. unsigned char
- 3. signed short
- 4. unsigned short
- 5. signed int
- 6. unsigned int
- 7. signed long
- 8. unsigned long
- 9. signed long long
- 10. unsigned long long
- 11. float
- 12. double
- 13. long double
- 14. void \*

If the code generator can use several representations, these can be added on the same line separated by spaces. E.g. the code generator for m68k does not care if the integers are stored big-endian or little-endian on the host system because it only accesses them through the provided arithmetic functions. It does, however, access floats and doubles through byte-pointers and therefore requires them to be stored in big-endian-format.

## 14.4.2 Target Arithmetic

Now you have a lot of functions/macros performing operations using the target machine's arithmetic. You can look them up in  $dt \cdot h/dt \cdot c$ . E.g. zmadd() takes two zmax and returns their sum as zmadd. zumadd() does the same with zumax, zldadd() with long doubles. No functions for smaller types are needed because you can calculate with the wider types and convert the results down if needed.

Therefore, there are also conversion functions which convert between types of the target machine. E.g. zm2zc takes a zmax and returns the value converted to a zchar. Again, look at dt.h/dt.c to see which ones are there.

A few functions for converting between target and host types are also there, e.g. l2zm takes a long and returns it converted to zmax.

At last there are functions for comparing target data types. E.g.  $\text{zmleq}(a,b)$  returns true if zlong  $a \leq z$ long b and false otherwise. zleqto $(a, b)$  returns true if zlong  $a == z$ long b and false otherwise.

## 14.5 machine.h

This section describes the contents of the file machine.h. Note that some optional macros/declaration may be described someplace else in this manual.

```
#include "dt.h"
```
This should be the first statement in machine.h.

```
struct AddressingMode { ... };
```
If machine-specific addressing modes (see [Section 14.8.2 \[addressingmodes\],](#page-144-0) [page 135](#page-144-0)) are used, an appropriate structure can be specified here. Otherwise, just enter the following code:

struct AddressingMode { int never\_used; };

#define MAXR <n>

Insert the number of available registers.

#### #define MAXGF <n>

Insert the number of command line flags that can be used to configure the behaviour of the code generator. This must be at least one even if you do not use any flags.

### #define USEQ2ASZ <0/1>

If this is set to zero, vbcc will not generate ICs with the target operand being the same as the 2nd source operand. This can sometimes simplify the codegenerator, but usually the code is better if the code-generator allows it.

#### #define MINADDI2P <type>

Insert the smallest integer type that can be added to a pointer. Smaller types will be automatically converted to type MINADDI2P when they are to be added to a pointer. This may be subsumed by shortcut() in the future.

## #define MAXADDI2P <type>

Insert the largest integer type that can be added to a pointer. Larger types will be automatically converted to type MAXADDI2P when they are to be added to a pointer. This may be subsumed by shortcut() in the future.

#### #define BIGENDIAN <0/1>

Insert 1 if integers are represented in big endian, i.e. the most significant byte is at the lowest memory address, the least significant byte at the highest.

### #define LITTLEENDIAN <0/1>

Insert 1 if integers are represented in little endian, i.e. the least significant byte is at the lowest memory address, the most significant byte at the highest.

#### #define SWITCHSUBS <0/1>

Insert 1 if switch-statements should be compiled into a series of SUB/TEST/BEQ instructions rather than COMPARE/BEQ. This may be useful if the target has a more efficient SUB-instruction which sets condition codes (e.g. 68k).

#### #define INLINEMEMCPY <n>

Insert the largest size in bytes allowed for inline memcpy. In optimizing compilation, certain library memcpy/strcpy-calls with length known at compile-time will be inlined using an ASSIGN IC if the size is less or equal to INLINEMEMCPY. The type used for the ASSIGN IC will be UNSIGNED|CHAR.

This may be replaced by a variable of type zmax in the future.

### #define ORDERED\_PUSH <0/1>

Insert 1 if PUSH ICs for function arguments shall be generated from left to right instead right to left.

## #define HAVE\_REGPARMS 1

Insert this line if the backend supports register parameters (see [Section 14.8.4](#page-148-0) [\[regparm\], page 139\)](#page-148-0).

#### #define HAVE\_REGPAIRS 1

Insert this line if the backend supports register pairs (see [Section 14.8.5 \[reg](#page-148-1)[pairs\], page 139](#page-148-1)).

### #define HAVE\_INT\_SIZET 1

Insert this line if size\_t shall be of type unsigned int rather than unsigned long.

### #define EMIT\_BUF\_LEN <n>

Insert the maximum length of a line of code output.

#### #define EMIT\_BUF\_DEPTH <n>

Insert the number of ouput lines that should be buffered. This can be useful for peephole-optimizing the assembly output (see below).

#### #define HAVE\_TARGET\_PEEPHOLE <0/1>

Insert 1 if the backend provides an asm\_peephole() function (see [Section 14.8.14 \[asmpeephole\], page 142\)](#page-151-0).

#### #define HAVE\_TARGET\_ATTRIBUTES 1

Insert this line if the backend provides old target-specific variable-attributes (see [Section 14.9.6 \[targetattributes\], page 146\)](#page-155-0).

#### #define HAVE\_TARGET\_PRAGMAS 1

Insert this line if the backend provides target-specific #pragma-directives (see [Section 14.9.7 \[targetpragmas\], page 147](#page-156-1)).

#### #define HAVE\_REGS\_MODIFIED 1

Insert this line if the backend supports inter-procedural register-allocation (see [Section 14.8.11 \[regsmodified\], page 142](#page-151-1)).

## #define HAVE\_TARGET\_RALLOC 1

Insert this line if the backend supports context-sensitive register-allocation (see [Section 14.8.10 \[targetralloc\], page 141](#page-150-0)).

## #define HAVE\_TARGET\_EFF\_IC 1

Insert this line if the backend provides a mark\_eff\_ics() function (see [Section 14.8.15 \[markeffics\], page 143\)](#page-152-0).

#### #define HAVE\_EXT\_IC 1

Insert this line if the backend provides a struct ext\_ic (see [Section 14.8.13](#page-151-2)  $[extic], page 142).$  $[extic], page 142).$ 

#### #define HAVE\_EXT\_TYPES 1

Insert this line if the backend supports additional types (see [Section 14.9.8](#page-156-0) [\[exttypes\], page 147](#page-156-0)).

#### #define HAVE\_TGT\_PRINTVAL 1

Insert this line if the backend provides an own printval function see [Section 14.9.9 \[tgtprintval\], page 147\)](#page-156-2).

#### #define JUMP\_TABLE\_DENSITY <float>

### #define JUMP\_TABLE\_LENGTH <int>

These values controls the creation of jump-tables (see [Section 14.8.9 \[jumpta](#page-149-0)[bles\], page 140](#page-149-0)).

#define ALLOCVLA\_REG <reg>

#define ALLOCVLA\_INLINEASM <inline-asm>

#define FREEVLA\_REG <reg>

#define FREEVLA\_INLINEASM <inline-asm>

#define OLDSPVLA\_INLINEASM <inline-asm>

### #define FPVLA\_REG <reg>

Necessary defines for C99 variable-length-arrays (see [Section 14.9.14 \[vlas\],](#page-159-0) [page 150](#page-159-0)).

### #define HAVE\_LIBCALLS 1

Insert this line if the backend wants certain ICs to be replaced with calls to library functions (see [Section 14.9.15 \[libcalls\], page 150\)](#page-159-1).

```
#define AVOID_FLOAT_TO_UNSIGNED 1
#define AVOID_UNSIGNED_TO_FLOAT 1
```
Insert these lines to tell the frontend not to generate CONVERT ICs that convert between unsigned integers and floating point. In those cases, additional intermediate code will be generated that implements the conversion using only signed integers.

## 14.6 machine.c

This is the main part of the code generator. The first statement should be #include "supp.h" which will include all necessary declarations.

The following variables and functions must be provided by machine.c.

## 14.6.1 Name and Copyright

The codegenerater must define a zero-terminated character array char cg\_copyright[]; containing name and copyright-notice of the code-generator.

## 14.6.2 Command Line Options

You can use code generator specific commandline options. The number of flags is specified as MAXGF in machine.h. Insert the names for the flags as char \*g\_flags\_name[MAXGF]. If an option was specified (g\_flags[i]&USEDFLAG) is not zero. In int g\_flags[MAXGF] you can choose how the options are to be used:

- 0 The option can only be specified. E.g. if g\_flags\_name[2]=="myflag", the commandline may contain  $-mvflag$  and  $(g_flags[2]$ &USEDFLAG)!=0.
- VALFLAG The option must be specified with an integer constant, e.g.  $-\text{myflag}=1234$ . This value can be found in g\_flags\_val[2].l.

#### STRINGFLAG

The option must be specified with a string, e.g. -myflag=Hallo. The pointer to the string can be found in g\_flags\_val[2].p.

## 14.6.3 Data Types

The following variables have to be initialized to describe the representation of the data types.

MAX\_TYPE This macro contains the number of different types. In case of target-specific extended types (see [Section 14.9.8 \[exttypes\], page 147\)](#page-156-0) this is set by the backend, otherwise the frontend will use a default.

```
zmax char_bit;
```
The number of bits in a char on the target (usually 8).

### zmax align[MAX\_TYPE+1];

This array must contain the necessary alignments for every type in bytes. Some of the entries in this array are not actually used, but align[type&NQ] must yield the correct alignment for every type. align[CHAR] must be 1.

The alignment of a structure depends not only on sizetab[STRUCT] but also on the alignment of the members. The maximum of the alignments of all

members and sizetab[STRUCT] is the alignment of any particular structure, i.e. sizetab[STRUCT] is only a minimum alignment.

The same applies to unions and arrays.

#### zmax maxalign;

This variable must be set to an alignment in bytes that is used when pushing arguments on the stack. (FIXME: describe stackalign)

#### zmax sizetab[MAX\_TYPE+1];

This array must contain the sizes of every type in bytes.

#### zmax t\_min[MAX\_TYPE+1];

This array must contain the smallest representable number for every signed integer type.

### zumax t\_max[MAX\_TYPE+1];

This array must contain the largest representable number for every signed integer type.

### zumax tu\_max[MAX\_TYPE+1];

This array must contain the largest representable number for every unsigned integer type.

As zmax and zumax may be no elementary types on the host machine, those arrays have to be initialized dynamically (in  $init_c(g)$ ). It is recommended to use explicit typenames, e.g. sizetab[INT]=l2zm(4L); to keep it portable and allow later extensions of the type system.

Also note that those values may not be representable as constants by the host architecture and have to be calculated using the functions for arithmetic on the target's data types. E.g. the smallest representable value of a 32bit twos-complement data type is not guaranteed to be valid on every ANSI C implementation.

You may not use simple operators on the target data types but you have to use the functions or convert them to an elementary type of the host machine before (if you know that it is representable as such).

## 14.6.4 Register Set

The following variables have to be initialized to describe the register set of the target.

MAXR The valid registers are numbered from 1..MAXR. MAXR must be #defined in machine.h.

#### char \*regnames[MAXR+1]

This array must contain the names for every register. They do not necessarily have to be used in the assembly output but are used for explicit register arguments.

#### zmax regsize[MAXR+1]

This array must contain the size of each register in bytes. It is used to create storage if registers have to be saved.

#### int regscratch[MAXR+1]

This array must contain information whether a register is a scratchregister, i.e. may be destroyed during a function call (1 or 0). vbcc will generate code to save/restore all scratch-registers which are assigned a value when calling a function (unless it knows the register will not be modified). However, if the code generator uses additional scratch-registers it has to take care to save/restore them.

Also, the code generator must take care that used non-scratch-registers are saved/restored on function entry/exit.

#### int regsa[MAXR+1]

This array must contain information whether a register is in use or not at the beginning of a function  $(1 \text{ or } 0)$ . The compiler will not use any of those registers for register variables or temporaries, therefore this can be used to mark special registers like a stack- or frame-pointer and to reserve registers to the code-generator. The latter may be reasonable if for many ICs code cannot be generated without using additional registers.

You must set regsratch[i] = 0 if regsa[i] == 1. If you want it to be saved across function calls the code generator has to take care of this.

#### int reg\_prio[MAXR+1];

This array must contain a priority  $(>=0)$  for every register. When the register allocator has to choose between several registers which seem to be equal, it will choose the one with the highest priority (if several registers have the same priority it is undefined which one will be taken).

Note that this priority is only the last decision factor if everything else seems to be equal. If one register seems to give a higher cost saving (according to the estimation of the register allocator) but has a lower priority, it will nevertheless be used. The priority can be used to fine-tune the register selection. Some guidelines:

- − Scratch registers might have a higher priority than non-scratch registers (although the register-allocator will usually handle this anyway).
- − Registers which are more restricted should have a higher priority (if they seem to give the same saving it is usually better to use the restricted registers and try to keep the more versatile ones for situation in which they can give better savings).
- − Registers which are used for argument-passing should have lower priority than registers not used for arguments. The priority within the argumentregisters should decrease as the frequency of usage as argument increases (typically the register for the first argument ist used most frequently, etc.).

Note that for the array zmax regsize[] the same comments mentioned in the section on data types regarding initialization apply.

## 14.6.5 Functions

The following functions have to be implemented by the code generator. There may be optional additional functions described in other sections.

#### int init\_cg(void);

This function is called after the commandline arguments are parsed. It can set up certain internal data, etc. The arrays regarding the data types and the register set can be set up at this point rather than with a static initialization, however the arrays regarding the commandline options have to be static initialized. The results of the commandline options are available at this point.

If something goes wrong, 0 has to be returned, otherwise 1.

#### void cleanup\_cg(FILE \*f);

This function is called before the compiler exits. f is the output file which must be checked against 0 before using.

### int freturn(struct Typ \*t);

This function has to return the number of the register return values of type t are passed in. If the type is not passed in a register, 0 must be returned. Usually the decision can be made only considering t->flags, ignoring the full type (see [Section 14.3.4 \[compositetypes\], page 116](#page-125-0)).

#### int regok(int r, int t, int mode);

Check whether the type t can be stored in register  $\mathbf r$  and whether the usual operations (for this type) can be generated. Return 0, if not.

If  $t$  is a pointer and mode==0 the register only has to be able to store the pointer and do arithmetic, but if mode!=0 it has to be able to dereference the pointer.

mode==-1 is used with context-sensitive register-allocation (see [Section 14.8.10](#page-150-0) [\[targetralloc\], page 141](#page-150-0)). If the backend does not support it, this case can be handled equivalent to mode==0.

If t==0 return whether the register can be used to store condition codes. This is only relevant if multiple\_ccs is set to 1.

#### int dangerous\_IC(struct IC \*p);

Check if this IC can raise exceptions or is otherwise dangerous. Movement of ICs which are dangerous is restricted to preserve the semantics of the program.

Typical dangerous ICs are divisions or pointer dereferencing. On certain targets floating point or even signed integer arithmetic can raise exceptions, too.

### int must\_convert(int from,int to,int const\_expr);

Check if code must be generated to convert from type from to type to. E.g. on many machines certain types have identical representations (integers of the same size or pointers and integers of the same size).

If const\_expr != 0 return if a conversion was necessary in a constant expression.

For example, a machine may have identical pointers and integers, but different sets of registers (one set supports integer operations and the other pointer operations). Therefore, must\_convert() would return 1 (we need a CONVERT IC to move the value from one register set to the other).

This would imply that vbcc would not allow a cast from a pointer to an integer or vice-versa in constant expressions (as it will not generate code for static initializations). However, in this case, a static initialization would be ok as the representation is identical and registers are not involved. Therefore, the backend can return 1 if const\_expr == 0 and 0 otherwise.

#### int shortcut(int code, int t);

In C no operations are done with chars and shorts because of integral promotion. However sometimes vbcc might see that an operation could be performed with the short types yielding the same result.

Before generating such an instruction with short types vbcc will ask the code generator by calling shortcut() to find out whether it should do so. Return true iff it is a win to perform the operation code with type t rather than promoting the operands and using e.g. int.

### void gen\_code(FILE \*f, struct IC \*p, struct Var \*v, zmax offset);

This function has to emit code for a function to stream f. v is the function being generated, p is a pointer to the list of ICs, that has to be converted. offset is the space needed for local variables in bytes.

This function has to take care that only scratchregisters are destroyed by this function. The array regused contains information about the registers that have been used by vbcc in this function. However if the code generator uses additional registers it has to take care of them, too.

The regs[] and regused[] arrays may be overwritten by gen\_code() as well as parts of the list of ICs. However the list of ICs must still be a valid list of ICs after gen\_code() returns.

All assembly output should be generated using the available emit functions. These functions are able to keep several lines of assembly output buffered and allow peephole optimizations on assembly output (see [Section 14.8.14 \[asmpeep](#page-151-0)[hole\], page 142\)](#page-151-0).

## void gen\_ds(FILE \*f, zmax size, struct Typ \*t);

Has to emit output that generates size bytes of type t initialized with proper 0.

t is a pointer to a struct Typ which contains the precise type of the variable. On machines where every type can be initialized to 0 by setting all bits to zero, the type does not matter. Otherwise see [Section 14.3.4 \[compositetypes\],](#page-125-0) [page 116](#page-125-0).

All assembly output should be generated using the available emit functions.

#### void gen\_align(FILE \*f, zmax align);

Has to emit output that ensures the following data to be aligned to align bytes. All assembly output should be generated using the available emit functions.

#### void gen\_var\_head(FILE \*f, struct Var \*v);

Has to print the head of a static or external variable v. This includes the label and necessary informations for external linkage etc.

Typically variables will be generated by a call to gen\_align() followed by gen\_  $var_{\text{head}}()$  and (a series of) calls to gen $_{\text{det}}()$  and/or gen $_{\text{det}}()$ . It may be necessary to keep track of the information passed to gen\_var\_head().

All assembly output should be generated using the available emit functions.

#### void gen\_dc(FILE \*f, int t, struct const\_list \*p);

Emit initialized data. t is the basic type that has to be emitted. p points to a struct const\_list.

If  $p$ ->tree != 0 then  $p$ ->tree->o is a struct obj which has to be emitted. This will usually be the address of a variable of storage class static or unsigned, possibly with an offset added (see [Section 14.3.2 \[operands\], page 113,](#page-122-0) for further details).

if  $p$ ->tree == 0 then  $p$ ->val is a union atyps which contains (in the member corresponding to t) the constant value to be emitted.

All assembly output should be generated using the available emit functions.

#### void init\_db(FILE \*f);

If debug-information is requested, this functions is called after  $init_c(g()$ , but before any code is generated. See also [Section 14.9.10 \[debuginfo\], page 147](#page-156-3).

```
void cleanup_db(FILE *f);
```
If debug-information is requested, this functions is called prior to cleanup\_ cg(). See also [Section 14.9.10 \[debuginfo\], page 147.](#page-156-3)

## 14.7 Available Support Functions, Macros and Variables

This section lists a series of general variables, macros and functions which are available to the backend and may prove useful. Note that there may be additional support specific to certain features which will be mentioned at appropriate sections in this manual.

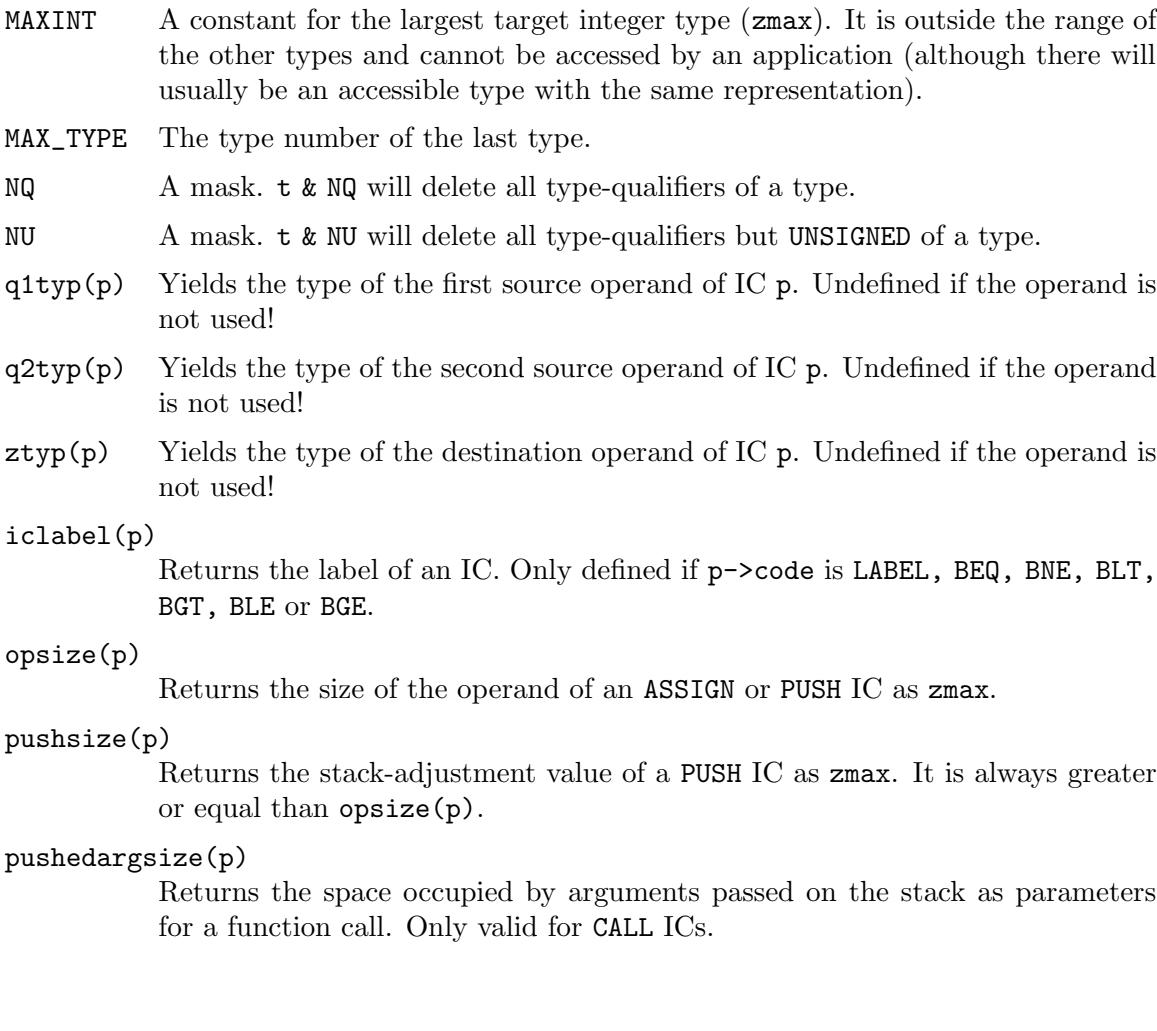

#### isstatic(sc)

Tests whether the storage-class sc denotes a variable with static storage and no external linkage.

#### isextern(sc)

Tests whether the storage-class sc denotes a variable with static storage and external linkage.

#### isauto(sc)

Tests whether the storage-class sc denotes a variable with automatic storageduration.

- t\_min(t)
- t\_max(t) These macros yield the smallest and largest representable value of any target integer type, e.g. t\_min(INT) or t\_max(UNSIGNED|LONG).

ISPOINTER(t) ISINT(t)

ISFLOAT(t) ISFUNC(t) ISSTRUCT(t) ISUNION(t) ISARRAY(t) ISSCALAR(t)

## ISARITH(t)

These macros test whether the simple type t is a pointer type, an integral type, a floating point type, a function, a structure type, a union type, an array type, a scalar (integer, floating point or pointer) and an arithmetic type (integer or floating point), respectively.

```
int label;
```
The number of the last label used so far. For a new label number, use ++label.

#### zmax falign(struct Typ \*t);

This function returns the alignment of a full type. Contrary to the align[] array provided by the backend (which is used by this function), it will yield correct values for composite types like structures and arrays.

#### zmax szof(struct Typ \*t);

This function returns the size in bytes of a full type. Contrary to the sizetab. array provided by the backend (which is used by this function), it will yield correct values for composite types like structures and arrays.

```
void *mymalloc(size_t size);
void *myrealloc(void *p,size_t size);
void myfree(void *p);
```
Memory allocation functions similar to  $\text{malloc}()$ ,  $\text{realloc}()$  and free. They will automatically clean up the exit in the case an allocation fails. Also, some debug possibilities are available.

```
void emit(FILE *f, const char *fmt,...);
void emit_char(FILE *f,int c) ;
void emitval(FILE *f,union atyps *p,int t);
void emitzm(FILE *f,zmax x);
void emitzum(FILE *f,zumax x);
```
All output produced by the backend should be produced using these functions. emit() uses a format like printf(), emitval(), emitzm() and emitzum() are suitable to output target integers as decimal text. Currently emitting floating point constants has to be done by the backend.

```
int is_const(struct Typ *);
```
Tests whether a full type is constant (e.g. to decide whether it can be put into a ROM section).

#### int is\_volatile\_obj(struct obj \*);

int is\_volatile\_ic(struct IC \*);

Tests whether an object or IC is volatile. Only of interest to the backend in rare cases.

### int switch\_IC(struct IC \*p);

This function checks whether  $p\rightarrow q2$  and  $p\rightarrow z$  use the same register (including register pairs). If they do, it will try to swap  $p-\geq q1$  and  $p-\geq q2$  (only possible if the IC is commutative). It is often possible to generate better code if p->q2 and p->z do not collide. Note however, that it is not always possible to eliminate a conflict and the code generator still has to be able to handle such a case.

The function returns 0 if no modification took place and non-zero if the IC has been modified.

```
union atyps gval;
```

```
void eval_const(union atyps *p,int t);
void insert_const(union atyps *p,int t);
```
For every target data type there is a corresponding global variable of that type, e.g. zchar vchar, zuchar vuchar, zmax vmax etc. These two functions simplify handling of target data types by transferring between a union atyps and these variables.

eval\_const() reads the member of the union corresponding to the type t and converts it into all the global variables while insert\_const() takes the global variable according to t and puts it into the appropriate member of the union atyps.

The global variable gval may be used as a temporary union atyps by the backend.

```
void printzm(FILE *f,zmax x);
void printzum(FILE *f,zumax x) ;
void printval(FILE *f,union atyps *p,int t);
void printtype(FILE *o,struct Typ *p);
void printobj(FILE *f,struct obj *p,int t);
void printic(FILE *f,struct IC *p);
void printiclist(FILE *f,struct IC *first);
```
This is a series of functions which print a more or less human readable version of the corresponding type to a stream. These functions are to be used only for debugging purposes, not for generating code. Also, the arguments must contain valid values.

bvtype BVSIZE(n)

> vbcc provides macros and functions for handling bit-vectors which may also be used by the backend. bvtype is the basic type to create bit-vectors of.  $BVSIZE(n)$  yields the number of bytes needed to implement a bit-vector with n elements.

```
bvtype *mybv = mymalloc(BVSIZE(n));
```
BSET(bv,n)

BCLR(bv,n)

BTST(bv,n)

Macros which set, clear and test the n-th bit in bit-vector bv.

```
void bvunite(bvtype *dest,bvtype *src,size_t len);
void bvintersect(bvtype *dest,bvtype *src,size_t len);
void bvdiff(bvtype *dest,bvtype *src,size_t len);
```
These functions calculate the union, intersection and difference of two bitvectors. dest is the first operand as well as the destination. len is the length of the bit-vectors in bytes, not in bits.

```
void bvcopy(bvtype *dest,bvtype *src,size_t len);
void bvclear(bvtype *dest,size_t len);
void bvsetall(bvtype *dest,size_t len);
```
These functions copy, clear and fill bit-vectors.

```
int bvcmp(bvtype *bv1,bvtype *bv2,size_t len);
```
int bvdointersect(bvtype \*bv1,bvtype \*bv2,size\_t len);

These functions test whether two bit-vectors are equal or have a non-empty intersection, respectively. The do not modify the bit-vectors.

## 14.8 Hints for common Optimizations

While it is no easy job to produce a stable code generator for a new target architecture, there is a huge difference between a simple backend and a highly optimized code generator which produces small and efficient high quality code. Although vbcc is able to do a lot machine independent global optimizations for every target automatically, it is still common for an optimized backend to produce code up to twice as fast on average as a simple one.
Sometimes, a simple backend is sufficient and the work required to produce high-quality code is not worthwile. However, this section lists a series of common backend optimizations which are often done in case that good code-quality is desired. Note that neither are all of these optimizations applicable (without modifications or at all) to all architectures nor is this an exhaustive list. It is just a list of recommendations to consider. You have to make sure that the optimization is safe and beneficial for the architecture you are targetting.

### 14.8.1 Instruction Combining

While ICs are often a bit more powerful than instructions of a typical microprocessor, sometimes several of them can be implemented by a single instruction or more efficient code can be generated when looking at a few of them rather than at each one separately.

In the simple case, this can be done by looking at the current IC, deciding whether it is a candidate for combining and then test whether the next IC (or ICs) are suitable for combining. This is relatively easy to perform, however some care has to be taken to verify that the combination is indeed legal (e.g. what happens if the first IC modifies a value which is used by the following IC).

A more sophisticated implementation might look at a larger sequence of instructions to find more possibilities for optimization. Detecting whether the combination is legal becomes much more difficult then.

Sometimes the IC migh compute a temporary result which would be eliminated by the complex machine instruction. Then it is necessary to verify that it was indeed a temporary result which is not used anywhere else. As long as the result is in a register, this can be done by checking for a FREEREG IC.

Examples for instruction combining are multiply-and-add or bit-test instructions which are available on many architectures. Special cases are complex addressing modes and instructions which can automatically set condition codes which are described in the following sections.

### 14.8.2 Adressing Modes

The intermediate code generated by vbcc does not use any addressing-modes a target might offer. Therefore the code generator must find a way to combine several statements if it wants to make use of these modes. E.g. on the m68k the intermediate code

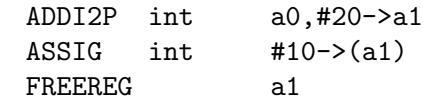

could be translated to

move.l #10,20(a0)

(notice the FREEREG which is important).

To aid in this there is a pointer to a struct AdressingMode in every struct obj. A code generator could e.g. do a pass over the intermediate code, find possible uses for addressingmodes, allocate a struct AddressingMode and store a pointer in the struct obj, effectively replacing the obj.

If the code generator supports extended addressing-modes, you have to think of a way to represent them and define the struct AddressingMode so that all modes can be stored in it. The machine independant part of vbcc will not use these modes, so your code generator has to find a way to combine several statements to make use of these modes.

A possible implementation of a structure to handle the addressing mode described above as well as a register-indirect mode could be:

```
#define IMM_IND 1
#define REG_IND 2
struct AddressingMode {
 int flags; /* either IMM_IND or REG_IND */
 int base; /* base register */
 zmax offset; /* offset in case of IMM_IND */
 int idx; /* index register in case of REG_IND */
}
```
When the code generator is done that pointer in every struct obj must either be zero or point to a mymalloced struct AddressingMode which will be free'd by vbcc.

Following is an example of a function which traverses a list of ICs and inserts addressing modes with constant offsets where possible.

```
/* search for possible addressing-modes */
static void find_addr_modes(struct IC *p)
{
  int c,c2,r;
  struct IC *p2;
  struct AddressingMode *am;
  for(;p;p=p->next){
    c=p->code;
    if(IMM_IND&&(c==ADDI2P||c==SUBIFP)&&
       isreg(z)&&(p->q2.flags&(KONST|DREFOBJ))==KONST){
      /* we have found addi2p q1,#const->reg */
      int base;zmax of;struct obj *o;
      eval_const(&p->q2.val,p->typf);
      /* handle sub instead of add */
      if(c==SUBIFP)
        of=zmsub(l2zm(0L),vmax);
      else
        of=vmax;
      /* Is the offset suitable for an addressing mode? */
      if(ISVALID_OFFSET(vmax)){
        r=p->z.reg;
        /* If q1 is a register, we use it as base-register,
           otherwise q1 is loaded in the temporary register
           and this one used as base register. */
        if(isreg(q1))
```

```
base=p->q1.reg;
else
  base=r;
o=0;
/* Now search the following instructions. */
for(p2=p->next;p2;p2=p2->next){
  c2=p2->code;
  /* End of a basic block. We have to abort. */
  if(c2==CALL||c2==LABEL||(c2>=BEQ&&c2<=BRA)) break;
  /* The temporary register is used. We have to abort. */
  if(c2!=FREEREG&&(p2->q1.flags&(REG|DREFOBJ))==REG&&
     p2->q1.reg==r)break;
 if(c2!=FREEREG&&(p2->q2.flags&(REG|DREFOBJ))==REG&&
     p2 - > q2 \nreg == r)break;
  if(c2!=CALL&&(c2<LABEL||c2>BRA)&&c2!=ADDRESS){
    /* See, if we find a valid use (dereference) of the
       temporary register. */
    if(!p->q1.am&&(p2->q1.flags&(REG|DREFOBJ))==(REG|DREFOBJ)&&
     p2->q1.reg==r){
      if(o) break;
      o = kp2 - >q1;}
    if(!p->q1.am&&(p2->q2.flags&(REG|DREFOBJ))==(REG|DREFOBJ)&&
       p2->q2.reg==r){
      if(o) break;
      o=&p2->q2;
    }
    if(!p->q1.am&&(p2->z.flags&(REG|DREFOBJ))==(REG|DREFOBJ)&&
      p2->z.reg==r){
      if(o) break;
      o=&p2->z;
    }
  }
  if(c2==FREEREG||(p2->z.flags&(REG|DREFOBJ))==REG){
    int m;
    if(c2==FREEREG)
      m=p2->q1.reg;else
      m=p2->z.reg;
    if(m==r){
    /* The value of the temporary register is not used any more
```

```
(either due to FREEREG or because it is overwritten).
               If we have found exactly one dereference, we can use
               a target addressing mode. */
              if(o){
                o->am=am=mymalloc(sizeof(*am));
                am->flags=IMM_IND;
                am->base=base;
                am->offset=zm2l(of);
                if(isreg(q1))/* The base already was in a register. We can
                     eliminate the ADDI2P IC. */
                  p->code=c=NOP;p->q1.flags=p->q2.flags=p->z.flags=0;
                }else{
                  /* The base was not in a register.
                     We have to load it . */
                  p->code=c=ASSIGN;p->q2.flags=0;
                  p->typf=p->typf2;p->q2.val.vmax=sizetab[p->typf2&NQ];
                }
              }
              break;
            }
            if(c2!=FREEREG&&m==base) break;
            continue;
          }
       }
     }
   }
 }
}
```
## 14.8.3 Implicit setting of Condition Codes

Many architectures have instruction that automatically set the condition codes according to the computed result. For these architectures it is generally a good idea to keep track of the setting of condition codes (e.g. if they reflect the state of some object or register). A subsequent TEST or COMPARE instruction can then often be eliminated.

Care has to be taken to delete this information if either the condition codes may be modified or the object they represent is modified. Also, this optimization is usually hard to do across labels.

Some architectures provide versions of instructions which set condition codes as well as versions which do not. This obviously enable more optimizations, but it is more difficult to make use of this. One possibility is to search the list of ICs backwards starting from every suitable TEST or COMPARE instruction. If an IC is found which computes the tested object, the IC can be marked (extended ICs can be used for marking, see [Section 14.8.13 \[extic\],](#page-151-0) [page 142\)](#page-151-0).

### 14.8.4 Register Parameters

While passing of arguments to functions can be done by pushing them on the stack, it is often more efficient to pass them in registers if the architecture has enough registers.

To use register parameters you have to add the line

#define HAVE\_REGPARMS 1

to machine.h and define a

struct reg\_handle {...}

This struct is used by the compiler to find out which register should be used to pass an argument. machine.c has to contain an initialized variable

struct reg\_handle empty\_reg\_handle;

which represents the default state, and a function

```
int reg_parm(struct reg_handle *, struct Typ *, int vararg, struct Typ *);
```
which returns the number of the register the next argument will be passed in (or 0 if the argument is not passed in a register). Also, it has to update the reg handle in a way that successive calls to reg\_parm() yield the correct register for every argument.

vararg is different from zero, if the argument is part of the variable arguments of a function accepting a variable number of arguments.

It is also possible to return a negative number x. In this case, the argument will be passed in register number -x, but also a stack-slot will be reserved for this argument (i.e. a PUSH IC without an operand will be generated). If -double-push is specified, the argument will also be written to the stack-slot (i.e. it will be passed twice, in a register and on the stack).

### 14.8.5 Register Pairs

Often, there are types which cannot be stored in a single machine register, but it may be more efficient to store them in two registers rather than in memory. Typical examples are integers which are bigger than the register size or architectures which combine two floating point registers into one register of double precision.

To make use of register pairs, the line

```
#define HAVE_REGPAIRS 1
```
has to be added to machine.h. The register pairs are declared as normal registers (each register pair counts as an own register and MAXR has to be adjusted). Usually only adjacent registers are declared as register pairs. Note that regscratch must be identical for both registers of a pair.

Now the function

```
int reg_pair(int r,struct rpair *p);
```
must be implemented. If register  $\bf{r}$  is a register pair, the function has to set  $\bf{p}$ -> $\bf{r1}$  and p->r2 to the first and second register which comprise the pair and return 1. Otherwise, zero has to be returned.

## 14.8.6 Elimination of Frame-Pointer

Local variables on the stack can usually be addressed via a so-called frame-pointer which is set set to current stack-pointer at the entry of a function. However, in the code generated by vbcc, the difference between the stack-pointer and the frame-pointer is fixed at any instruction.

Therefore it is possible to keep track of this offset (by counting the bytes every time code for pushing or popping from the stack is generated). Using this offset, local variables can perhaps be addressed using the stack-pointer directly. Benefit would be smaller function entry/exit code as well as an additional free register which can be used for other purposes. Note that only few debuggers can handle such a situation.

## 14.8.7 Delayed popping of Stack-Slots

In most ABIs arguments which are pushed on the stack are not popped by the called function but the caller pops them by adjusting the stack after the callee returns (otherwise variable arguments would be hard to implement).

If several functions are called in sequence, it is not necessary to adjust the stack after each call but the arguments for several calls can be popped at once. It can be implemented by keeping track of the size to be popped and deferring popping to a point where it has to be done (e.g. a label or a branch). Also, in the case of nested calls, care has to be taken to pop arguments at the right time.

Note that this usually saves code-size and execution time but will increase stack-usage. Therefore, it may not be advisable for small systems.

## 14.8.8 Optimized Return

Return instructions are not explicitly represented in ICs. Rather, they are branches to a label which is the last IC in the list (except possible FREEREGs).

It is possible to generate working code by translating these branches normally, but directly inserting the function exit code instead of a branch is often faster. It is most recommendable if the exit code is small (e.g. no registers have to be restored and no stack-frame removed).

Another common possibility for optimization is a function call as the last IC. If return addresses are pushed on the stack and no function exit code is needed, it is usually possible to generate a jump-instruction, i.e. replace

```
call somefunc
ret
```
by

jmp somefunc

### 14.8.9 Jump Tables

An important optimization is the creation of jump-tables for a series of comparisons with constants. Such series are usually created by a C switch construct, but vbcc can also recognize some of them if they are created through if-sequences.

supp.c provides the function calc\_case\_table(<IC>,<density>) to check for constructs that can be replaced by a jump table. The arguments are the start IC to look for (it has to be a COMPARE-IC with a constant as q2) and a minimal density. The density reflects the number of cases that are used divided by the range of cases. If the density is high, vbcc will use jump-tables only for sequences that have few unused cases inside. If the case tables occupy multiple ranges, vbcc is able to split them up and create multiple jump-tables.

calc\_case\_table returns a pointer to a struct case\_table with the following content:

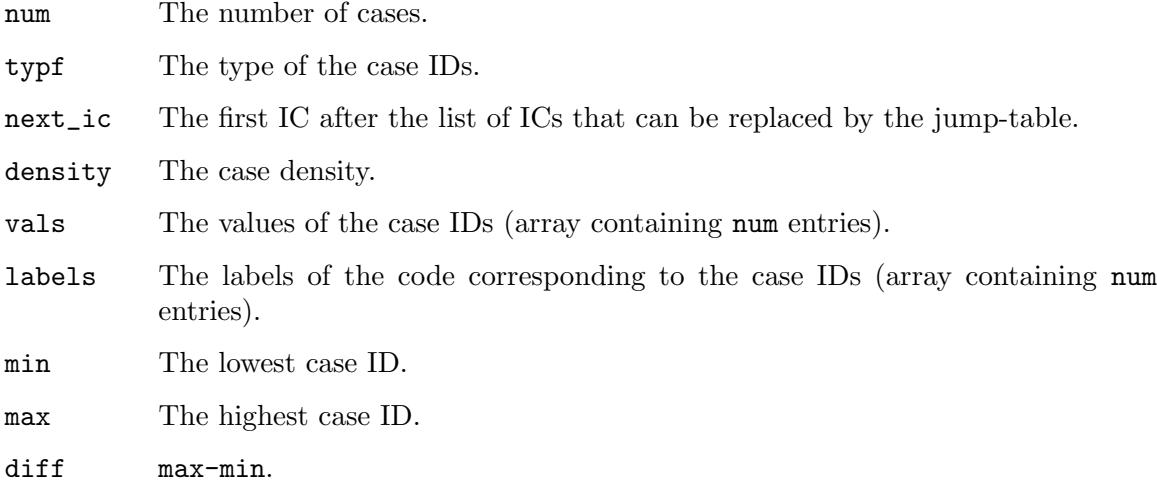

If the backend decides to emit a jump-table, it has to generate code that will check that the control expression lies between min and max. If not, the jump-table must not be executed. Code for the computed jump must then be generated. The actual table can be emitted using emit\_jump\_table(). Processing can then continue with next\_ic.

### 14.8.10 Context-sensitive Register-Allocation

The regok() function is only a simple means of telling the register allocator which registers to use. It works fairly well with orthogonal register and instruction sets. However, it does not really care about the operations performed and it allocates variables to registers only according to their type, not according to the operations performed.

Some architectures provide different kinds of registers which are able to store a type, but not all of them are able to perform all operations or some operations are more expensive with some registers. To do good register allocation for these systems, the operations which are used on variables have to be considered.

If the backend wants to support this kind of register allocation, it has to define HAVE\_ TARGET\_RALLOC and provide the following functions or macros:

```
int cost_move_reg(int x,int y);
           The cost of copying register x to register y.
```

```
int cost_load_reg(int r,struct Var *v);
           The cost of loading register \mathbf r from variable v.
int cost_save_reg(int r,struct Var *v);
           The cost of storing register r into variable v.
int cost_pushpop_reg(int r);
```
The cost of storing register  $\mathbf r$  during function prologue and restoring it in the epilogue.

```
int cost_savings(struct IC *p,int r,struct obj *o);
```
Estimate the savings which would be obtained if the object o in IC p would be assigned to register  $r$  (in this IC). If the backend was not able to emit code in this case, INT\_MIN must be returned.

If  $(o \rightarrow false \& VKONST)$  != 0, the register allocator is thinking about putting a constant (or address of a static variable) in a register. In this case, the real object which would be put in a register is found in  $o \rightarrow v \rightarrow co \b$ .

The unit of the costs can be chosen by the backend, but should be some reasonable small values.

If regok() is called with a third parameter of -1, it is possible to return non-zero for a register which cannot perform all operations. The register allocator will call  $cost\_savings()$  and returning INT\_MIN can be used to prevent this register from being allocated, if the register is not suitable for a certain operation.

## 14.8.11 Inter-procedural Register-Allocation

To support inter-procedural register allocation, the backend must tell the optimizer which registers are used by a function. As the backend might use some registers internally, the frontend can not know this.

Apart from defining HAVE\_REGS\_MODIFIED in machine.h, the backend has to mark all registers that are modified in the bitfield regs\_modified. A register can be marked with BSET( $\text{regg_model}$ ;  $\text{reg}$ ). For a call IC, the function calc\_ $\text{regs}()$  (from supp.h) can be called to mark the registers used by a call IC. It will return 1 if it was able to determine all registers used by this IC.

If the register usage could be determined for the entire function, the backend can set the bit ALL\_REGS in the fi-member of the function variable  $(v\rightarrow f\texttt{i}\rightarrow f\texttt{lags}|=\texttt{ALL\_REGS};$ .

## 14.8.12 Conditional Instructions

FIXME: To be written.

## <span id="page-151-0"></span>14.8.13 Extended ICs

If the backend defines HACE\_EXT\_IC, it has to define a struct ext\_ic in machine.h. This structure will be added to each IC and can be used by the backend for private use.

## 14.8.14 Peephole Optimizations on Assembly Output

Some optimizations are easier to do on the generated assembly code rather than doing them before emitting code. Therefore it is possible to do peephole optimizations on the emitted code before it is really written to a file.

EMIT\_BUF\_DEPTH lines will be stored in a ring buffer and are available to examination and modification by a function emit\_peephole(). The actual assembly output is stored in emit\_buffer, the index of the first line to be output in emit\_f and the index of the last one in emit\_l (note that you have to calculate modulo EMIT\_BUF\_DEPTH - it is a ring buffer).

The output may be modified in memory and the first line may be removed using remove\_ asm(). If a modification took place, a non-zero value has to be returned (0 otherwise). The following example code would combine two consecutive additions to the same register:

```
int emit_peephole(void)
```

```
{
  int entries,i,r1,r2;
  long x,y;
  /* pointer to the lines in order of output */
  char *asmline[EMIT_BUF_DEPTH];
  i=emit_l;
  /* compute number of entries in ring buffer */
  if(emit_f==0)
    entries=i-emit_f+1;
  else
    entries=EMIT_BUF_DEPTH;
  /* the first line */
  asmline[0]=emit_buffer[i];
  if(entries>=2){
    /* we have at least two line sin the buffer */
    /* calculate the next line (modulo EMIT_BUF_DEPTH) */
    i--;
    if(i<0) i=EMIT_BUF_DEPTH-1;
    asmline[1]=emit_buffer[i];
    if(sscanf(asmline[0],"\tadd\tR%d,#%ld",&r1,&x)==2&&
       sscanf(asmline[1],"\tadd\tR%d,#%ld",&r2,&y)==2&&
       r1==r2){
      spring[1], "\tdd\thinspace\}}\,4\thinspace\}1\thinspace\,"\tadd\tR%d,#%ld\n",r1,x+y);
      remove_asm();
      return 1;
    }
  }
  return 0;
}
```
Be very careful when doing such optimizations. Only perform optimizations which are really legal. Especially assembly code often has side effects like setting of flags.

Depending on command line flags inline assembly code may or may not be passed through this peephole optimizer. By default, it will be done, enabling optimizations between generated code and inline assembly.

# 14.8.15 Marking of efficient ICs

If the backend sets HAVE\_EFF\_ICS in machine.h, it has to provide a function void mark\_ eff\_ics(void). This function will be called (possibly multiple times) by the frontend. The function has to set or clear the bit EFF\_IC in the member flags of every IC.

The flag should be set when the operation is in a context that suggests it will translate to efficient machine code. The optimizer will transform this IC less aggressively.

As this is all happens before register allocation, the decision is of a very heuristic nature.

## 14.8.16 Function entry/exit Code

At entry and exit of function, there is usually some code to set up the new environment for this function. For example, registers will have to be saved/restored, a frame pointer may be set up and a stack frame will be created. It is generally worthwile to optimize this entry/exit code. For example, if no registers need to be saved and no local variables are used on the stack, it may not be necessary to create a stack frame.

The exact possibilities for optimization depend on the architecture and the ABI.

## 14.8.17 Multiplication/division with Constants

Many architectures do not provide instruction for multiplication, division or modulo calculation. And on most architectures providing such instructions they are rather slow. Therefore, it is recommended to emit cheaper instructions, if possible.

Usually, this can only be done if one operand of the operation is a constant. Multiplications may be replaced by a series of shift and add instructions, for example. The simplest and most important cases to replace are multiplication, division and modulo with a power of two. Multiplication by x can be replaced by a left shift of  $log(2(x))$ , unsigned division of x can be replaced by logical right shift of  $log2(x)$  and unsigned modulo by x can be replaced by anding with x-1.

Note that signed division and modulo can usually not be replaced that simple because most division instructions give different results for some negative values. An additional adjustment would be necessary to get correct results. Whether this is still an improvement, depends on the architecture details.

The following function can be used to test whether a value is a power of two:

```
static long pof2(zumax x)
/* Yields log2(x)+1 oder 0. */
{
  zumax p;int ln=1;
 p=ul2zum(1L);
  while(ln<=32&&zumleq(p,x)){
    if(zumeqto(x,p)) return ln;
   ln++;p=zumadd(p,p);
  }
  return 0;
}
```
### 14.8.18 Block copying

There are many cases of copying of larger data. For the backend, those will mostly be used in PUSH and ASSIGN ICs. It is very important to implement those as efficient as possible. Some things to consider:

- − When alignment is known, use word-copy instead of byte-copy.
- − Copy small blocks by a series of copy instructions.
- − For larger blocks, loading addresses in registers may help.
- − For large blocks, use a loop. Implement it efficiently and try to unroll the loop a few times.
- − For very large blocks, calling a library function may be useful. While this creates some overhead, the function can dynamically check the alignment or perhaps even use special hardware, if available.

− Set INLINEMEMCOPY to reasonable values. Set it to a very high value if you implement very good block copying.

## 14.8.19 Optimized Library Functions

FIXME: To be written.

## 14.8.20 Instruction Scheduler

FIXME: To be written.

# 14.9 Hints for common Extensions

This section lists some common extensions to the C language which are often very helpful when using a compiler in practice. Depending on the kind of target system they may range from nobody-really-cares to absolutely essential. For example, consider the ability to specify the section within an object file a variable or function should be placed in. This is rarely of any interest when targetting a Unix-like operating system. On a stand-alone embedded system, however, it may be absolutely necessary.

Therefore, consider this list as a recommendation of ideas that might be helpful.

## 14.9.1 Inline Assembly

The possibility to insert assembly code into C source is very handy in many cases. It can be used in headers to implement specially optimized versions of time-critical library routines or enable access to CPU features which are not otherwise accessible by normal C constructs.

In general, almost all work is done by the frontend and only a few lines have to be inserted in the backend to make it work. Therefore, it is recommended to always support this important feature.

Everything that has to be done is to check a certain condition when code for a CALL IC is generated. Instead of emitting a normal call instruction, call the emit\_inline\_asm() function:

```
if((p->q1.flags & (VAR|DREFOBJ)) == VAR &p->q1.v->fi &&
    p->q1.v->fi->inline_asm){
         emit_inline_asm(f,p->q1.v->fi->inline_asm);
    }else{
         emit(f, " \text{totall}\t");emit\_obj(f, kp ->q1, t);
         emit(f," \n\langle n" \rangle;}
```
Note that argument-passing, adjusting the stack after a CALL IC etc. is not affected. Only the actual emitting of call code is changed in the case of inline assembly.

## 14.9.2 -speed/-size

Often it is desired to generate code which runs as fast as possible but sometimes small code is needed. The command line options -speed and -size are provided for the user to specify his intention.

These options already may change the intermediate code produced by the frontend, but the backend should also respect these switches, if possible. The variables optspeed and optsize can be queried to see if these options were specified.

If e.g. optspeed was specified, the backend should choose faster code-sequences, even if code-size is increased significantly. Vice-versa, if optsize is specified, it should always choose the shorter code if there is a trade-off between size and speed.

Typical cases for such tradeoffs are for example, block-copy (ASSIGN and PUSH) ICs. Often it is possible to call a library function or generate a simple short loop for small code, but an unrolled inlined loop for fast code.

### <span id="page-155-1"></span>14.9.3 Target-specific Macros

A backend is able to provide macro definitions which are automatically active. It is recommended to define macros which allow applications to query the target architecture and the selected chip (if possible). Also, it is recommended to provide internal macros for backend specific attributes using the \_\_attr() and \_\_vattr() attributes.

The definition of these macros can be done in  $init_c(g()$  (the results of command line parsing are available at this point). There is a variable

#### char \*\*target\_macros;

which can be set to an array of pointers to strings which contain the macro definitions. The array has to be terminated by a null pointer and the syntax of the macro definitions is similar to the command line option -D:

```
static char *marray[] = {
  "__TARGET_ARCH__",
  "__section(x)=__vattr(\"section(\"#x\")\")",
 0
};
...
target_macros = marray;
```
### 14.9.4 stdarg.h

FIXME: To be written.

### 14.9.5 Section Specifiers

Especially for embedded systems it can be very important to be able to place variables and functions in specific section to override default placement. This can relatively easily be done using variable attributes (see [Section 14.9.6 \[targetattributes\], page 146](#page-155-0)).

### <span id="page-155-0"></span>14.9.6 Target-specific Attributes

There are two ways of adding target-specific attributes to variables and functions. A general way is the use of  $\text{\_}v$  vatur() which will add the string argument to the vatur member of the corresponding struct Var, separating it by a semi-colon. The backend can use this information by parsing the string. The frontend will just build the string, it will not interpret it. If a backend offers attributes using the  $\sqrt{u}$  mechanism, it is recommended to provide target-specific macros (see [Section 14.9.3 \[targetmacros\], page 146\)](#page-155-1) which expand to the appropriate  $\text{\_v}$  vattr()-syntax. Only these macros should be documented.

A second way to specify attributes is enabled by adding

#define HAVE\_TARGET\_PRAGMAS 1

to machine.h and adding an array

char \*g\_attr\_name[];

to machine.c. This array should point to the strings used for the attributes, terminated by a null-pointer, e.g.:

```
char *g_{\text{attr\_name}} = {
  "__far",
  "__near",
  "__interrupt",
  0
};
```
These attributes can be queried in the member

unsigned long tattr;

of a struct Var. The first attribute is represented by bit 1, the second by bit 2 and so on. Using this mechanism, the frontend will check for redeclarations with different setting of attributes or multiple specification of attributes. However, only boolean attributes are possible. If parameters have to be specified, the \_\_vattr()-mechanism has to be used.

## 14.9.7 Target-specific #pragmas

FIXME: To be written.

## 14.9.8 Target-specific extended Types

FIXME: To be written.

### 14.9.9 Target-specific printval

FIXME: To be written.

## 14.9.10 Debug Information

Debug information which enables (source level) debugging of compiled programs is an important feature to improve the user-friendliness of a compiler. Depending on the object format and debugger used, the format and capabilities of debug information can vary widely. Therefore, it is the responsibility of each backend to generate debug information. However, for common debug standards there will be modules which can be used by the backends and will do most of the work. Currently there is one such module for the DWARF2 debug standard.

The compiler frontend provides a variable debug\_info which can be queried to test whether debug information is desired. Also, the functions init\_db() and cleanup\_db() are helpful.

Each struct Var contains the members char \*dfilename and int dline which specify the file and line number of the variable's definition. Also, every IC contains the members char \*file and int line with the file name and line number this IC belongs to. Note however, that there may be ICs with file == 0 - not all ICs can be assigned a certain code location. Also, ICs do not always have increasing line numbers and line numbers may repeat. Not all debuggers may be able to deal with this.

### 14.9.10.1 DWARF2

There is support for the DWARF2 debug standard which can be added to a backend rather easily. The following additions are necessary:

1. Add the line

```
#include "dwarf2.c"
```
to machine.c.

2. Add the following lines to init\_db():

```
dwarf2_setup(sizetab[POINTER],
             ".byte",
             ".2byte",
             ".4byte",
             ".4byte",
             labprefix,
             idprefix,
             ".section");
```
dwarf2\_print\_comp\_unit\_header(f);

The arguments to dwarf2\_setup() have the following meanings:

- 1. The size of an address on the target.
- 2. An assembler directive to create one byte of initialized storage.
- 3. An assembler directive to create two bytes of initialized storage (without any padding for alignment).
- 4. An assembler directive to create four bytes of initialized storage (without any padding for alignment).
- 5. An assembler directive to create initialized storage representing a target address (without any padding for alignment).
- 6. A prefix which is used for emitting numbered labels (or empty string).
- 7. A prefix which is used for emitting external identifiers (or empty string).
- 8. An assembler directive to switch to a new named section.
- 3. Add the line

```
dwarf2_cleanup(f);
```
to cleanup\_db().

4. Write the function

```
static int dwarf2_regnumber(int r);
```
which returns the DWARF2 regnumber for a vbcc register number.

5. Write the function

static zmax dwarf2\_fboffset(struct Var \*v);

which returns the offset of variable v from the DWARF2 frame-pointer.

6. Write the function

static void dwarf2\_print\_frame\_location(FILE \*f,struct Var \*v); which prints a DWARF2 location of the frame pointer. It can use the function void dwarf2\_print\_location(FILE \*f,struct obj \*o);

to output the location. For example, if the frame pointer is a simple register, it might look like this:

```
static void dwarf2_print_frame_location(FILE *f,struct Var *v)
{
 struct obj o;
 o.flags=REG;
 o.reg=frame_pointer_register;
 o.val.vmax=l2zm(0L);
 o.v=0;
 dwarf2_print_location(f,&o);
}
```
7. Before emitting code for an IC p, execute the code

```
if(debug_info)
 dwarf2_line_info(f,p);
```
8. After emitting code for a function v, a new numbered label has to be emitted after the function code and the function

```
void dwarf2_function(FILE *f,struct Var *v,int endlabel);
```
must be called.

Note that the DWARF2 standard supports use of location lists which can be used to describe a variable whose location changes during the program (e.g. in a register for some time, then in memory and again in a register) as well as a moving frame pointer (very useful if no separate frame pointer is used but all local variables are accessed through a moving stack pointer). Unfortunately, none of the debuggers I have tried so far could handle these location lists. Therefore, the current DWARF2 module does not output location lists, but future version will probably offer them as an option.

Without location lists, accessing local variables will only work with a fixed frame pointer and no register variables. Even with these restrictions, function parameters which are passed in registers will not be correctly displayed during the function entry code.

## 14.9.11 Interrupt Handlers

Especially for embedded systems, support for writing interrupt handlers in C is a common feature. Variable attributes (see [Section 14.9.6 \[targetattributes\], page 146](#page-155-0)) can be used to mark functions which are used as interrupt handlers.

Typical changes which might be necessary for interrupt handlers are:

- − Using a different return instruction.
- − Saving all modified registers, including scratch-registers.
- − Creating an entry in the interrupt vector table.

## 14.9.12 Stack checking

Dynamic checking of the stack used (or possibly extending the stack size if possible) is another useful feature. If the variable stack\_check is set, stack-checking code should be emitted, if possible. Every function should call a library function (usually called \_\_ stack\_check) and pass the maximum size of stack used in this function as argument. This obviously has to be done before allocating the stack-frame.

The library function is responsible to take into account its own stack-frame.

### 14.9.13 Profiling

FIXME: To be written.

### 14.9.14 Variable-length Arrays

With the  $-e99$  option, vbcc supports variable-length arrays that are allocated on the stack. The backend has to take several steps to support this:

vlas When this variable is non-zero, the current function uses variable-length arrays. The backend may take necessary steps to support this. For example, if local variables are usually addressed via stackpointer, switching to a separate framepointer may be necessary.

#### ALLOCVLA\_INLINEASM

This define must contain inline code that is called when a vla is allocated. It has to create additional room on the stack and return a pointer to the beginning of the new space.

#### ALLOCVLA\_REG

The register in which to pass the size to be allocated on the stack. 0 will pass on the stack.

#### FREEVLA\_INLINEASM

This define must contain inline code that is called when a vla is freed. It has to restore the old stack pointer.

#### FREEVLA\_REG

The register in which to pass the old stack pointer. 0 will pass on the stack.

#### OLDSPVLA\_INLINEASM

This define must contain inline code that is called before the first vla is allocated. It has to return the current stack pointer before any vla has been allocated.

#### FPVLA\_REG

An additional register used in functions containing vlas. The backend can specify a register (usually framepointer) that can not be used in functions with vlas. Therefore, it is possible to use this register in other functions (for example, if local variables are usually addressed directly through the stackpointer).

### 14.9.15 Library Calls

Sometimes operations may be very complicated to generate code for (e.g. floating-point operations for machines without FPU, multiplication/division on some architectures or big data types like long long). Those are usually implemented by calling library functions.

vbcc can be told to generate calls to library functions for certain ICs. When defining HAVE\_LIBCALLS, the backend must provide the function char \*use\_ libcall(<code>,<typf>,<typf2>). This function gets called with the elements code, typf and typf2 of an IC. If use\_libcall returns a name, this library function will be called instead of the IC. Otherwise, 0 must be returned.

All library functions have to be declared in  $init_ccg()$  with declare\_builtin(), supporting the following arguments:

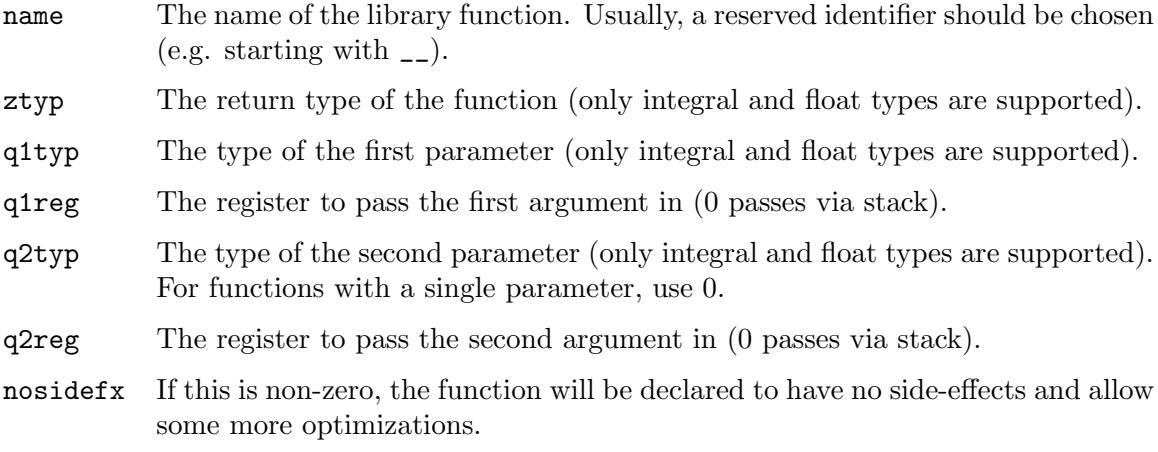

inline\_asm

Inline assembly can be specified for the function.

Note that not all ICs can be converted to library calls.

# 14.10 Changes from 0.7 Interface

The backend interface has changed in several ways since vbcc 0.7. The following list mentions most(all?) differences between the old and new interfaces (not including new optional features which do not have to be used):

- − There are more types (LLONG, LDOUBLE, MAXINT). Therefore the align[] and sizetab[] arrays have dimension MAX\_TYPES+1 rather than 16.
- − The representation and access of t\_min[] and t\_max[] has been changed.
- − zmax replaces zlong as largest integer target type. zlong is only used when actually referring to a long on the target. Also, the macros for target arithmetic are available for zmax/zumax instead of zlong/zulong.
- − PUSH ICs contain a second size (actual stack-adjustment).
- − The second argument of SHIFT ICs has an own type.
- − DREFOBJ objects contain the type of the dereferenced pointer (only meaningful if there are different pointer types).
- − The new CONVERT IC replaces the series of old ICs (CONVINT etc.).
- − emit()-functions have to be used to generate output rather than fprintf().
- − The functions init\_db() and cleanup\_db() have to be provided (they do not have do to anything).
- − A new array reg\_prio[] is needed and controls the order in which registers are allocated.
- − The parameters of must\_convert() have changed.
- − Static functions must not use identifiers, but have to use numbered labels.

Volker Barthelmann vb@compilers.de